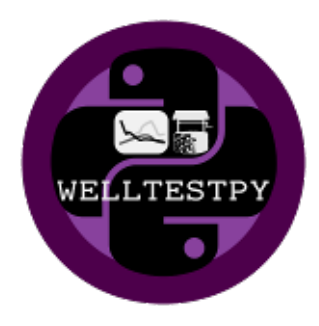

# **welltestpy Documentation**

*Release 1.2.0*

**Sebastian Müller, Jarno Herrmann**

**Apr 18, 2023**

# CONTENTS

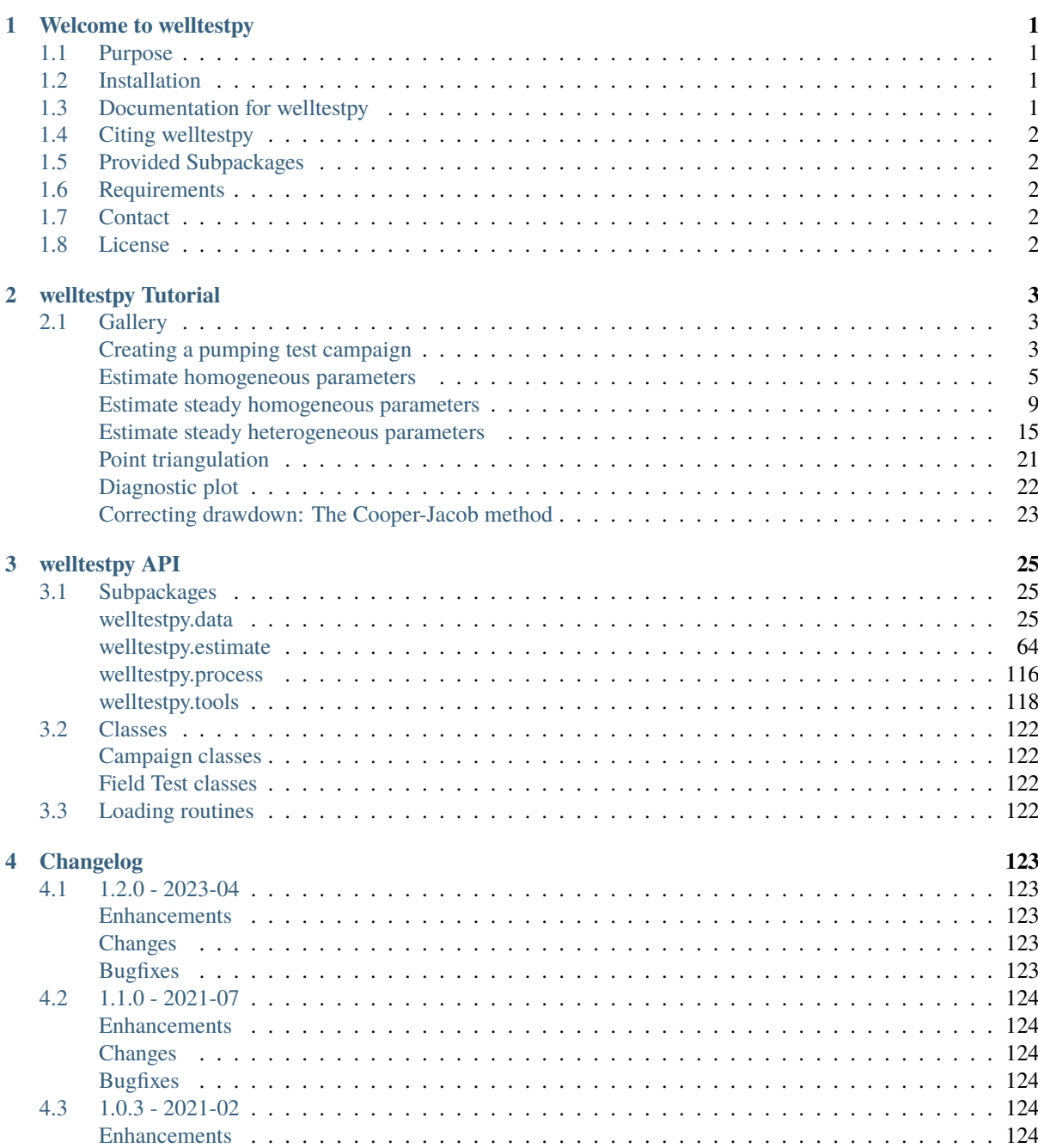

<u> 1980 - Johann Barbara, martxa a</u>

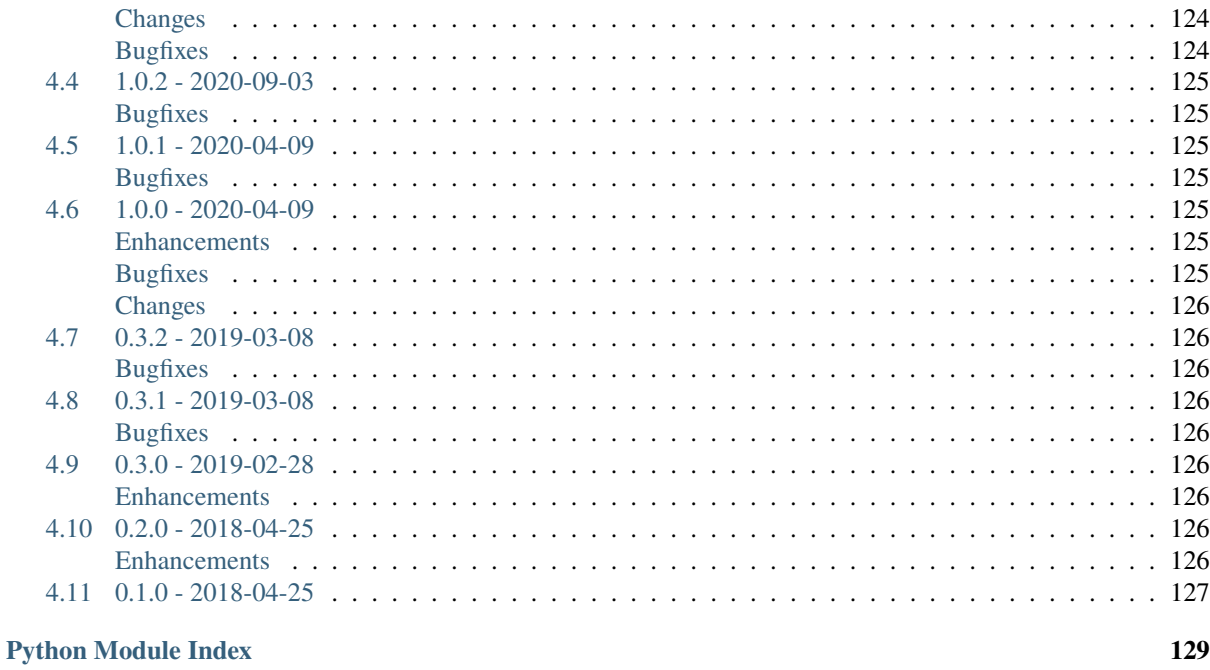

**Index** 

129

<span id="page-4-0"></span>CHAPTER 1

## WELCOME TO WELLTESTPY

## <span id="page-4-1"></span>**1.1 Purpose**

welltestpy provides a framework to handle, process, plot and analyse data from well based field campaigns.

<u> 1990 - John Barn Barn, mars a</u>

# <span id="page-4-2"></span>**1.2 Installation**

You can install the latest version with the following command:

```
pip install welltestpy
```
Or from conda

```
conda install -c conda-forge welltestpy
```
# <span id="page-4-3"></span>**1.3 Documentation for welltestpy**

You can find the documentation including tutorials and examples under [https://welltestpy.readthedocs.io.](https://welltestpy.readthedocs.io)

# <span id="page-5-0"></span>**1.4 Citing welltestpy**

If you are using this package you can cite our [Groundwater publication](https://doi.org/10.1111/gwat.13121) by:

Müller, S., Leven, C., Dietrich, P., Attinger, S. and Zech, A. (2021): How to Find Aquifer Statistics Utilizing Pumping Tests? Two Field Studies Using welltestpy. Groundwater, [https://doi.org/10.1111/](https://doi.org/10.1111/gwat.13121) [gwat.13121](https://doi.org/10.1111/gwat.13121)

To cite the code, please visit the [Zenodo page.](https://doi.org/10.5281/zenodo.1229051)

# <span id="page-5-1"></span>**1.5 Provided Subpackages**

```
welltestpy.data # Subpackage to handle data from field campaigns
welltestpy.estimate # Subpackage to estimate field parameters
welltestpy.process # Subpackage to pre- and post-process data
welltestpy.tools # Subpackage with tools for plotting and triagulation
```
# <span id="page-5-2"></span>**1.6 Requirements**

- NumPy  $> = 1.14.5$
- $SciPy = 1.1.0$
- AnaFlow  $>= 1.0.0$
- SpotPy  $> = 1.5.0$
- Matplotlib  $> = 3.0.0$

## <span id="page-5-3"></span>**1.7 Contact**

You can contact us via [info@geostat-framework.org.](mailto:info@geostat-framework.org)

## <span id="page-5-4"></span>**1.8 License**

**[MIT](https://github.com/GeoStat-Framework/welltestpy/blob/main/LICENSE)** 

# <span id="page-6-0"></span>CHAPTER 2

# WELLTESTPY TUTORIAL

In the following you will find several Tutorials on how to use welltestpy to explore its whole beauty and power.

# <span id="page-6-1"></span>**2.1 Gallery**

### <span id="page-6-2"></span>**Creating a pumping test campaign**

In the following we are going to create an artificial pumping test campaign on a field site.

```
import anaflow as ana
import numpy as np
```
import welltestpy as wtp

Create the field-site and the campaign

```
field = wtp.Fieldsite(name="UFZ", coordinates=[51.353839, 12.431385])campaign = wtp.Campaign(name="UFZ-campaign", fieldsite=field)
```
Add 4 wells to the campaign

```
campaign.add_well(name="well_0", radius=0.1, coordinates=(0.0, 0.0))
campaign.add_well(name="well_1", radius=0.1, coordinates=(1.0, -1.0))
campaign.add_well(name="well_2", radius=0.1, coordinates=(2.0, 2.0))
campaign.add_well(name="well_3", radius=0.1, coordinates=(-2.0, -1.0))
```
Generate artificial drawdown data with the Theis solution

```
rate = -1e-4time = np.geomspace(10, 7200, 10)transmissivity = 1e-4
storage = 1e-4rad = \Gammacampaign.wells["well_0"].radius, # well radius of well_0
    campaign.wells["well_0"] - campaign.wells["well_1"], # distance 0-1
    campaign.wells["well_0"] - campaign.wells["well_2"], # distance 0-2
    campaign.wells["well_0"] - campaign.wells["well_3"], # distance 0-3
]
```

```
drawdown = ana.theis(
    time=time,
    rad=rad,
    storage=storage,
    transmissivity=transmissivity,
    rate=rate,
)
```
Create a pumping test at well\_0

```
pumptest = wtp.PumpingTest(
   name="well_0",
   pumpingwell="well_0",
   pumpingrate=rate,
    description="Artificial pump test with Theis",
)
```
Add the drawdown observation at the 4 wells

```
pumptest.add_transient_obs("well_0", time, drawdown[:, 0])
pumptest.add_transient_obs("well_1", time, drawdown[:, 1])
pumptest.add_transient_obs("well_2", time, drawdown[:, 2])
pumptest.add_transient_obs("well_3", time, drawdown[:, 3])
```
Add the pumping test to the campaign

```
campaign.addtests(pumptest)
# optionally make the test (quasi)steady
# campaign.tests["well_0"].make_steady()
```
Plot the well constellation and a test overview

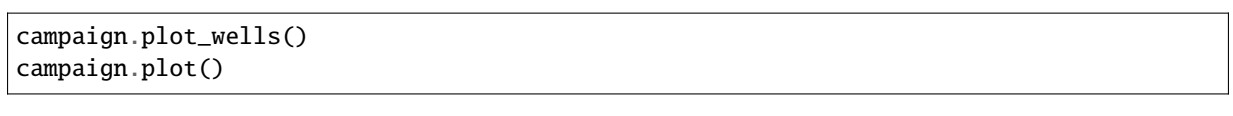

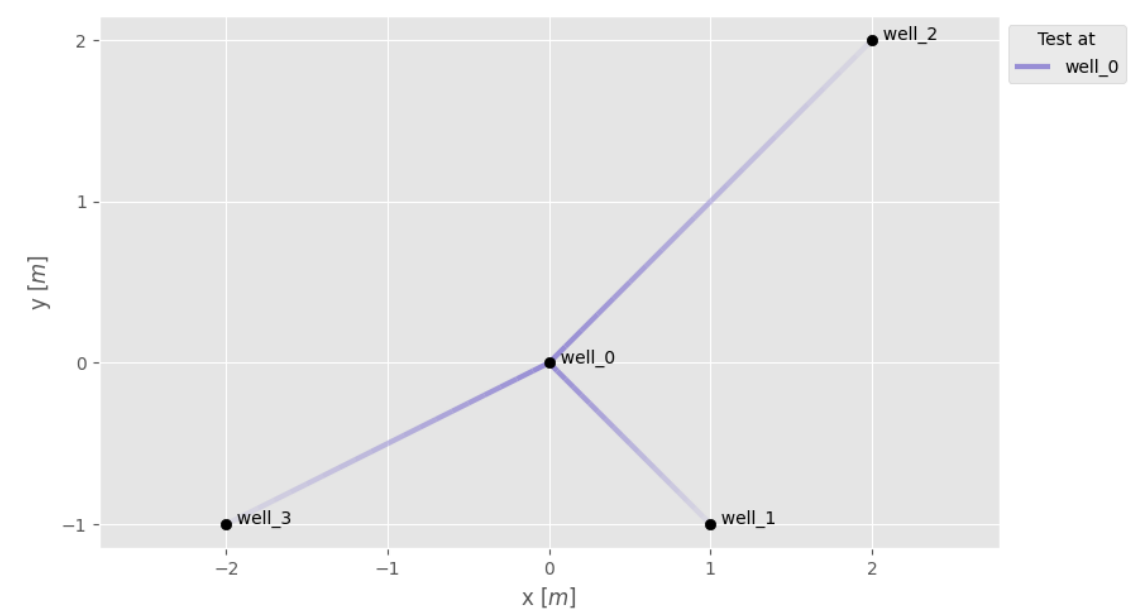

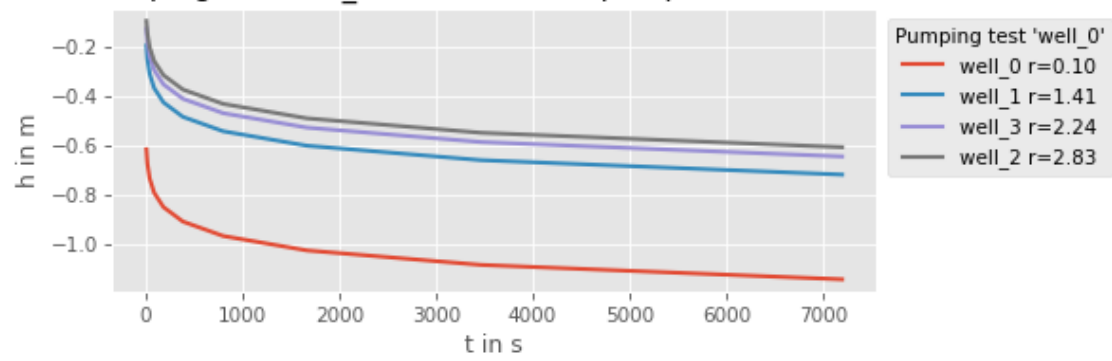

### PumpingTest 'well 0', Info: Artificial pump test with Theis

Save the whole campaign to a file

campaign.save()

•

**Total running time of the script:** ( 0 minutes 0.679 seconds)

### <span id="page-8-0"></span>**Estimate homogeneous parameters**

Here we estimate transmissivity and storage from a pumping test campaign with the classical theis solution.

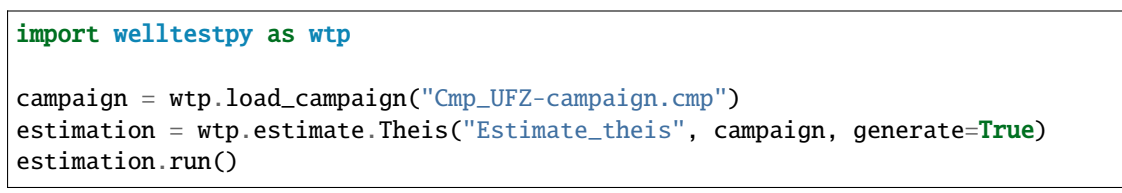

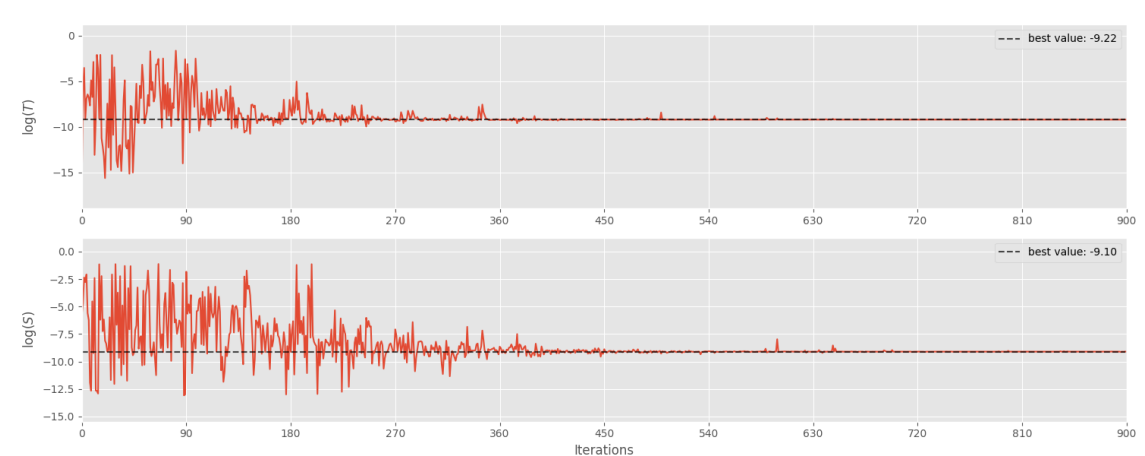

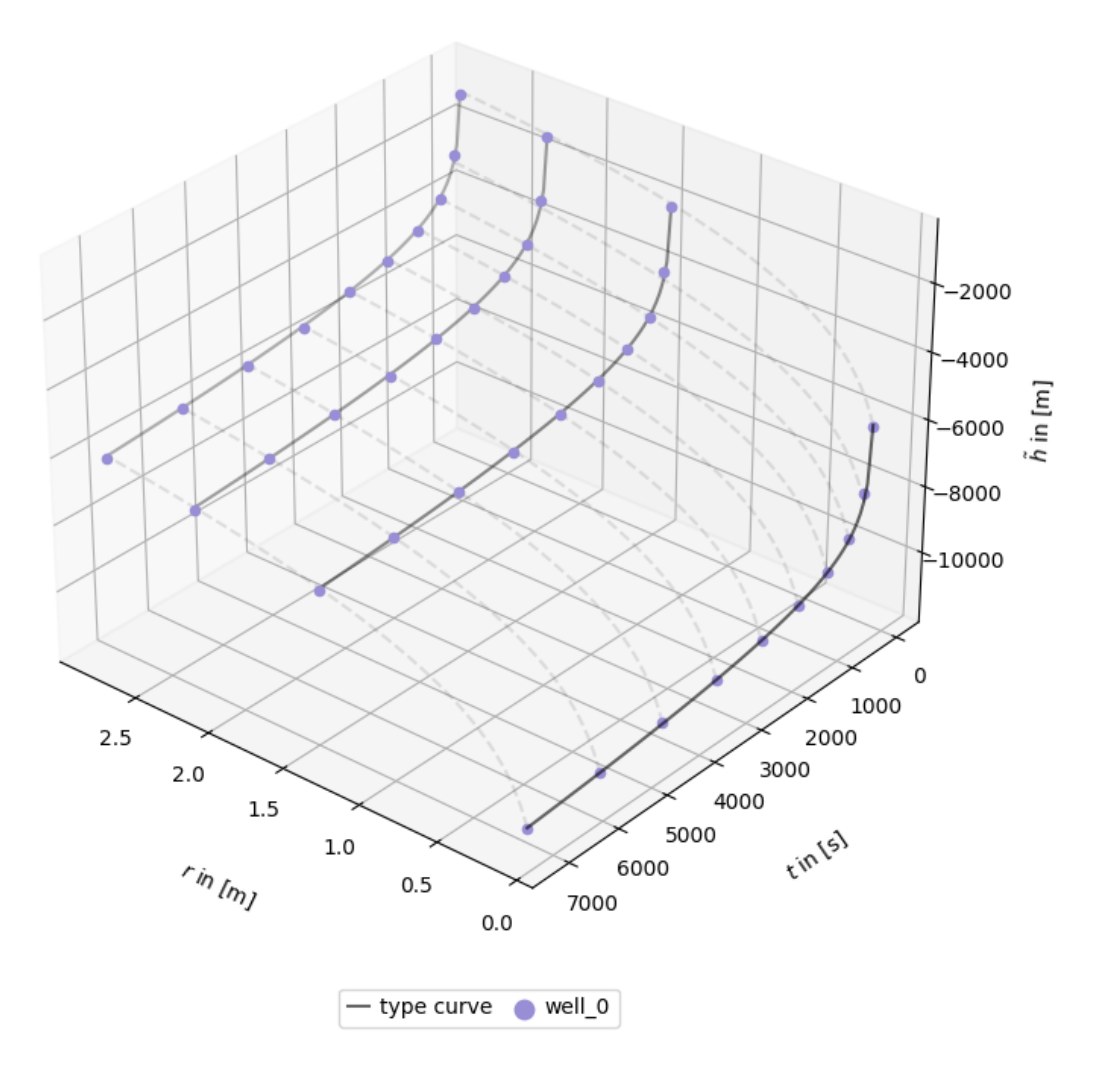

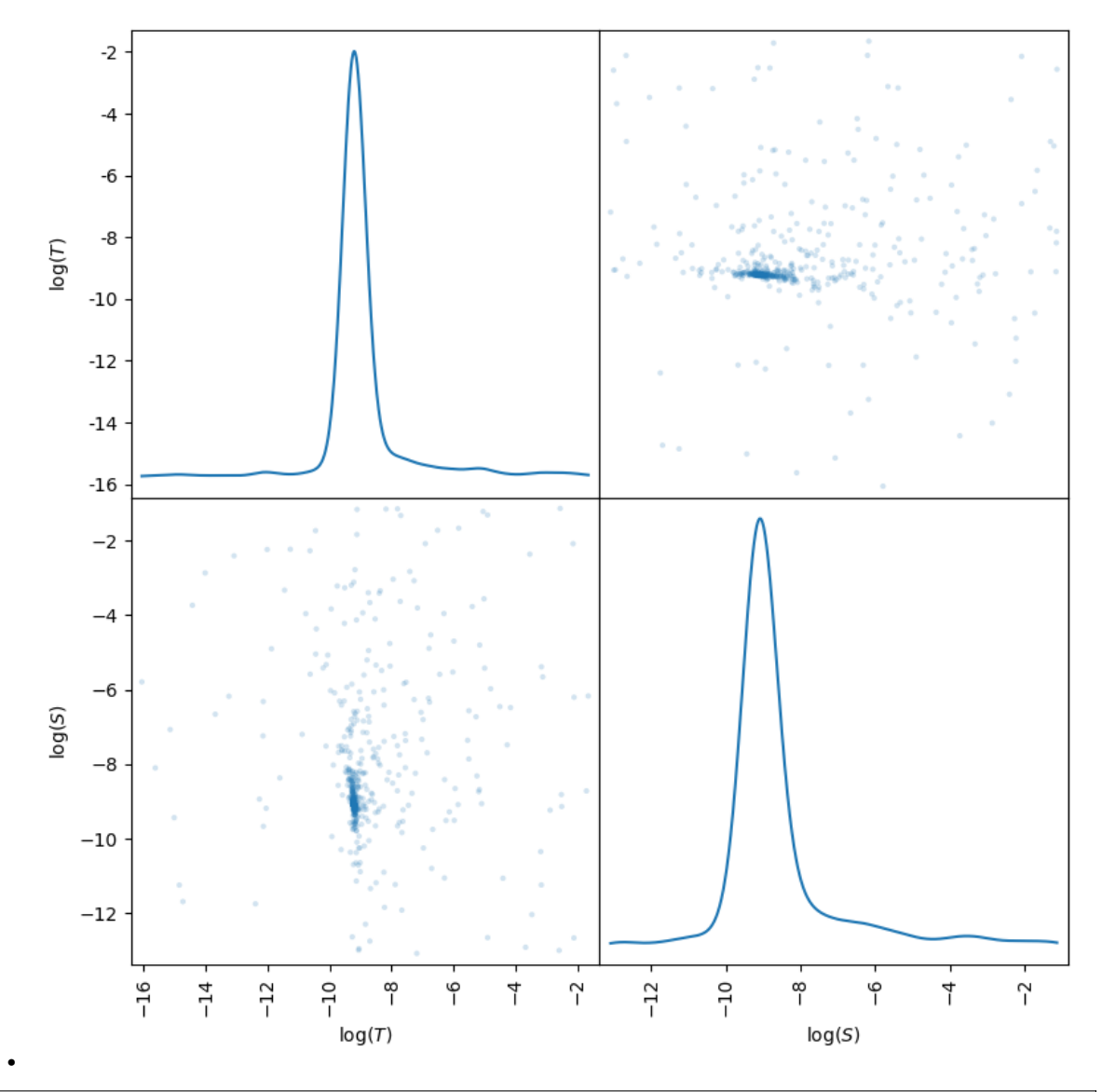

```
Initializing the Shuffled Complex Evolution (SCE-UA) algorithm with 5000 ␣
\rightarrowrepetitions
The objective function will be minimized
Starting burn-in sampling...
Initialize database...
['csv', 'hdf5', 'ram', 'sql', 'custom', 'noData']
* Database file '/home/docs/checkouts/readthedocs.org/user_builds/welltestpy/
˓→checkouts/stable/examples/Estimate_theis/2023-04-18_10-39-50_db.csv' created.
Burn-in sampling completed...
Starting Complex Evolution...
ComplexEvo loop #1 in progress...
ComplexEvo loop #2 in progress...
ComplexEvo loop #3 in progress...
ComplexEvo loop #4 in progress...
ComplexEvo loop #5 in progress...
ComplexEvo loop #6 in progress...
ComplexEvo loop #7 in progress...
ComplexEvo loop #8 in progress...
ComplexEvo loop #9 in progress...
ComplexEvo loop #10 in progress...
ComplexEvo loop #11 in progress...
```
ComplexEvo loop #12 in progress... ComplexEvo loop #13 in progress... ComplexEvo loop #14 in progress... ComplexEvo loop #15 in progress... ComplexEvo loop #16 in progress... ComplexEvo loop #17 in progress... THE POPULATION HAS CONVERGED TO A PRESPECIFIED SMALL PARAMETER SPACE SEARCH WAS STOPPED AT TRIAL NUMBER: 2321 NUMBER OF DISCARDED TRIALS: 0 NORMALIZED GEOMETRIC RANGE = 0.000880 THE BEST POINT HAS IMPROVED IN LAST 100 LOOPS BY 100000.000000 PERCENT \*\*\* Final SPOTPY summary \*\*\* Total Duration: 0.59 seconds Total Repetitions: 2321 Minimal objective value: 77.2517 Corresponding parameter setting: transmissivity: -9.21584 storage: -9.10158 \*\*\*\*\*\*\*\*\*\*\*\*\*\*\*\*\*\*\*\*\*\*\*\*\*\*\*\*\*\* Best parameter set: transmissivity=-9.215838286125955, storage=-9.101580015973823

In addition, we run a sensitivity analysis, to get an impression of the impact of each parameter

estimation.sensitivity()

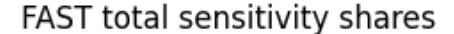

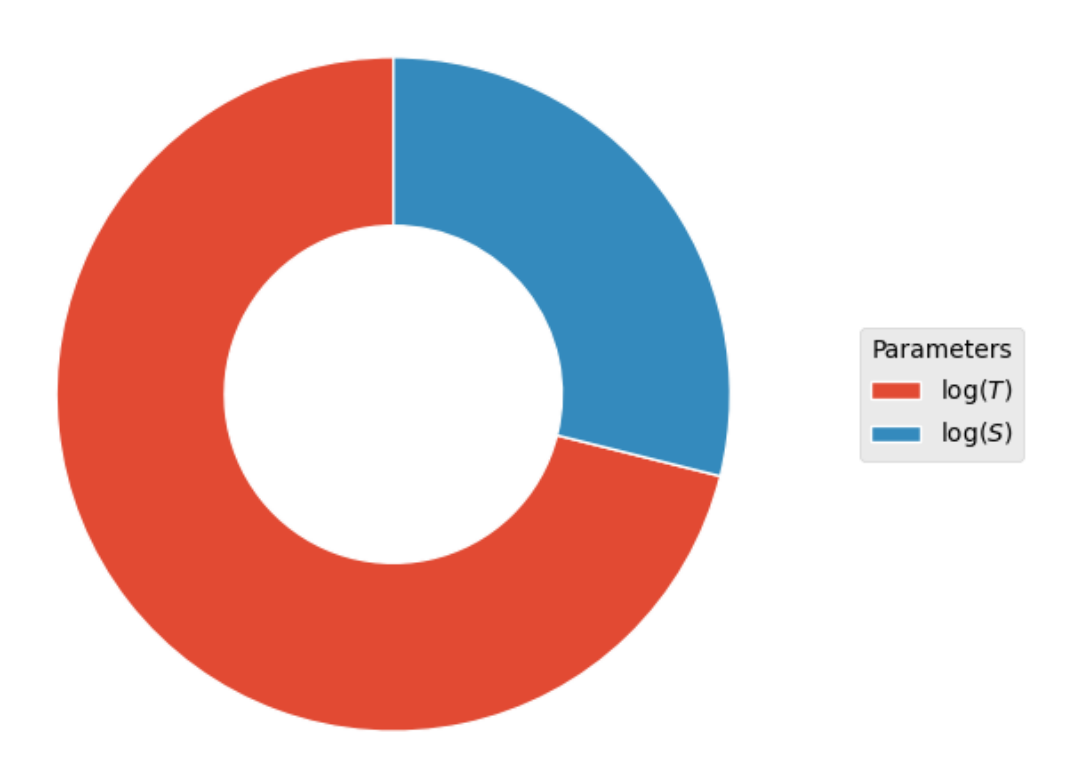

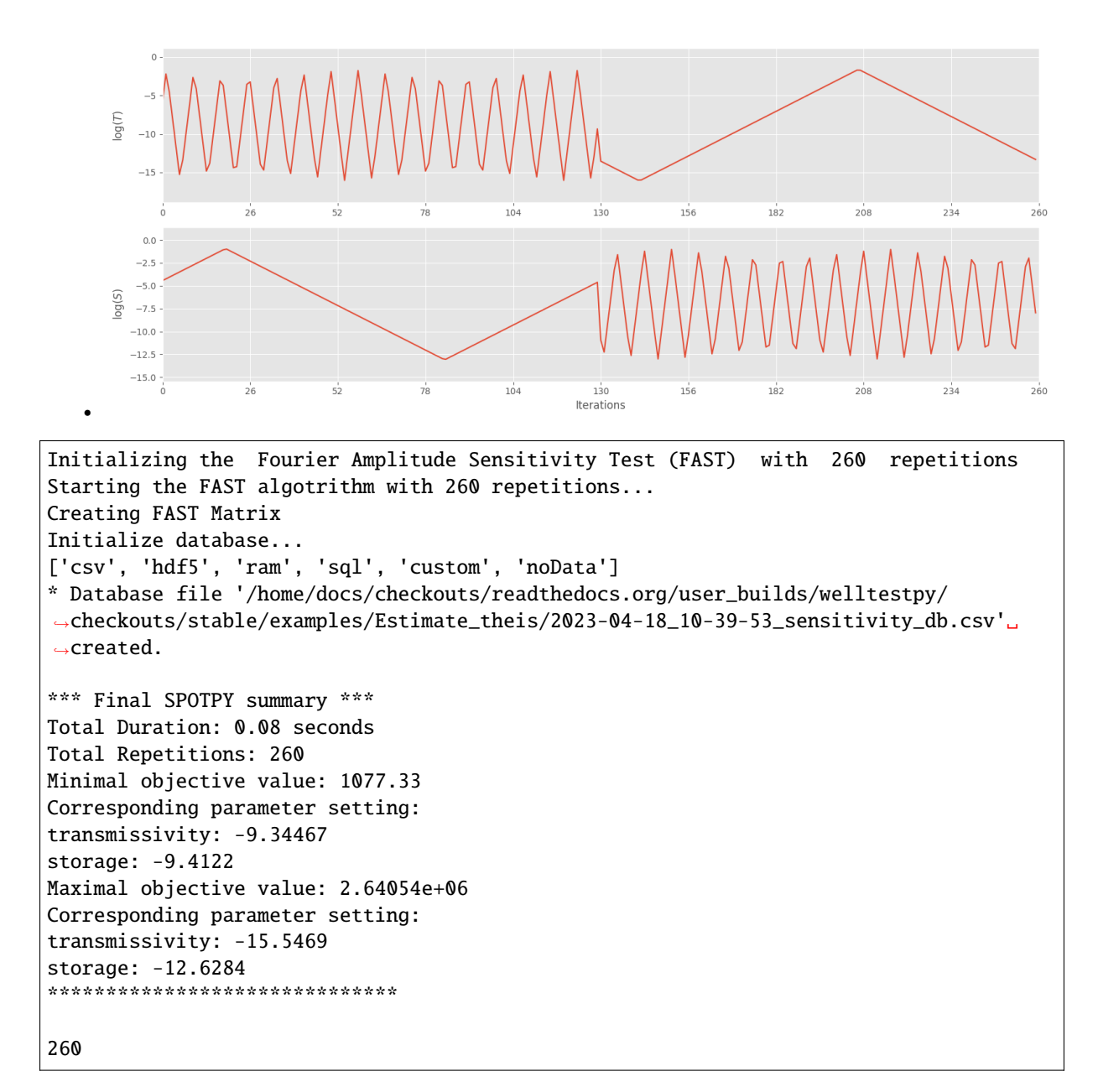

**Total running time of the script:** ( 0 minutes 3.507 seconds)

### <span id="page-12-0"></span>**Estimate steady homogeneous parameters**

Here we estimate transmissivity from the quasi steady state of a pumping test campaign with the classical thiem solution.

```
import welltestpy as wtp
campaign = wtp.load campaign("Cmp UFZ-campaign.cmp")
estimation = wtp.estimate.Thiem("Estimate_thiem", campaign, generate=True)
estimation.run()
```
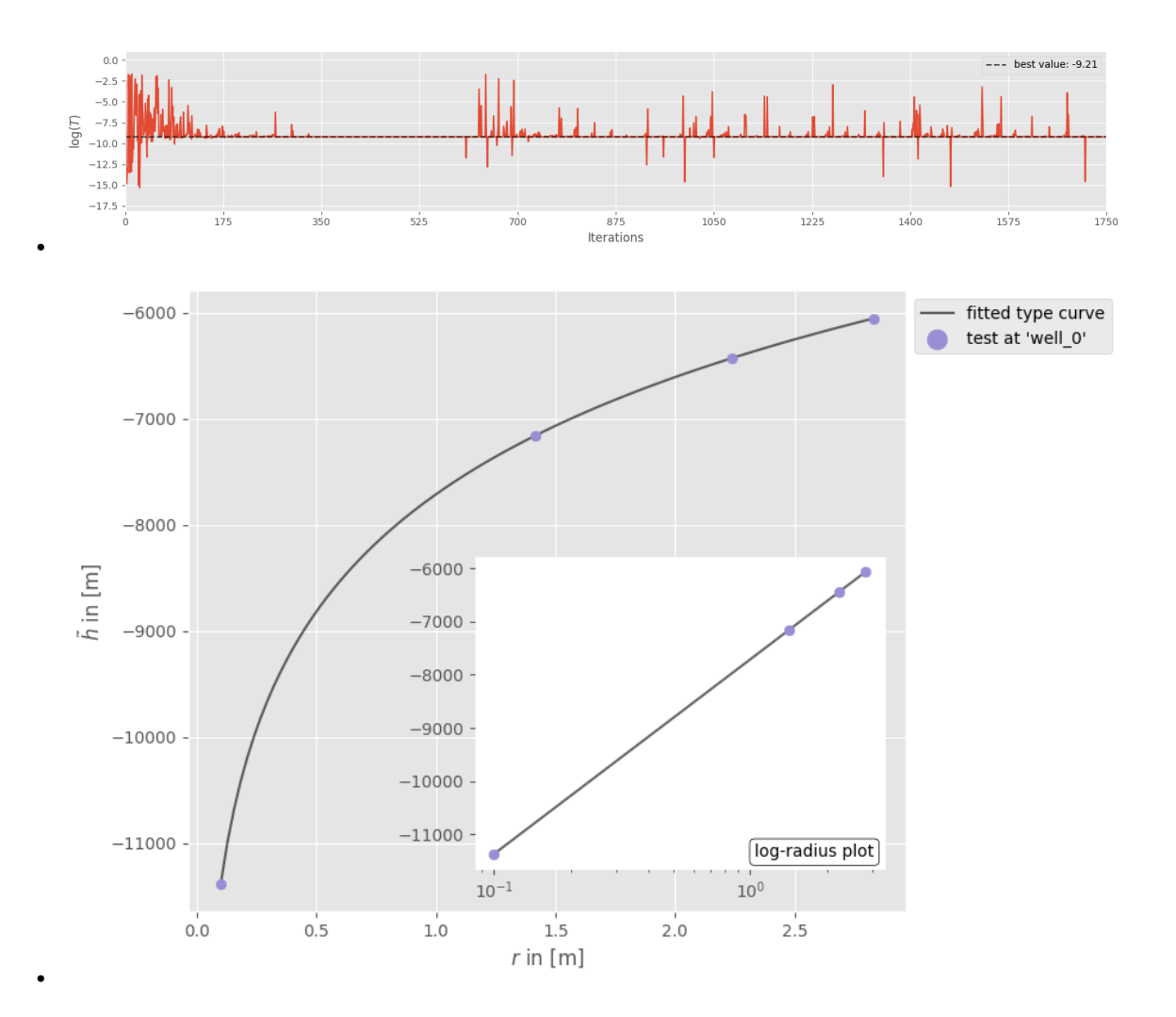

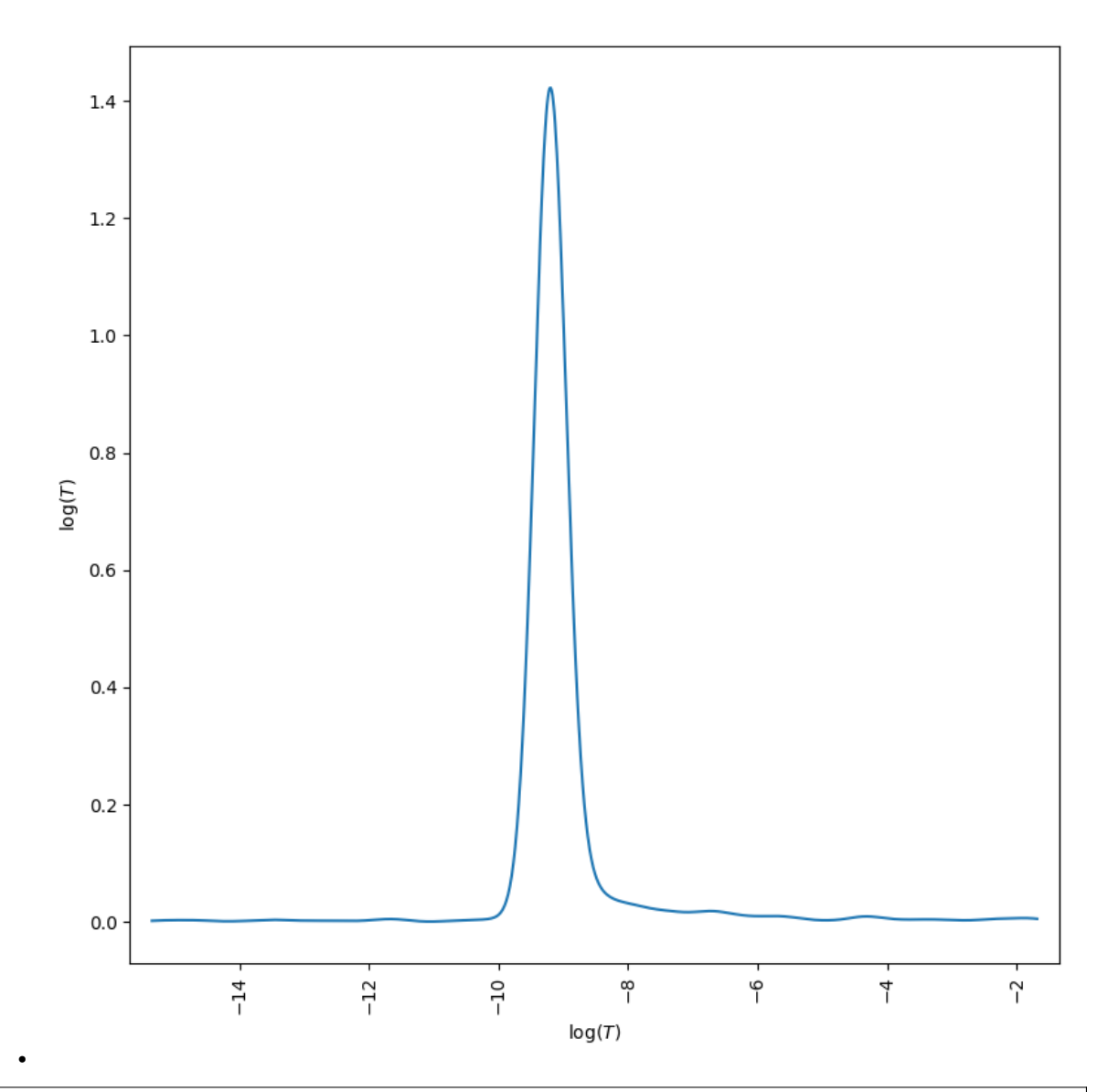

Initializing the Shuffled Complex Evolution (SCE-UA) algorithm with 5000 ␣  $\rightarrow$ repetitions The objective function will be minimized Starting burn-in sampling... Initialize database... ['csv', 'hdf5', 'ram', 'sql', 'custom', 'noData'] \* Database file '/home/docs/checkouts/readthedocs.org/user\_builds/welltestpy/ ˓<sup>→</sup>checkouts/stable/examples/Estimate\_thiem/2023-04-18\_10-39-54\_db.csv' created. Burn-in sampling completed... Starting Complex Evolution... ComplexEvo loop #1 in progress... ComplexEvo loop #2 in progress... ComplexEvo loop #3 in progress... ComplexEvo loop #4 in progress... ComplexEvo loop #5 in progress... ComplexEvo loop #6 in progress... ComplexEvo loop #7 in progress... ComplexEvo loop #8 in progress... ComplexEvo loop #9 in progress... ComplexEvo loop #10 in progress... ComplexEvo loop #11 in progress...

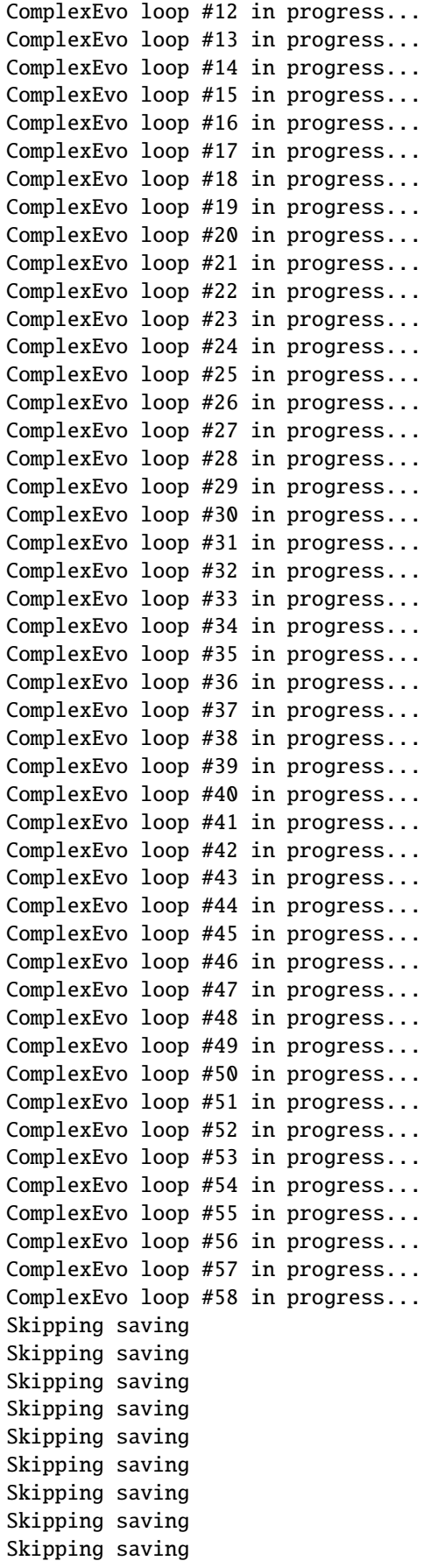

Skipping saving Skipping saving Skipping saving Skipping saving Skipping saving Skipping saving Skipping saving Skipping saving Skipping saving Skipping saving Skipping saving \*\*\* OPTIMIZATION SEARCH TERMINATED BECAUSE THE LIMIT ON THE MAXIMUM NUMBER OF TRIALS 5000 HAS BEEN EXCEEDED. SEARCH WAS STOPPED AT TRIAL NUMBER: 5054 NUMBER OF DISCARDED TRIALS: 20 NORMALIZED GEOMETRIC RANGE = 0.185260 THE BEST POINT HAS IMPROVED IN LAST 100 LOOPS BY 100000.000000 PERCENT \*\*\* Final SPOTPY summary \*\*\* Total Duration: 1.03 seconds Total Repetitions: 5054 Minimal objective value: 0.0672645 Corresponding parameter setting: transmissivity: -9.21029 \*\*\*\*\*\*\*\*\*\*\*\*\*\*\*\*\*\*\*\*\*\*\*\*\*\*\*\*\*\* Best parameter set: transmissivity=-9.210293557343707

since we only have one parameter, we need a dummy parameter to estimate sensitivity

estimation.gen\_setup(dummy=True) estimation.sensitivity()

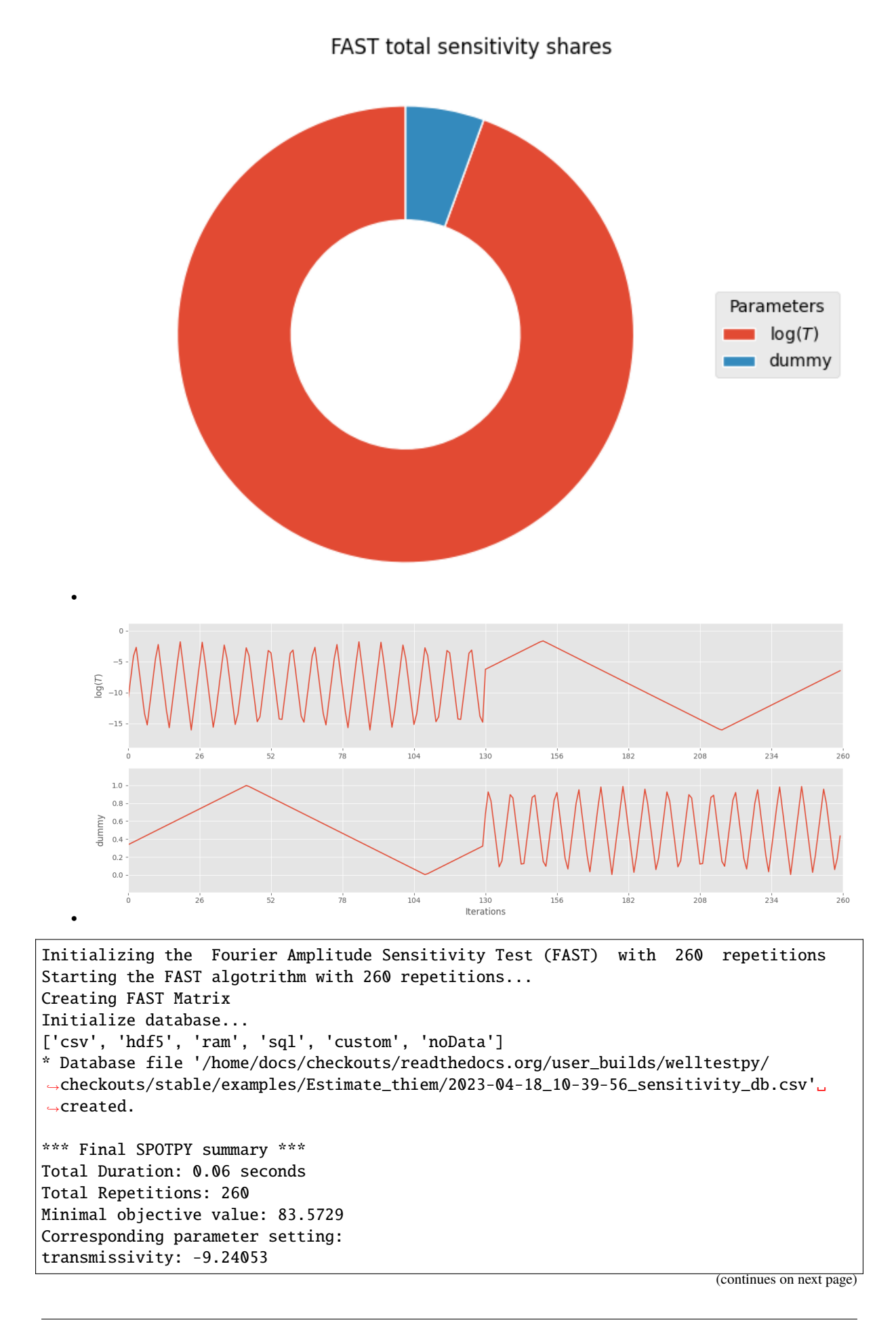

```
dummy: 0.219783
Maximal objective value: 2.57371e+06
Corresponding parameter setting:
transmissivity: -16.0629
dummy: 0.690217
******************************
260
```
**Total running time of the script:** ( 0 minutes 3.386 seconds)

### <span id="page-18-0"></span>**Estimate steady heterogeneous parameters**

Here we demonstrate how to estimate parameters of heterogeneity, namely mean, variance and correlation length of log-transmissivity, with the aid the the extended Thiem solution in 2D.

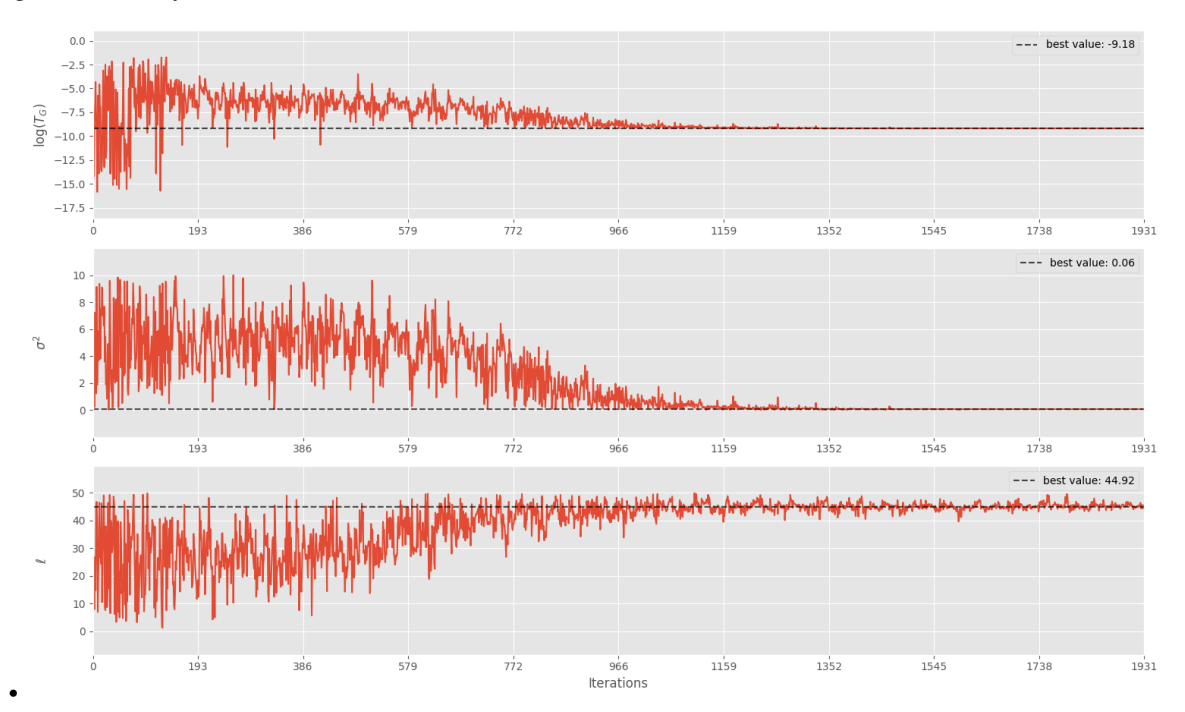

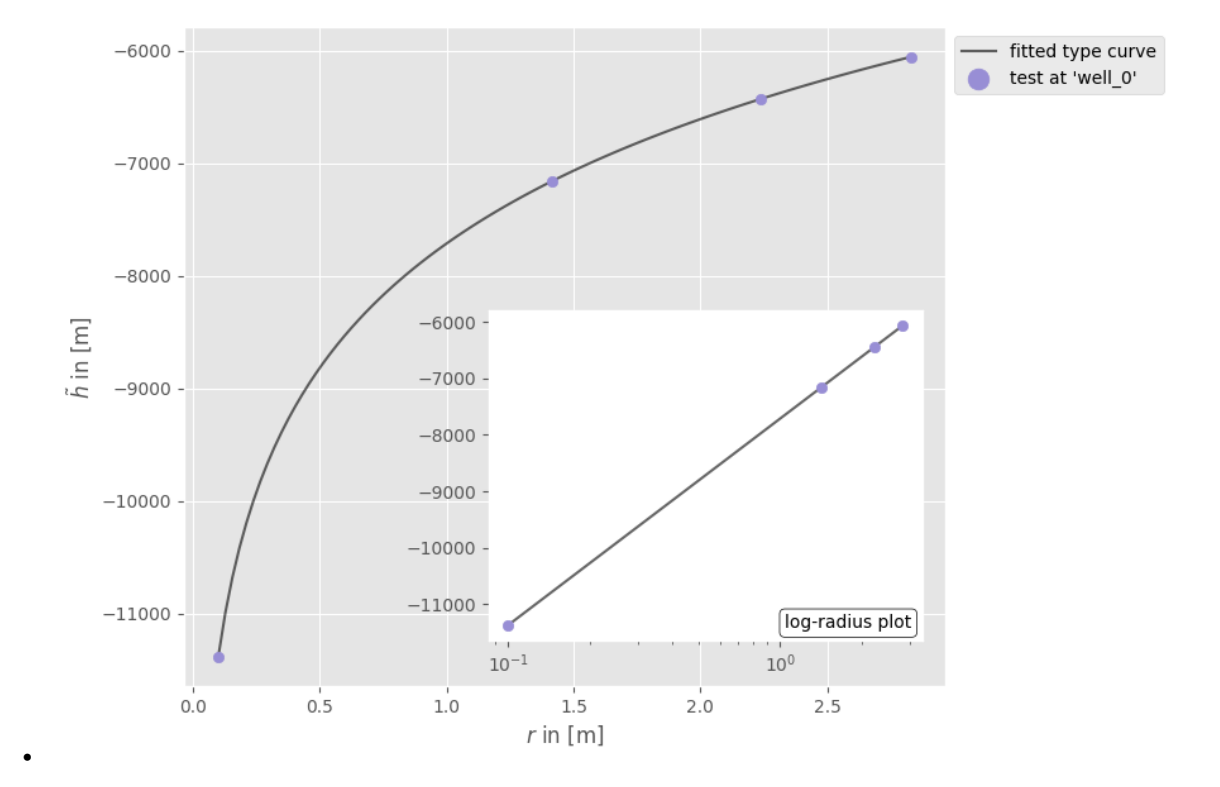

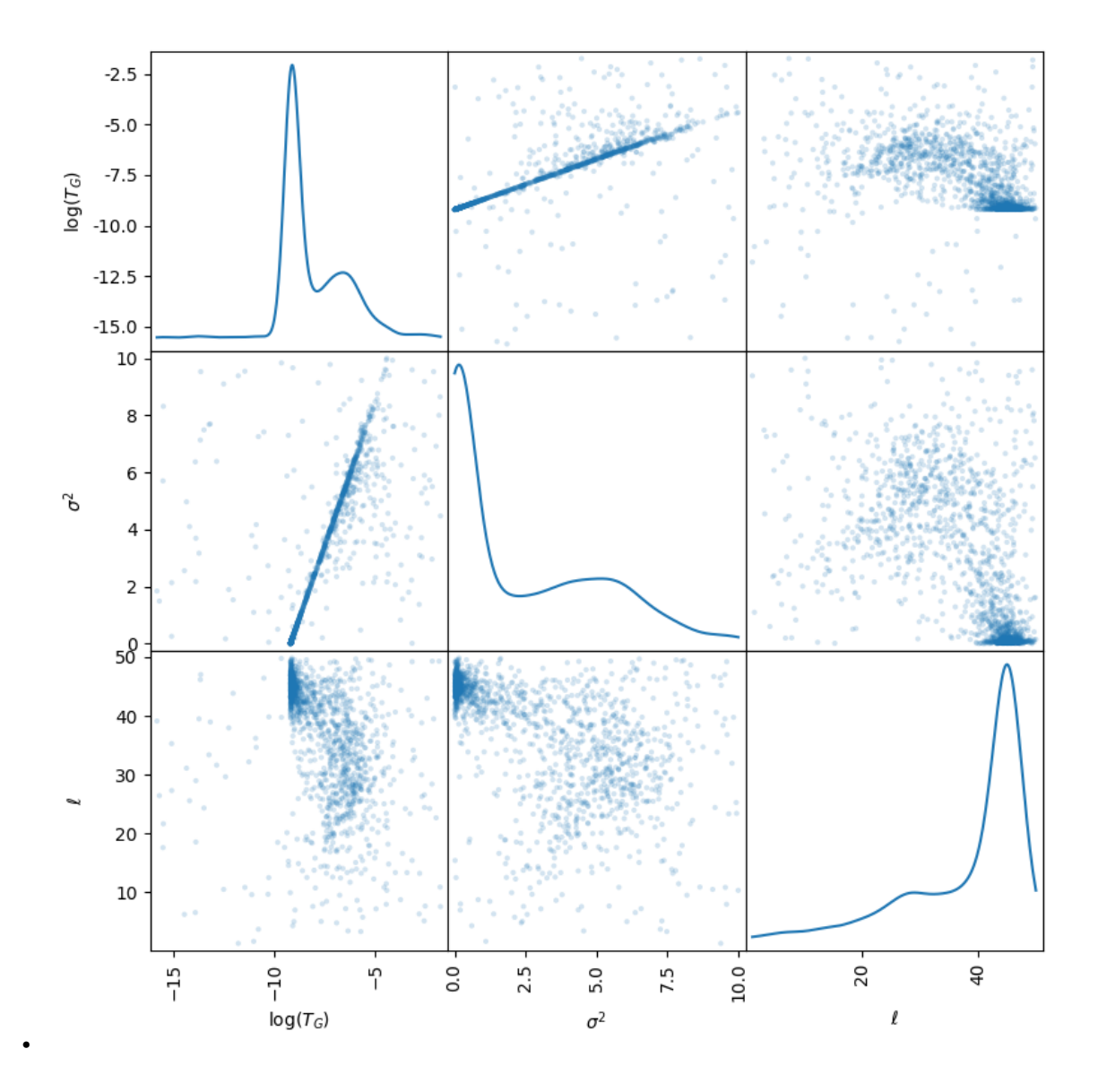

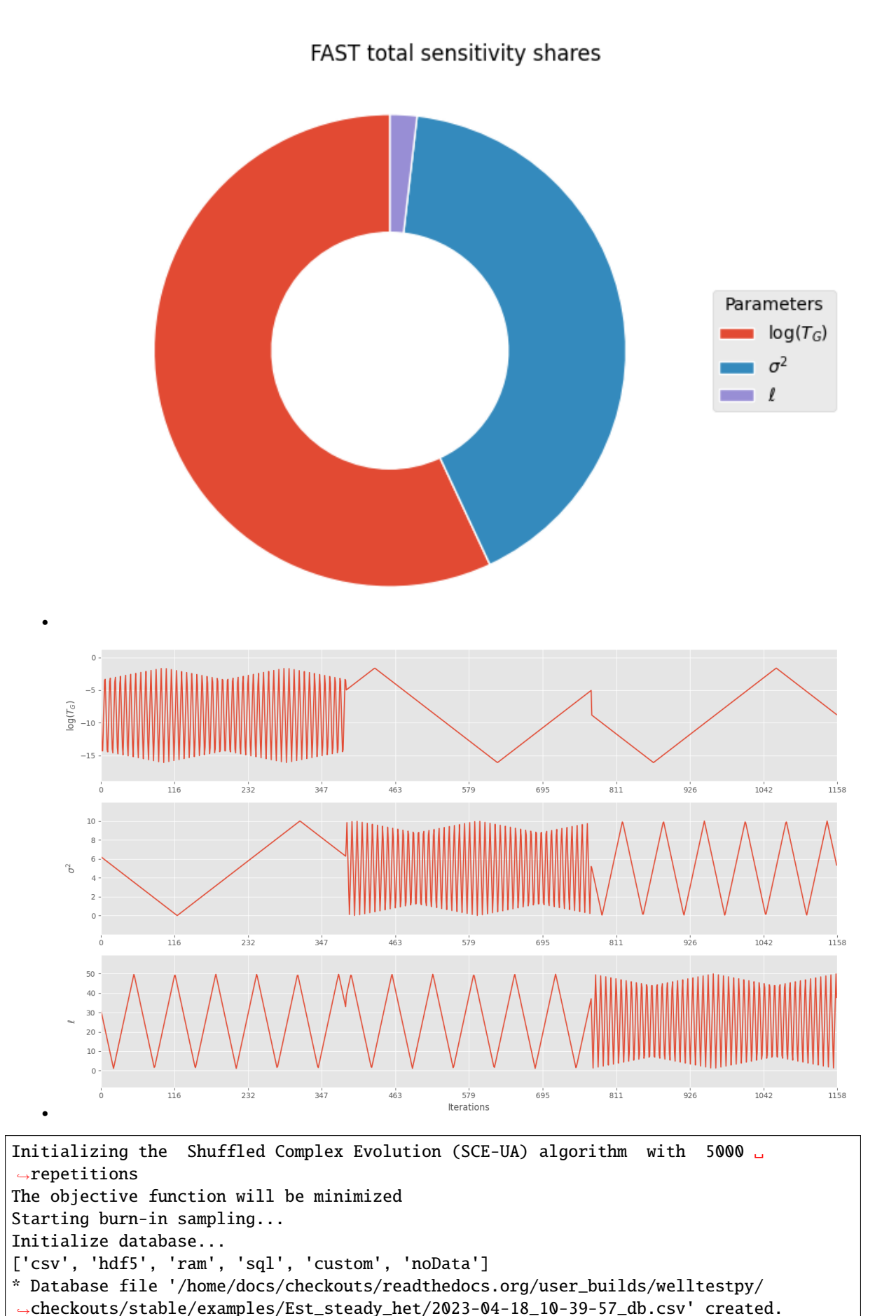

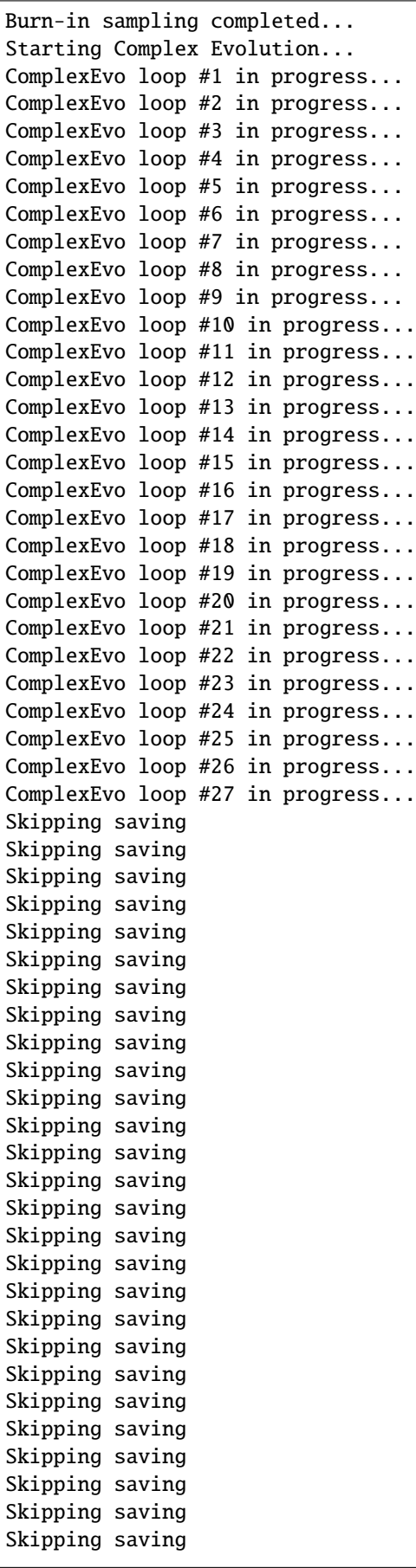

```
(continued from previous page)
```

```
Skipping saving
Skipping saving
*** OPTIMIZATION SEARCH TERMINATED BECAUSE THE LIMIT
ON THE MAXIMUM NUMBER OF TRIALS
5000
HAS BEEN EXCEEDED.
SEARCH WAS STOPPED AT TRIAL NUMBER: 5077
NUMBER OF DISCARDED TRIALS: 29
NORMALIZED GEOMETRIC RANGE = 0.004575
THE BEST POINT HAS IMPROVED IN LAST 100 LOOPS BY 100000.000000 PERCENT
*** Final SPOTPY summary ***
Total Duration: 0.82 seconds
Total Repetitions: 5077
Minimal objective value: 6.17279e-05
Corresponding parameter setting:
trans_gmean: -9.18219
var: 0.0562985
len_scale: 45.3954
******************************
Best parameter set:
trans_gmean=-9.182754218030187, var=0.055172559664537685, len_scale=44.9198462337778
Initializing the Fourier Amplitude Sensitivity Test (FAST) with 1158 repetitions
Starting the FAST algotrithm with 1158 repetitions...
Creating FAST Matrix
Initialize database...
['csv', 'hdf5', 'ram', 'sql', 'custom', 'noData']
* Database file '/home/docs/checkouts/readthedocs.org/user_builds/welltestpy/
˓→checkouts/stable/examples/Est_steady_het/2023-04-18_10-40-00_sensitivity_db.csv'␣
˓→created.
*** Final SPOTPY summary ***
Total Duration: 0.16 seconds
Total Repetitions: 1158
Minimal objective value: 35.1616
Corresponding parameter setting:
trans_gmean: -8.80228
var: 0.843402
len_scale: 40.9803
Maximal objective value: 2.52512e+08
Corresponding parameter setting:
trans_gmean: -15.7887
var: 9.73318
len_scale: 47.586
******************************
1158
```
import welltestpy as wtp

```
campaign = wtp.load_campaign("Cmp_UFZ-campaign.cmp")
estimation = wtp.estimate.ExtThiem2D("Est_steady_het", campaign, generate=True)
estimation.run()
estimation.sensitivity()
```
**Total running time of the script:** ( 0 minutes 5.341 seconds)

### <span id="page-24-0"></span>**Point triangulation**

Often, we only know the distances between wells within a well base field campaign. To retrieve their spatial positions, we provide a routine, that triangulates their positions from a given distance matrix.

If the solution is not unique, all possible constellations will be returned.

```
import numpy as np
from welltestpy.tools import plot_well_pos, sym, triangulate
dist_mat = np{\text{-}zeros}((4, 4), \text{ dtype=float})dist_mat[0, 1] = 3 # distance between well 0 and 1
dist_mat[0, 2] = 4 # distance between well 0 and 2
dist_mat[1, 2] = 2 # distance between well 1 and 2
dist_mat[0, 3] = 1 # distance between well 0 and 3
dist_mat[1, 3] = 3 # distance between well 1 and 3
dist_mat[2, 3] = -1 # unknown distance between well 2 and 3
dist\_mat = sym(dist\_mat) # make the distance matrix symmetric
well\_const = triangulared (dist\_mat, prec=0.1)
```

```
Startingconstelation 0 1
add point 0
add point 1
number of temporal results: 8
number of overall results: 8
```
Now we can plot all possible well constellations

plot\_well\_pos(well\_const)

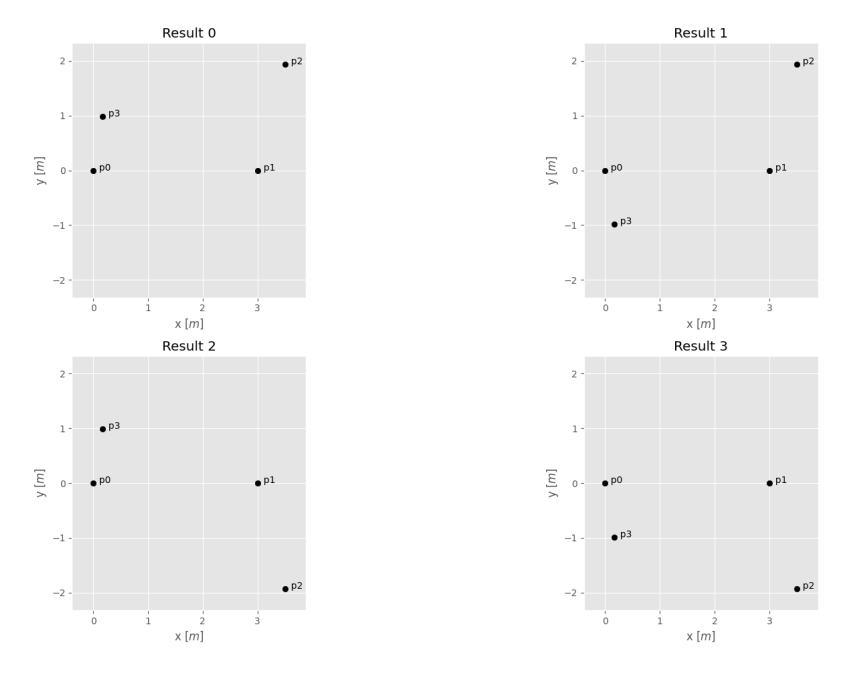

**Total running time of the script:** ( 0 minutes 0.602 seconds)

### <span id="page-25-0"></span>**Diagnostic plot**

A diagnostic plot is a simultaneous plot of the drawdown and the logarithmic derivative of the drawdown in a log-log plot. Often, this plot is used to identify the right approach for the aquifer estimations.

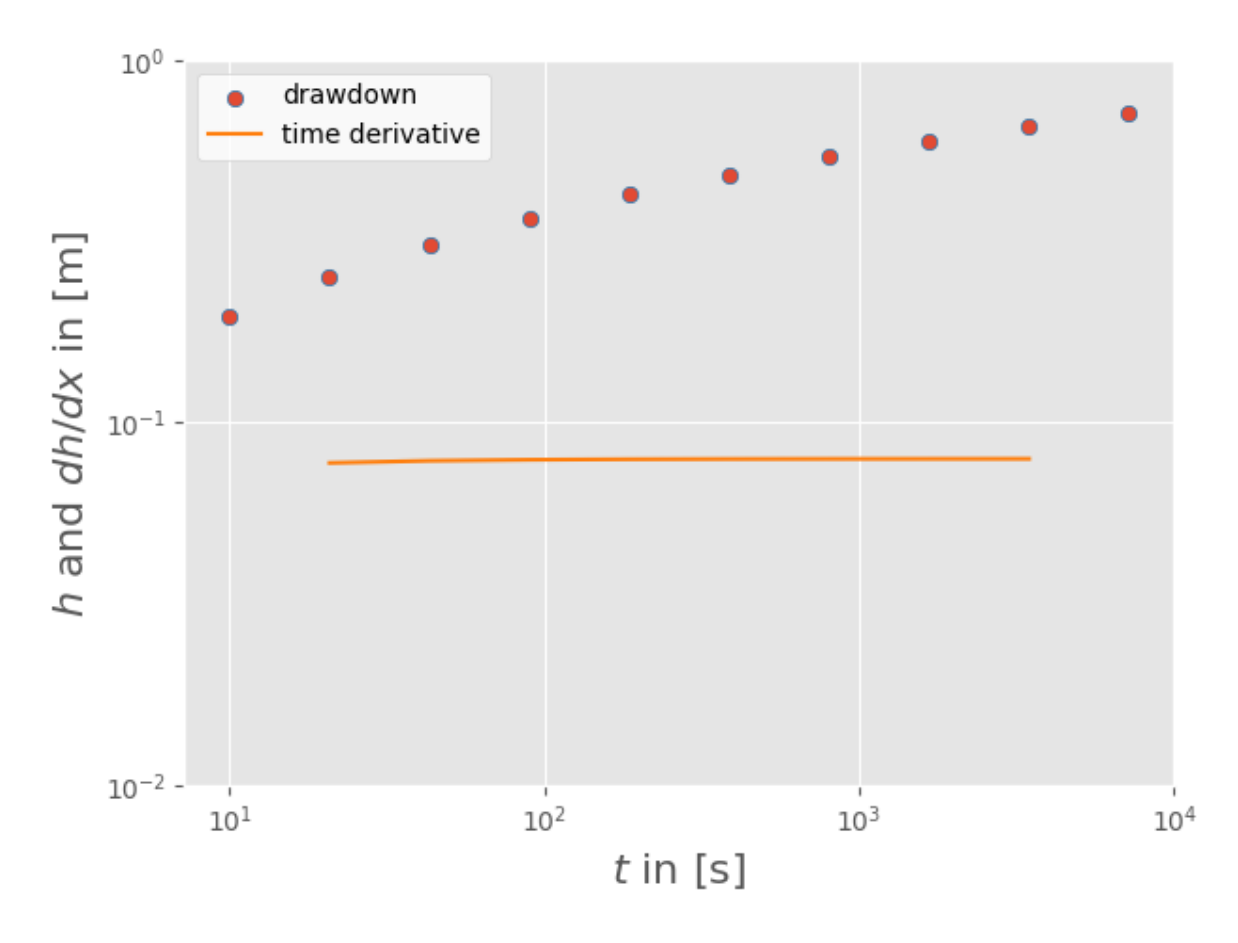

import welltestpy as wtp campaign = wtp.load\_campaign("Cmp\_UFZ-campaign.cmp") campaign.diagnostic\_plot("well\_0", "well\_1")

**Total running time of the script:** ( 0 minutes 0.194 seconds)

### <span id="page-26-0"></span>**Correcting drawdown: The Cooper-Jacob method**

Here we demonstrate the correction established by Cooper and Jacob in 1946. This method corrects drawdown data for the reduction in saturated thickness resulting from groundwater withdrawal by a pumping well and thereby enables pumping tests in an unconfined aquifer to be interpreted by methods for confined aquifers.

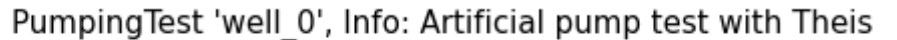

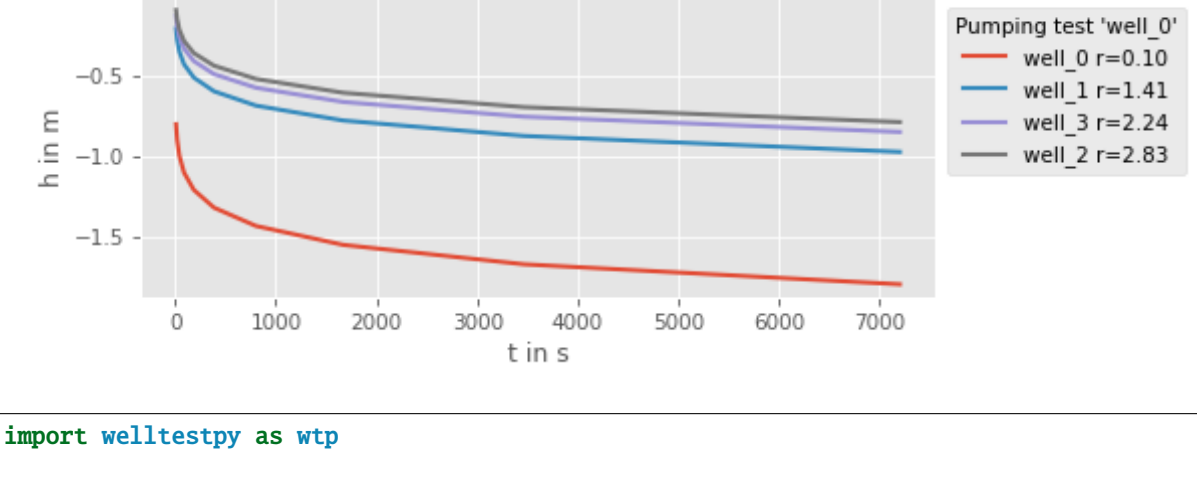

campaign = wtp.load\_campaign("Cmp\_UFZ-campaign.cmp") campaign.tests["well\_0"].correct\_observations() campaign.plot()

**Total running time of the script:** ( 0 minutes 0.210 seconds)

# <span id="page-28-0"></span>CHAPTER 3

# WELLTESTPY API

welltestpy - a Python package to handle well-based Field-campaigns.

welltestpy provides a framework to handle and plot data from well based field campaigns as well as a parameter estimation module.

# <span id="page-28-1"></span>**3.1 Subpackages**

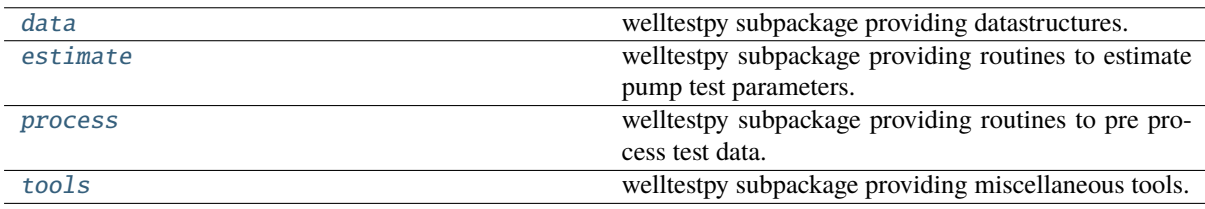

### <span id="page-28-2"></span>**welltestpy.data**

welltestpy subpackage providing datastructures.

### **Campaign classes**

The following classes can be used to handle field campaigns.

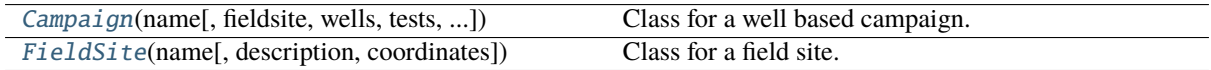

#### **welltestpy.data.Campaign**

<span id="page-29-0"></span>class Campaign(*name*, *fieldsite='Fieldsite'*, *wells=None*, *tests=None*, *timeframe=None*, *description='Welltest campaign'*)

Bases: [object](https://docs.python.org/3/library/functions.html#object)

Class for a well based campaign.

This is a class for a well based test campaign on a field site. It has a name, a description and a timeframe.

#### **Parameters**

- **name** ([str](https://docs.python.org/3/library/stdtypes.html#str)) Name of the campaign.
- **fieldsite** ([str](https://docs.python.org/3/library/stdtypes.html#str) or [Variable](#page-40-0), optional) The field site. Default: "Fieldsite"
- **wells** ([dict](https://docs.python.org/3/library/stdtypes.html#dict), optional) The wells within the field site. Keys are the well names and values are an instance of [Well](#page-62-0). Default: None
- **wells** ([dict](https://docs.python.org/3/library/stdtypes.html#dict), optional) The tests within the campaign. Keys are the test names and values are an instance of [Test](#page-39-0). Default: None
- **timeframe** ([str](https://docs.python.org/3/library/stdtypes.html#str), optional) Timeframe of the campaign. Default: None
- **description** ([str](https://docs.python.org/3/library/stdtypes.html#str), optional) Description of the field site. Default: "Welltest campaign"

#### **Attributes**

[fieldsite](#page-31-0)

[FieldSite](#page-32-0): Field site where the campaign was realised.

#### [tests](#page-31-1)

[dict](https://docs.python.org/3/library/stdtypes.html#dict): Tests within the campaign.

#### [wells](#page-31-2)

[dict](https://docs.python.org/3/library/stdtypes.html#dict): Wells within the campaign.

#### **Methods**

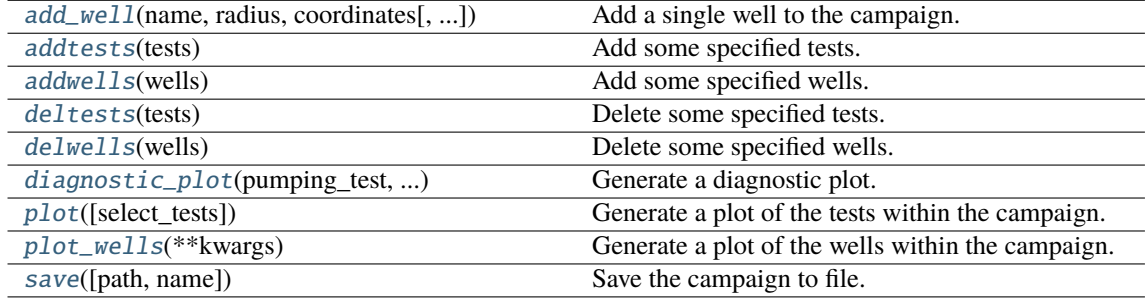

<span id="page-29-1"></span>add\_well(*name*, *radius*, *coordinates*, *welldepth=1.0*, *aquiferdepth=None*)

Add a single well to the campaign.

#### **Parameters**

- **name** ([str](https://docs.python.org/3/library/stdtypes.html#str)) Name of the Variable.
- **radius** ([Variable](#page-40-0) or [float](https://docs.python.org/3/library/functions.html#float)) Value of the Variable.
- **coordinates** ([Variable](#page-40-0) or [numpy.ndarray](https://numpy.org/doc/stable/reference/generated/numpy.ndarray.html#numpy.ndarray)) Value of the Variable.
- **welldepth** ([Variable](#page-40-0) or [float](https://docs.python.org/3/library/functions.html#float), optional) Depth of the well. Default: 1.0
- <span id="page-29-2"></span>• **aquiferdepth** ([Variable](#page-40-0) or [float](https://docs.python.org/3/library/functions.html#float), optional) – Depth of the aquifer at the well. Default: "None"

#### addtests(*tests*)

Add some specified tests.

This will add tests to the campaign.

#### **Parameters**

**tests** ([dict](https://docs.python.org/3/library/stdtypes.html#dict)) – Tests to be added.

#### <span id="page-30-0"></span>addwells(*wells*)

Add some specified wells.

This will add wells to the campaign.

**Parameters wells** ([dict](https://docs.python.org/3/library/stdtypes.html#dict)) – Wells to be added.

#### <span id="page-30-1"></span>deltests(*tests*)

Delete some specified tests.

This will delete tests from the campaign. You can give a list of tests or a single test by name.

**Parameters tests** ([list](https://docs.python.org/3/library/stdtypes.html#list) of [str](https://docs.python.org/3/library/stdtypes.html#str) or [str](https://docs.python.org/3/library/stdtypes.html#str)) – Tests to be deleted.

#### <span id="page-30-2"></span>delwells(*wells*)

Delete some specified wells.

This will delete wells from the campaign. You can give a list of wells or a single well by name.

### **Parameters**

**wells** ([list](https://docs.python.org/3/library/stdtypes.html#list) of [str](https://docs.python.org/3/library/stdtypes.html#str) or [str](https://docs.python.org/3/library/stdtypes.html#str)) – Wells to be deleted.

<span id="page-30-3"></span>diagnostic\_plot(*pumping\_test*, *observation\_well*, *\*\*kwargs*)

Generate a diagnostic plot.

#### **Parameters**

- **pumping\_test** ([str](https://docs.python.org/3/library/stdtypes.html#str)) The pumping well that is saved in the campaign.
- **observation\_well** ([str](https://docs.python.org/3/library/stdtypes.html#str)) Observation point to make the diagnostic plot.
- **\*\*kwargs** Keyword-arguments forwarded to [campaign\\_well\\_plot\(\)](#page-123-0).

#### <span id="page-30-4"></span>plot(*select\_tests=None*, *\*\*kwargs*)

Generate a plot of the tests within the campaign.

This will plot an overview of the tests within the campaign.

#### **Parameters**

- **select tests** ([list](https://docs.python.org/3/library/stdtypes.html#list), optional) Tests that should be plotted. If None, all will be displayed. Default: None
- **\*\*kwargs** Keyword-arguments forwarded to [campaign\\_plot\(\)](#page-122-0)

#### <span id="page-30-5"></span>plot\_wells(*\*\*kwargs*)

Generate a plot of the wells within the campaign.

This will plot an overview of the wells within the campaign.

#### **Parameters**

**\*\*kwargs** – Keyword-arguments forwarded to [campaign\\_well\\_plot\(\)](#page-123-0).

#### <span id="page-30-6"></span>save(*path=''*, *name=None*)

Save the campaign to file.

This writes the campaign to a csv file.

#### **Parameters**

- **path** ([str](https://docs.python.org/3/library/stdtypes.html#str), optional) Path where the variable should be saved. Default: ""
- **name** ([str](https://docs.python.org/3/library/stdtypes.html#str), optional) Name of the file. If None, the name will be generated by "Cmp\_"+name. Default: None

#### **Notes**

The file will get the suffix ".cmp".

#### <span id="page-31-0"></span>property fieldsite

Field site where the campaign was realised.

**Type**

[FieldSite](#page-32-0)

#### <span id="page-31-1"></span>property tests

Tests within the campaign.

#### **Type**

[dict](https://docs.python.org/3/library/stdtypes.html#dict)

### <span id="page-31-2"></span>property wells

Wells within the campaign.

**Type** [dict](https://docs.python.org/3/library/stdtypes.html#dict)

#### **welltestpy.data.FieldSite**

#### <span id="page-32-0"></span>class FieldSite(*name*, *description='Field site'*, *coordinates=None*)

Bases: [object](https://docs.python.org/3/library/functions.html#object)

Class for a field site.

This is a class for a field site. It has a name and a description.

#### **Parameters**

- **name** ([str](https://docs.python.org/3/library/stdtypes.html#str)) Name of the field site.
- **description** ([str](https://docs.python.org/3/library/stdtypes.html#str), optional) Description of the field site. Default: "no description"
- **coordinates** ([Variable](#page-40-0), optional) Coordinates of the field site (lat, lon). Default: None

#### **Attributes**

#### [coordinates](#page-32-1)

[numpy.ndarray](https://numpy.org/doc/stable/reference/generated/numpy.ndarray.html#numpy.ndarray): Coordinates of the field site.

#### [info](#page-32-2)

[str](https://docs.python.org/3/library/stdtypes.html#str): Info about the field site.

#### [pos](#page-32-3)

[numpy.ndarray](https://numpy.org/doc/stable/reference/generated/numpy.ndarray.html#numpy.ndarray): Position of the field site.

#### **Methods**

[save](#page-32-4)([path, name]) Save a field site to file.

#### <span id="page-32-4"></span>save(*path=''*, *name=None*)

Save a field site to file.

This writes the field site to a csv file.

#### **Parameters**

- **path** ([str](https://docs.python.org/3/library/stdtypes.html#str), optional) Path where the variable should be saved. Default: ""
- **name** ([str](https://docs.python.org/3/library/stdtypes.html#str), optional) Name of the file. If None, the name will be generated by "Field\_"+name. Default: None

#### **Notes**

The file will get the suffix ".fds".

#### <span id="page-32-1"></span>property coordinates

Coordinates of the field site.

**Type** [numpy.ndarray](https://numpy.org/doc/stable/reference/generated/numpy.ndarray.html#numpy.ndarray)

### <span id="page-32-2"></span>property info

<span id="page-32-3"></span>Info about the field site.

**Type** [str](https://docs.python.org/3/library/stdtypes.html#str)

#### property pos

Position of the field site.

**Type**

[numpy.ndarray](https://numpy.org/doc/stable/reference/generated/numpy.ndarray.html#numpy.ndarray)

#### **Field Test classes**

The following classes can be used to handle field test within a campaign.

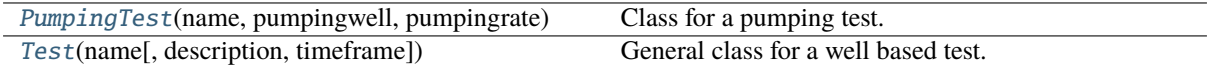

#### **welltestpy.data.PumpingTest**

<span id="page-34-0"></span>class PumpingTest(*name*, *pumpingwell*, *pumpingrate*, *observations=None*, *aquiferdepth=1.0*, *aquiferradius=inf*, *description='Pumpingtest'*, *timeframe=None*)

Bases: [Test](#page-39-0)

Class for a pumping test.

This is a class for a pumping test on a field site. It has a name, a description, a timeframe and a pumpingwell string.

#### **Parameters**

- **name** ([str](https://docs.python.org/3/library/stdtypes.html#str)) Name of the test.
- **pumpingwell** ([str](https://docs.python.org/3/library/stdtypes.html#str)) Pumping well of the test.
- **pumpingrate** ([float](https://docs.python.org/3/library/functions.html#float) or [Variable](#page-40-0)) Pumping rate of at the pumping well. If a *float* is given, it is assumed to be given in  $m^2/s$ .
- **observations** ([dict](https://docs.python.org/3/library/stdtypes.html#dict), optional) Observations made within the pumping test. The dictkeys are the well names of the observation wells or the pumpingwell. Values need to be an instance of [Observation](#page-50-0) Default: None
- **aquiferdepth** ([float](https://docs.python.org/3/library/functions.html#float) or [Variable](#page-40-0), optional) Aquifer depth at the field site. Can also be used to store the saturated thickness of the aquifer. If a *float* is given, it is assumed to be given in m. Default: 1.0
- **aquiferradius** ([float](https://docs.python.org/3/library/functions.html#float) or [Variable](#page-40-0), optional) Aquifer radius ot the field site. If a *float* is given, it is assumed to be given in m. Default: inf
- **description** ([str](https://docs.python.org/3/library/stdtypes.html#str), optional) Description of the test. Default: "Pumpingtest"
- **timeframe** ([str](https://docs.python.org/3/library/stdtypes.html#str), optional) Timeframe of the test. Default: None

#### **Attributes**

#### [aquiferdepth](#page-37-0)

[Variable](#page-40-0): aquifer depth or saturated thickness.

#### [aquiferradius](#page-37-1)

[float](https://docs.python.org/3/library/functions.html#float): aquifer radius at the field site.

#### [constant\\_rate](#page-37-2)

[bool](https://docs.python.org/3/library/functions.html#bool): state if this is a constant rate test.

#### [depth](#page-37-3)

[float](https://docs.python.org/3/library/functions.html#float): aquifer depth or saturated thickness.

#### [observations](#page-37-4)

[dict](https://docs.python.org/3/library/stdtypes.html#dict): observations made at the field site.

#### [observationwells](#page-37-5)

[tuple](https://docs.python.org/3/library/stdtypes.html#tuple) of [str](https://docs.python.org/3/library/stdtypes.html#str): all well names.

#### [pumpingrate](#page-37-6)

[float](https://docs.python.org/3/library/functions.html#float): pumping rate variable at the pumping well.

[radius](#page-37-7) [float](https://docs.python.org/3/library/functions.html#float): aquifer radius at the field site.

[rate](#page-37-8)

[float](https://docs.python.org/3/library/functions.html#float): pumping rate at the pumping well.

[testtype](#page-38-0) [str](https://docs.python.org/3/library/stdtypes.html#str): String containing the test type.

[wells](#page-38-1)

[tuple](https://docs.python.org/3/library/stdtypes.html#tuple) of [str](https://docs.python.org/3/library/stdtypes.html#str): all well names.

#### **Methods**

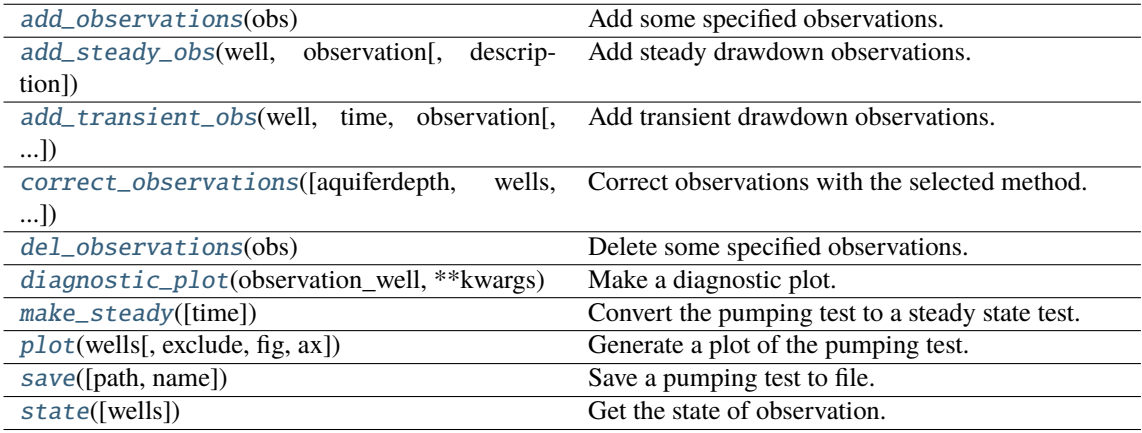

#### <span id="page-35-0"></span>add\_observations(*obs*)

Add some specified observations.

**Parameters**

**obs** ([dict](https://docs.python.org/3/library/stdtypes.html#dict), [list](https://docs.python.org/3/library/stdtypes.html#list), [Observation](#page-50-0)) – Observations to be added.

<span id="page-35-1"></span>add\_steady\_obs(*well*, *observation*, *description='Steady State Drawdown observation'*)

Add steady drawdown observations.

#### **Parameters**

- **well** ([str](https://docs.python.org/3/library/stdtypes.html#str)) well where the observation is made.
- **observation** ([Variable](#page-40-0)) Observation.
- **description** ([str](https://docs.python.org/3/library/stdtypes.html#str), optional) Description of the Variable. Default: "Steady observation"

<span id="page-35-2"></span>add\_transient\_obs(*well*, *time*, *observation*, *description='Transient Drawdown observation'*) Add transient drawdown observations.

**Parameters**

- **well** ([str](https://docs.python.org/3/library/stdtypes.html#str)) well where the observation is made.
- **time** ([Variable](#page-40-0)) Time points of observation.
- **observation** ([Variable](#page-40-0)) Observation.
- **description** ([str](https://docs.python.org/3/library/stdtypes.html#str), optional) Description of the Variable. Default: "Drawdown observation"

#### <span id="page-35-3"></span>correct\_observations(*aquiferdepth=None*, *wells=None*, *method='cooper\_jacob'*)

Correct observations with the selected method.

#### **Parameters**
- **aquiferdepth** ([float](https://docs.python.org/3/library/functions.html#float), optional) Aquifer depth at the field site. Default: PumpingTest.depth
- **wells** ([list](https://docs.python.org/3/library/stdtypes.html#list), optional) List of wells, to check the observation state at. Default: all
- **method** (*:class: 'str', optional*) Method to correct the drawdown data. Default: ''cooper\_jacob"

#### **Notes**

This will be used by the Campaign class.

#### del\_observations(*obs*)

Delete some specified observations.

This will delete observations from the pumping test. You can give a list of observations or a single observation by name.

**Parameters**

**obs** ([list](https://docs.python.org/3/library/stdtypes.html#list) of [str](https://docs.python.org/3/library/stdtypes.html#str) or [str](https://docs.python.org/3/library/stdtypes.html#str)) – Observations to be deleted.

diagnostic\_plot(*observation\_well*, *\*\*kwargs*)

Make a diagnostic plot.

#### **Parameters**

**observation\_well**  $(\text{str})$  $(\text{str})$  $(\text{str})$  – The observation well for the data to make the diagnostic plot.

#### **Notes**

This will be used by the Campaign class.

#### make\_steady(*time='latest'*)

Convert the pumping test to a steady state test.

### **Parameters**

**time** ([str](https://docs.python.org/3/library/stdtypes.html#str) or [float](https://docs.python.org/3/library/functions.html#float), optional) – Selected time point for steady state. If "latest", the latest common time point is used. If None, it takes the last observation per well. If float, it will be interpolated. Default: "latest"

plot(*wells*, *exclude=None*, *fig=None*, *ax=None*, *\*\*kwargs*)

Generate a plot of the pumping test.

This will plot the pumping test on the given figure axes.

#### **Parameters**

- **ax** (Axes) Axes where the plot should be done.
- **wells** ([dict](https://docs.python.org/3/library/stdtypes.html#dict)) Dictionary containing the well classes sorted by name.
- **exclude** ([list](https://docs.python.org/3/library/stdtypes.html#list), optional) List of wells that should be excluded from the plot. Default: None

#### **Notes**

This will be used by the Campaign class.

save(*path=''*, *name=None*)

Save a pumping test to file.

This writes the variable to a csv file.

#### **Parameters**

- **path** ([str](https://docs.python.org/3/library/stdtypes.html#str), optional) Path where the variable should be saved. Default: ""
- **name** ([str](https://docs.python.org/3/library/stdtypes.html#str), optional) Name of the file. If None, the name will be generated by "Test\_"+name. Default: None

### **Notes**

The file will get the suffix ".tst".

#### state(*wells=None*)

Get the state of observation.

Either None, "steady", "transient" or "mixed".

#### **Parameters**

**wells** ([list](https://docs.python.org/3/library/stdtypes.html#list), optional) – List of wells, to check the observation state at. Default: all

#### property aquiferdepth

aquifer depth or saturated thickness.

# **Type**

[Variable](#page-40-0)

# property aquiferradius

aquifer radius at the field site.

**Type** [float](https://docs.python.org/3/library/functions.html#float)

#### property constant\_rate

state if this is a constant rate test.

#### **Type**

[bool](https://docs.python.org/3/library/functions.html#bool)

# property depth

aquifer depth or saturated thickness.

**Type** [float](https://docs.python.org/3/library/functions.html#float)

#### property observations

observations made at the field site.

# **Type**

[dict](https://docs.python.org/3/library/stdtypes.html#dict)

#### property observationwells

all well names.

### **Type**

[tuple](https://docs.python.org/3/library/stdtypes.html#tuple) of [str](https://docs.python.org/3/library/stdtypes.html#str)

# property pumpingrate

pumping rate variable at the pumping well.

### **Type**

[float](https://docs.python.org/3/library/functions.html#float)

# property radius

aquifer radius at the field site.

### **Type**

[float](https://docs.python.org/3/library/functions.html#float)

# property rate

pumping rate at the pumping well.

**Type**

[float](https://docs.python.org/3/library/functions.html#float)

# property testtype

String containing the test type.

**Type**

[str](https://docs.python.org/3/library/stdtypes.html#str)

# property wells

all well names.

**Type**

[tuple](https://docs.python.org/3/library/stdtypes.html#tuple) of [str](https://docs.python.org/3/library/stdtypes.html#str)

### **welltestpy.data.Test**

class Test(*name*, *description='no description'*, *timeframe=None*)

Bases: [object](https://docs.python.org/3/library/functions.html#object)

General class for a well based test.

This is a class for a well based test on a field site. It has a name, a description and a timeframe string.

#### **Parameters**

- **name** ([str](https://docs.python.org/3/library/stdtypes.html#str)) Name of the test.
- **description** ([str](https://docs.python.org/3/library/stdtypes.html#str), optional) Description of the test. Default: "no description"
- **timeframe** ([str](https://docs.python.org/3/library/stdtypes.html#str), optional) Timeframe of the test. Default: None

### **Attributes**

# [testtype](#page-39-0)

[str](https://docs.python.org/3/library/stdtypes.html#str): String containing the test type.

### **Methods**

[plot](#page-39-1)(wells[, exclude, fig, ax]) Generate a plot of the pumping test.

<span id="page-39-1"></span>plot(*wells*, *exclude=None*, *fig=None*, *ax=None*, *\*\*kwargs*)

Generate a plot of the pumping test.

This will plot the test on the given figure axes.

## **Parameters**

- **ax** (Axes) Axes where the plot should be done.
- **wells** ([dict](https://docs.python.org/3/library/stdtypes.html#dict)) Dictionary containing the well classes sorted by name.
- **exclude** ([list](https://docs.python.org/3/library/stdtypes.html#list), optional) List of wells that should be excluded from the plot. Default: None

### **Notes**

This will be used by the Campaign class.

### <span id="page-39-0"></span>property testtype

String containing the test type.

**Type** [str](https://docs.python.org/3/library/stdtypes.html#str)

# **Variable classes**

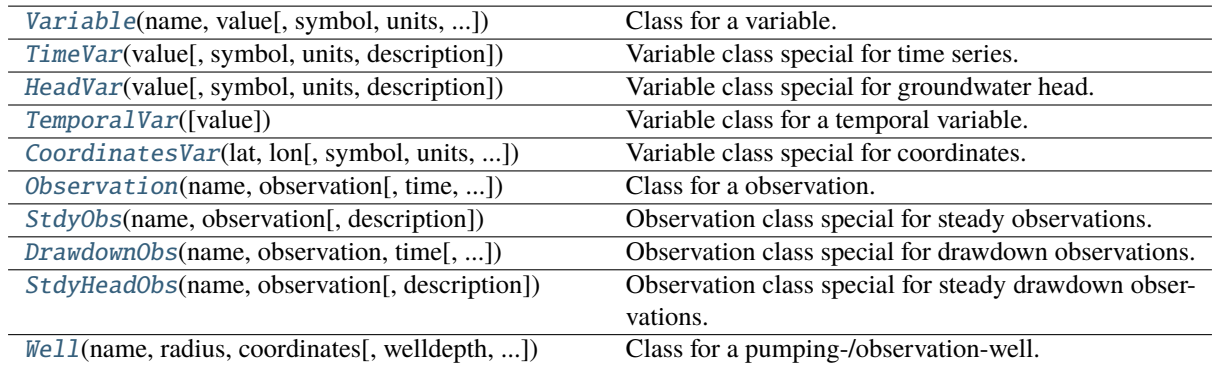

# **welltestpy.data.Variable**

<span id="page-40-0"></span>class Variable(*name*, *value*, *symbol='x'*, *units='-'*, *description='no description'*)

Bases: [object](https://docs.python.org/3/library/functions.html#object)

Class for a variable.

This is a class for a physical variable which is either a scalar or an array.

It has a name, a value, a symbol, a unit and a descrition string.

### **Parameters**

- **name** ([str](https://docs.python.org/3/library/stdtypes.html#str)) Name of the Variable.
- **value** ([int](https://docs.python.org/3/library/functions.html#int) or [float](https://docs.python.org/3/library/functions.html#float) or [numpy.ndarray](https://numpy.org/doc/stable/reference/generated/numpy.ndarray.html#numpy.ndarray)) Value of the Variable.
- **symbole** ([str](https://docs.python.org/3/library/stdtypes.html#str), optional) Name of the Variable. Default: "x"
- **units** ([str](https://docs.python.org/3/library/stdtypes.html#str), optional) Units of the Variable. Default: "-"
- **description** ([str](https://docs.python.org/3/library/stdtypes.html#str), optional) Description of the Variable. Default: "no description"

### **Attributes**

#### [info](#page-41-0)

[str](https://docs.python.org/3/library/stdtypes.html#str): Info about the Variable.

### [label](#page-41-1)

[str](https://docs.python.org/3/library/stdtypes.html#str): String containing: symbol in units.

#### [scalar](#page-41-2)

[bool](https://docs.python.org/3/library/functions.html#bool): State if the variable is of scalar type.

### [value](#page-41-3)

[int](https://docs.python.org/3/library/functions.html#int) or [float](https://docs.python.org/3/library/functions.html#float) or [numpy.ndarray](https://numpy.org/doc/stable/reference/generated/numpy.ndarray.html#numpy.ndarray): Value.

### **Methods**

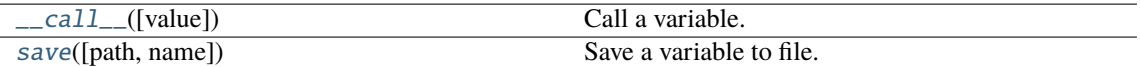

<span id="page-41-4"></span>\_\_call\_\_(*value=None*)

Call a variable.

Here you can set a new value or you can get the value of the variable.

### **Parameters**

- **value** ([int](https://docs.python.org/3/library/functions.html#int) or [float](https://docs.python.org/3/library/functions.html#float) or [numpy.ndarray](https://numpy.org/doc/stable/reference/generated/numpy.ndarray.html#numpy.ndarray),)
- **optional** Value of the Variable. Default: None

### **Returns**

**value** – Value of the Variable.

### **Return type**

[int](https://docs.python.org/3/library/functions.html#int) or [float](https://docs.python.org/3/library/functions.html#float) or [numpy.ndarray](https://numpy.org/doc/stable/reference/generated/numpy.ndarray.html#numpy.ndarray)

<span id="page-41-5"></span>save(*path=''*, *name=None*)

## Save a variable to file.

This writes the variable to a csv file.

### **Parameters**

- **path** ([str](https://docs.python.org/3/library/stdtypes.html#str), optional) Path where the variable should be saved. Default: ""
- **name** ([str](https://docs.python.org/3/library/stdtypes.html#str), optional) Name of the file. If None, the name will be generated by "Var\_"+name. Default: None

### **Notes**

The file will get the suffix ".var".

### <span id="page-41-0"></span>property info

Info about the Variable.

**Type**

[str](https://docs.python.org/3/library/stdtypes.html#str)

### <span id="page-41-1"></span>property label

symbol in units.

### **Type**

[str](https://docs.python.org/3/library/stdtypes.html#str)

**Type**

String containing

### <span id="page-41-2"></span>property scalar

State if the variable is of scalar type.

**Type**

[bool](https://docs.python.org/3/library/functions.html#bool)

### <span id="page-41-3"></span>property value

Value.

#### **Type**

### **welltestpy.data.TimeVar**

<span id="page-42-0"></span>class TimeVar(*value*, *symbol='t'*, *units='s'*, *description='time given in seconds'*)

Bases: [Variable](#page-40-0)

Variable class special for time series.

#### **Parameters**

- **value** ([int](https://docs.python.org/3/library/functions.html#int) or [float](https://docs.python.org/3/library/functions.html#float) or [numpy.ndarray](https://numpy.org/doc/stable/reference/generated/numpy.ndarray.html#numpy.ndarray)) Value of the Variable.
- **symbole** ([str](https://docs.python.org/3/library/stdtypes.html#str), optional) Name of the Variable. Default: "t"
- **units** ([str](https://docs.python.org/3/library/stdtypes.html#str), optional) Units of the Variable. Default: "s"
- **description** ([str](https://docs.python.org/3/library/stdtypes.html#str), optional) Description of the Variable. Default: "time given in seconds"

### **Notes**

Here the variable should be at most 1 dimensional and the name is fix set to "time".

### **Attributes**

[info](#page-43-0) [str](https://docs.python.org/3/library/stdtypes.html#str): Info about the Variable.

[label](#page-43-1)

[str](https://docs.python.org/3/library/stdtypes.html#str): String containing: symbol in units.

#### [scalar](#page-43-2)

[bool](https://docs.python.org/3/library/functions.html#bool): State if the variable is of scalar type.

#### [value](#page-43-3)

[int](https://docs.python.org/3/library/functions.html#int) or [float](https://docs.python.org/3/library/functions.html#float) or [numpy.ndarray](https://numpy.org/doc/stable/reference/generated/numpy.ndarray.html#numpy.ndarray): Value.

# **Methods**

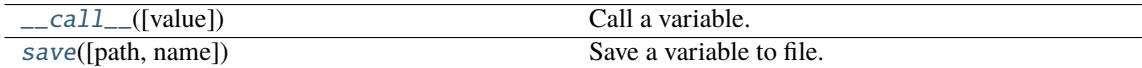

<span id="page-42-1"></span>\_\_call\_\_(*value=None*)

Call a variable.

Here you can set a new value or you can get the value of the variable.

### **Parameters**

- **value** ([int](https://docs.python.org/3/library/functions.html#int) or [float](https://docs.python.org/3/library/functions.html#float) or [numpy.ndarray](https://numpy.org/doc/stable/reference/generated/numpy.ndarray.html#numpy.ndarray),)
- **optional** Value of the Variable. Default: None

### **Returns**

**value** – Value of the Variable.

### **Return type**

[int](https://docs.python.org/3/library/functions.html#int) or [float](https://docs.python.org/3/library/functions.html#float) or [numpy.ndarray](https://numpy.org/doc/stable/reference/generated/numpy.ndarray.html#numpy.ndarray)

<span id="page-42-2"></span>save(*path=''*, *name=None*)

Save a variable to file.

This writes the variable to a csv file.

### **Parameters**

- **path** ([str](https://docs.python.org/3/library/stdtypes.html#str), optional) Path where the variable should be saved. Default: ""
- **name** ([str](https://docs.python.org/3/library/stdtypes.html#str), optional) Name of the file. If None, the name will be generated by "Var\_"+name. Default: None

# **Notes**

The file will get the suffix ".var".

### <span id="page-43-0"></span>property info

Info about the Variable.

**Type** [str](https://docs.python.org/3/library/stdtypes.html#str)

#### <span id="page-43-1"></span>property label

symbol in units.

**Type**

# [str](https://docs.python.org/3/library/stdtypes.html#str)

**Type** String containing

# <span id="page-43-2"></span>property scalar

State if the variable is of scalar type.

**Type** [bool](https://docs.python.org/3/library/functions.html#bool)

<span id="page-43-3"></span>property value

Value.

**Type**

### **welltestpy.data.HeadVar**

<span id="page-44-0"></span>class HeadVar(*value*, *symbol='h'*, *units='m'*, *description='head given in meters'*)

Bases: [Variable](#page-40-0)

Variable class special for groundwater head.

#### **Parameters**

- **value** ([int](https://docs.python.org/3/library/functions.html#int) or [float](https://docs.python.org/3/library/functions.html#float) or [numpy.ndarray](https://numpy.org/doc/stable/reference/generated/numpy.ndarray.html#numpy.ndarray)) Value of the Variable.
- **symbole** ([str](https://docs.python.org/3/library/stdtypes.html#str), optional) Name of the Variable. Default: "h"
- **units** ([str](https://docs.python.org/3/library/stdtypes.html#str), optional) Units of the Variable. Default: "m"
- **description** ([str](https://docs.python.org/3/library/stdtypes.html#str), optional) Description of the Variable. Default: "head given in meters"

### **Notes**

Here the variable name is fix set to "head".

### **Attributes**

[info](#page-45-0) [str](https://docs.python.org/3/library/stdtypes.html#str): Info about the Variable.

#### [label](#page-45-1)

[str](https://docs.python.org/3/library/stdtypes.html#str): String containing: symbol in units.

#### [scalar](#page-45-2)

[bool](https://docs.python.org/3/library/functions.html#bool): State if the variable is of scalar type.

#### [value](#page-45-3)

[int](https://docs.python.org/3/library/functions.html#int) or [float](https://docs.python.org/3/library/functions.html#float) or [numpy.ndarray](https://numpy.org/doc/stable/reference/generated/numpy.ndarray.html#numpy.ndarray): Value.

## **Methods**

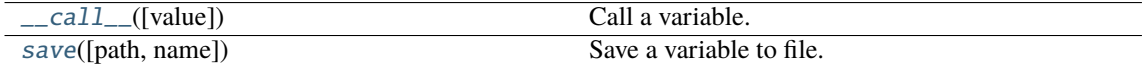

<span id="page-44-1"></span>\_\_call\_\_(*value=None*)

Call a variable.

Here you can set a new value or you can get the value of the variable.

### **Parameters**

- **value** ([int](https://docs.python.org/3/library/functions.html#int) or [float](https://docs.python.org/3/library/functions.html#float) or [numpy.ndarray](https://numpy.org/doc/stable/reference/generated/numpy.ndarray.html#numpy.ndarray),)
- **optional** Value of the Variable. Default: None

### **Returns**

**value** – Value of the Variable.

### **Return type**

[int](https://docs.python.org/3/library/functions.html#int) or [float](https://docs.python.org/3/library/functions.html#float) or [numpy.ndarray](https://numpy.org/doc/stable/reference/generated/numpy.ndarray.html#numpy.ndarray)

<span id="page-44-2"></span>save(*path=''*, *name=None*)

Save a variable to file.

This writes the variable to a csv file.

### **Parameters**

- **path** ([str](https://docs.python.org/3/library/stdtypes.html#str), optional) Path where the variable should be saved. Default: ""
- **name** ([str](https://docs.python.org/3/library/stdtypes.html#str), optional) Name of the file. If None, the name will be generated by "Var\_"+name. Default: None

# **Notes**

The file will get the suffix ".var".

### <span id="page-45-0"></span>property info

Info about the Variable.

**Type** [str](https://docs.python.org/3/library/stdtypes.html#str)

#### <span id="page-45-1"></span>property label

symbol in units.

**Type**

# [str](https://docs.python.org/3/library/stdtypes.html#str)

**Type** String containing

# <span id="page-45-2"></span>property scalar

State if the variable is of scalar type.

**Type** [bool](https://docs.python.org/3/library/functions.html#bool)

<span id="page-45-3"></span>property value

Value.

**Type**

### **welltestpy.data.TemporalVar**

#### <span id="page-46-0"></span>class TemporalVar(*value=0.0*)

Bases: [Variable](#page-40-0)

Variable class for a temporal variable.

#### **Parameters**

- **value** ([int](https://docs.python.org/3/library/functions.html#int) or [float](https://docs.python.org/3/library/functions.html#float) or [numpy.ndarray](https://numpy.org/doc/stable/reference/generated/numpy.ndarray.html#numpy.ndarray),)
- **optional** Value of the Variable. Default: 0.0

# **Attributes**

[info](#page-46-1)

[str](https://docs.python.org/3/library/stdtypes.html#str): Info about the Variable.

### [label](#page-47-0)

[str](https://docs.python.org/3/library/stdtypes.html#str): String containing: symbol in units.

### [scalar](#page-47-1)

[bool](https://docs.python.org/3/library/functions.html#bool): State if the variable is of scalar type.

#### [value](#page-47-2)

[int](https://docs.python.org/3/library/functions.html#int) or [float](https://docs.python.org/3/library/functions.html#float) or [numpy.ndarray](https://numpy.org/doc/stable/reference/generated/numpy.ndarray.html#numpy.ndarray): Value.

### **Methods**

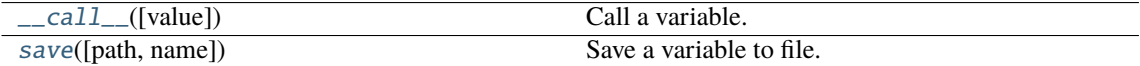

### <span id="page-46-2"></span>\_\_call\_\_(*value=None*)

Call a variable.

Here you can set a new value or you can get the value of the variable.

### **Parameters**

- **value** ([int](https://docs.python.org/3/library/functions.html#int) or [float](https://docs.python.org/3/library/functions.html#float) or [numpy.ndarray](https://numpy.org/doc/stable/reference/generated/numpy.ndarray.html#numpy.ndarray),)
- **optional** Value of the Variable. Default: None

### **Returns**

**value** – Value of the Variable.

#### **Return type**

[int](https://docs.python.org/3/library/functions.html#int) or [float](https://docs.python.org/3/library/functions.html#float) or [numpy.ndarray](https://numpy.org/doc/stable/reference/generated/numpy.ndarray.html#numpy.ndarray)

#### <span id="page-46-3"></span>save(*path=''*, *name=None*)

Save a variable to file.

This writes the variable to a csv file.

### **Parameters**

- **path** ([str](https://docs.python.org/3/library/stdtypes.html#str), optional) Path where the variable should be saved. Default: ""
- **name** ([str](https://docs.python.org/3/library/stdtypes.html#str), optional) Name of the file. If None, the name will be generated by "Var\_"+name. Default: None

# **Notes**

<span id="page-46-1"></span>The file will get the suffix ".var".

### property info

Info about the Variable.

**Type**

[str](https://docs.python.org/3/library/stdtypes.html#str)

# <span id="page-47-0"></span>property label

symbol in units.

**Type**

# [str](https://docs.python.org/3/library/stdtypes.html#str)

**Type** String containing

# <span id="page-47-1"></span>property scalar

State if the variable is of scalar type.

**Type**

# [bool](https://docs.python.org/3/library/functions.html#bool)

# <span id="page-47-2"></span>property value

Value.

**Type**

#### **welltestpy.data.CoordinatesVar**

<span id="page-48-0"></span>class CoordinatesVar(*lat*, *lon*, *symbol='[Lat,Lon]'*, *units='[deg,deg]'*, *description='Coordinates given in degree-North and degree-East'*)

Bases: [Variable](#page-40-0)

Variable class special for coordinates.

# **Parameters**

- **lat** ([int](https://docs.python.org/3/library/functions.html#int) or [float](https://docs.python.org/3/library/functions.html#float) or [numpy.ndarray](https://numpy.org/doc/stable/reference/generated/numpy.ndarray.html#numpy.ndarray)) Lateral values of the coordinates.
- **lon** ([int](https://docs.python.org/3/library/functions.html#int) or [float](https://docs.python.org/3/library/functions.html#float) or [numpy.ndarray](https://numpy.org/doc/stable/reference/generated/numpy.ndarray.html#numpy.ndarray)) Longitutional values of the coordinates.
- **symbole** ([str](https://docs.python.org/3/library/stdtypes.html#str), optional) Name of the Variable. Default: "[Lat,Lon]"
- **units** ([str](https://docs.python.org/3/library/stdtypes.html#str), optional) Units of the Variable. Default: "[deg,deg]"
- **description** ([str](https://docs.python.org/3/library/stdtypes.html#str), optional) Description of the Variable. Default: "Coordinates given in degree-North and degree-East"

### **Notes**

Here the variable name is fix set to "coordinates".

lat and lon should have the same shape.

### **Attributes**

[info](#page-49-0) [str](https://docs.python.org/3/library/stdtypes.html#str): Info about the Variable.

[label](#page-49-1)

[str](https://docs.python.org/3/library/stdtypes.html#str): String containing: symbol in units.

[scalar](#page-49-2)

[bool](https://docs.python.org/3/library/functions.html#bool): State if the variable is of scalar type.

[value](#page-49-3)

[int](https://docs.python.org/3/library/functions.html#int) or [float](https://docs.python.org/3/library/functions.html#float) or [numpy.ndarray](https://numpy.org/doc/stable/reference/generated/numpy.ndarray.html#numpy.ndarray): Value.

### **Methods**

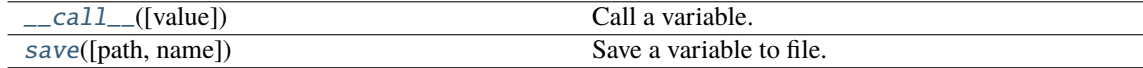

<span id="page-48-1"></span>\_\_call\_\_(*value=None*)

Call a variable.

Here you can set a new value or you can get the value of the variable.

**Parameters**

- **value** ([int](https://docs.python.org/3/library/functions.html#int) or [float](https://docs.python.org/3/library/functions.html#float) or [numpy.ndarray](https://numpy.org/doc/stable/reference/generated/numpy.ndarray.html#numpy.ndarray),)
- **optional** Value of the Variable. Default: None

### **Returns**

**value** – Value of the Variable.

### <span id="page-48-2"></span>**Return type**

### save(*path=''*, *name=None*)

Save a variable to file.

This writes the variable to a csv file.

### **Parameters**

- **path** ([str](https://docs.python.org/3/library/stdtypes.html#str), optional) Path where the variable should be saved. Default: ""
- **name** ([str](https://docs.python.org/3/library/stdtypes.html#str), optional) Name of the file. If None, the name will be generated by "Var\_"+name. Default: None

#### **Notes**

The file will get the suffix ".var".

#### <span id="page-49-0"></span>property info

Info about the Variable.

#### **Type**

[str](https://docs.python.org/3/library/stdtypes.html#str)

### <span id="page-49-1"></span>property label

symbol in units.

**Type** [str](https://docs.python.org/3/library/stdtypes.html#str)

**Type** String containing

# <span id="page-49-2"></span>property scalar

State if the variable is of scalar type.

**Type**

[bool](https://docs.python.org/3/library/functions.html#bool)

### <span id="page-49-3"></span>property value

Value.

**Type**

### **welltestpy.data.Observation**

<span id="page-50-0"></span>class Observation(*name*, *observation*, *time=None*, *description='Observation'*)

Bases: [object](https://docs.python.org/3/library/functions.html#object)

Class for a observation.

This is a class for time-dependent observations. It has a name and a description.

### **Parameters**

- **name** ([str](https://docs.python.org/3/library/stdtypes.html#str)) Name of the Variable.
- **observation** ([Variable](#page-40-0)) Name of the Variable. Default: "x"
- **time** ([Variable](#page-40-0)) Value of the Variable.
- **description** ([str](https://docs.python.org/3/library/stdtypes.html#str), optional) Description of the Variable. Default: "Observation"

# **Attributes**

### [info](#page-51-0)

Get information about the observation.

#### [kind](#page-51-1)

[str](https://docs.python.org/3/library/stdtypes.html#str): name of the observation variable.

#### [label](#page-51-2)

[[tuple](https://docs.python.org/3/library/stdtypes.html#tuple) of] [str](https://docs.python.org/3/library/stdtypes.html#str): symbol in units.

#### [labels](#page-51-3)

[[tuple](https://docs.python.org/3/library/stdtypes.html#tuple) of] [str](https://docs.python.org/3/library/stdtypes.html#str): symbol in units.

### [observation](#page-51-4)

Observed values of the observation.

### [state](#page-51-5)

[str](https://docs.python.org/3/library/stdtypes.html#str): String containing state of the observation.

#### [time](#page-51-6)

Time values of the observation.

# [units](#page-51-7)

[[tuple](https://docs.python.org/3/library/stdtypes.html#tuple) of] [str](https://docs.python.org/3/library/stdtypes.html#str): units of the observation.

### [value](#page-52-0)

Value of the Observation.

# **Methods**

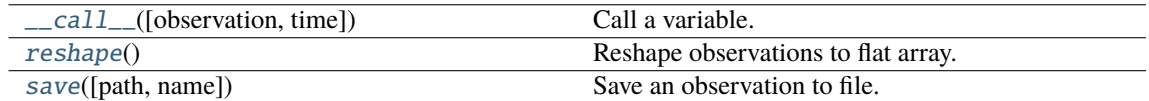

### <span id="page-50-1"></span>\_\_call\_\_(*observation=None*, *time=None*)

Call a variable.

Here you can set a new value or you can get the value of the variable.

#### **Parameters**

- **observation** (scalar, [numpy.ndarray](https://numpy.org/doc/stable/reference/generated/numpy.ndarray.html#numpy.ndarray), [Variable](#page-40-0), optional) New Value for observation. Default: "None"
- **time** (scalar, [numpy.ndarray](https://numpy.org/doc/stable/reference/generated/numpy.ndarray.html#numpy.ndarray), [Variable](#page-40-0), optional) New Value for time. Default: "None"

#### **Returns**

- [[tuple](https://docs.python.org/3/library/stdtypes.html#tuple) of] [int](https://docs.python.org/3/library/functions.html#int) or [float](https://docs.python.org/3/library/functions.html#float)
- or [numpy.ndarray](https://numpy.org/doc/stable/reference/generated/numpy.ndarray.html#numpy.ndarray) (time, observation) or observation.

#### <span id="page-51-8"></span>reshape()

Reshape observations to flat array.

<span id="page-51-9"></span>save(*path=''*, *name=None*)

Save an observation to file.

This writes the observation to a csv file.

### **Parameters**

- **path** ([str](https://docs.python.org/3/library/stdtypes.html#str), optional) Path where the variable should be saved. Default: ""
- **name** ([str](https://docs.python.org/3/library/stdtypes.html#str), optional) Name of the file. If None, the name will be generated by "Obs\_"+name. Default: None

#### **Notes**

The file will get the suffix ".obs".

### <span id="page-51-0"></span>property info

Get information about the observation.

Here you can display information about the observation.

#### <span id="page-51-1"></span>property kind

name of the observation variable.

**Type**

[str](https://docs.python.org/3/library/stdtypes.html#str)

<span id="page-51-2"></span>property label

symbol in units.

**Type** [[tuple](https://docs.python.org/3/library/stdtypes.html#tuple) of] [str](https://docs.python.org/3/library/stdtypes.html#str)

# <span id="page-51-3"></span>property labels

symbol in units.

### **Type**

[[tuple](https://docs.python.org/3/library/stdtypes.html#tuple) of] [str](https://docs.python.org/3/library/stdtypes.html#str)

### <span id="page-51-4"></span>property observation

Observed values of the observation.

[int](https://docs.python.org/3/library/functions.html#int) or [float](https://docs.python.org/3/library/functions.html#float) or [numpy.ndarray](https://numpy.org/doc/stable/reference/generated/numpy.ndarray.html#numpy.ndarray)

# <span id="page-51-5"></span>property state

String containing state of the observation.

Either "steady" or "transient".

**Type**

# [str](https://docs.python.org/3/library/stdtypes.html#str)

### <span id="page-51-7"></span><span id="page-51-6"></span>property time

Time values of the observation.

# property units

units of the observation.

**Type**

[[tuple](https://docs.python.org/3/library/stdtypes.html#tuple) of] [str](https://docs.python.org/3/library/stdtypes.html#str)

# <span id="page-52-0"></span>property value

Value of the Observation.

[[tuple](https://docs.python.org/3/library/stdtypes.html#tuple) of] [int](https://docs.python.org/3/library/functions.html#int) or [float](https://docs.python.org/3/library/functions.html#float) or [numpy.ndarray](https://numpy.org/doc/stable/reference/generated/numpy.ndarray.html#numpy.ndarray)

### **welltestpy.data.StdyObs**

<span id="page-53-0"></span>class StdyObs(*name*, *observation*, *description='Steady observation'*)

Bases: [Observation](#page-50-0)

Observation class special for steady observations.

#### **Parameters**

- **name** ([str](https://docs.python.org/3/library/stdtypes.html#str)) Name of the Variable.
- **observation** ([Variable](#page-40-0)) Name of the Variable. Default: "x"
- **description** ([str](https://docs.python.org/3/library/stdtypes.html#str), optional) Description of the Variable. Default: "Steady observation"

#### **Attributes**

### [info](#page-54-0)

Get information about the observation.

### [kind](#page-54-1)

[str](https://docs.python.org/3/library/stdtypes.html#str): name of the observation variable.

#### [label](#page-54-2)

[[tuple](https://docs.python.org/3/library/stdtypes.html#tuple) of] [str](https://docs.python.org/3/library/stdtypes.html#str): symbol in units.

#### [labels](#page-54-3)

[[tuple](https://docs.python.org/3/library/stdtypes.html#tuple) of] [str](https://docs.python.org/3/library/stdtypes.html#str): symbol in units.

### [observation](#page-54-4)

Observed values of the observation.

#### [state](#page-54-5)

[str](https://docs.python.org/3/library/stdtypes.html#str): String containing state of the observation.

#### [time](#page-54-6)

Time values of the observation.

### [units](#page-54-7)

[[tuple](https://docs.python.org/3/library/stdtypes.html#tuple) of] [str](https://docs.python.org/3/library/stdtypes.html#str): units of the observation.

#### [value](#page-55-0)

Value of the Observation.

### **Methods**

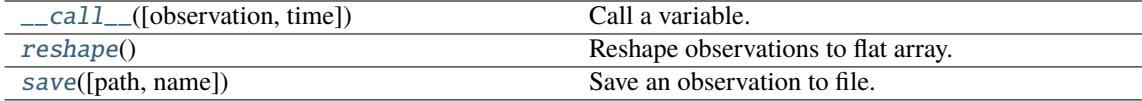

### <span id="page-53-1"></span>\_\_call\_\_(*observation=None*, *time=None*)

Call a variable.

Here you can set a new value or you can get the value of the variable.

#### **Parameters**

- **observation** (scalar, [numpy.ndarray](https://numpy.org/doc/stable/reference/generated/numpy.ndarray.html#numpy.ndarray), [Variable](#page-40-0), optional) New Value for observation. Default: "None"
- **time** (scalar, [numpy.ndarray](https://numpy.org/doc/stable/reference/generated/numpy.ndarray.html#numpy.ndarray), [Variable](#page-40-0), optional) New Value for time. Default: "None"

#### **Returns**

- [[tuple](https://docs.python.org/3/library/stdtypes.html#tuple) of] [int](https://docs.python.org/3/library/functions.html#int) or [float](https://docs.python.org/3/library/functions.html#float)
- or [numpy.ndarray](https://numpy.org/doc/stable/reference/generated/numpy.ndarray.html#numpy.ndarray) (time, observation) or observation.

### <span id="page-54-8"></span>reshape()

Reshape observations to flat array.

<span id="page-54-9"></span>save(*path=''*, *name=None*)

Save an observation to file.

This writes the observation to a csv file.

#### **Parameters**

- **path** ([str](https://docs.python.org/3/library/stdtypes.html#str), optional) Path where the variable should be saved. Default: ""
- **name** ([str](https://docs.python.org/3/library/stdtypes.html#str), optional) Name of the file. If None, the name will be generated by "Obs\_"+name. Default: None

#### **Notes**

The file will get the suffix ".obs".

### <span id="page-54-0"></span>property info

Get information about the observation.

Here you can display information about the observation.

#### <span id="page-54-1"></span>property kind

name of the observation variable.

**Type**

[str](https://docs.python.org/3/library/stdtypes.html#str)

<span id="page-54-2"></span>property label

symbol in units.

**Type**

[[tuple](https://docs.python.org/3/library/stdtypes.html#tuple) of] [str](https://docs.python.org/3/library/stdtypes.html#str)

# <span id="page-54-3"></span>property labels

symbol in units.

**Type**

[[tuple](https://docs.python.org/3/library/stdtypes.html#tuple) of] [str](https://docs.python.org/3/library/stdtypes.html#str)

# <span id="page-54-4"></span>property observation

Observed values of the observation.

[int](https://docs.python.org/3/library/functions.html#int) or [float](https://docs.python.org/3/library/functions.html#float) or [numpy.ndarray](https://numpy.org/doc/stable/reference/generated/numpy.ndarray.html#numpy.ndarray)

### <span id="page-54-5"></span>property state

String containing state of the observation.

Either "steady" or "transient".

**Type**

[str](https://docs.python.org/3/library/stdtypes.html#str)

# <span id="page-54-7"></span><span id="page-54-6"></span>property time

Time values of the observation.

# property units

units of the observation.

**Type**

[[tuple](https://docs.python.org/3/library/stdtypes.html#tuple) of] [str](https://docs.python.org/3/library/stdtypes.html#str)

# <span id="page-55-0"></span>property value

Value of the Observation.

[[tuple](https://docs.python.org/3/library/stdtypes.html#tuple) of] [int](https://docs.python.org/3/library/functions.html#int) or [float](https://docs.python.org/3/library/functions.html#float) or [numpy.ndarray](https://numpy.org/doc/stable/reference/generated/numpy.ndarray.html#numpy.ndarray)

#### **welltestpy.data.DrawdownObs**

<span id="page-56-0"></span>class DrawdownObs(*name*, *observation*, *time*, *description='Drawdown observation'*)

Bases: [Observation](#page-50-0)

Observation class special for drawdown observations.

#### **Parameters**

- **name** ([str](https://docs.python.org/3/library/stdtypes.html#str)) Name of the Variable.
- **observation** ([Variable](#page-40-0)) Observation.
- **time** ([Variable](#page-40-0)) Time points of observation.
- **description** ([str](https://docs.python.org/3/library/stdtypes.html#str), optional) Description of the Variable. Default: "Drawdown observation"

### **Attributes**

# [info](#page-57-0)

Get information about the observation.

### [kind](#page-57-1)

[str](https://docs.python.org/3/library/stdtypes.html#str): name of the observation variable.

### [label](#page-57-2)

[[tuple](https://docs.python.org/3/library/stdtypes.html#tuple) of] [str](https://docs.python.org/3/library/stdtypes.html#str): symbol in units.

### [labels](#page-57-3)

[[tuple](https://docs.python.org/3/library/stdtypes.html#tuple) of] [str](https://docs.python.org/3/library/stdtypes.html#str): symbol in units.

#### [observation](#page-57-4)

Observed values of the observation.

### [state](#page-57-5)

[str](https://docs.python.org/3/library/stdtypes.html#str): String containing state of the observation.

# [time](#page-57-6)

Time values of the observation.

### [units](#page-57-7)

[[tuple](https://docs.python.org/3/library/stdtypes.html#tuple) of] [str](https://docs.python.org/3/library/stdtypes.html#str): units of the observation.

#### [value](#page-58-0)

Value of the Observation.

### **Methods**

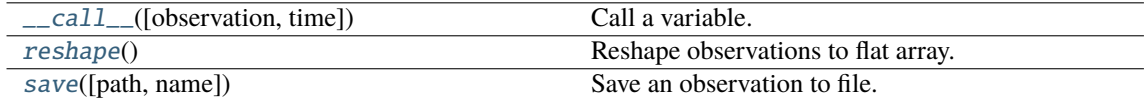

#### <span id="page-56-1"></span>\_\_call\_\_(*observation=None*, *time=None*)

Call a variable.

Here you can set a new value or you can get the value of the variable.

### **Parameters**

- **observation** (scalar, [numpy.ndarray](https://numpy.org/doc/stable/reference/generated/numpy.ndarray.html#numpy.ndarray), [Variable](#page-40-0), optional) New Value for observation. Default: "None"
- **time** (scalar, [numpy.ndarray](https://numpy.org/doc/stable/reference/generated/numpy.ndarray.html#numpy.ndarray), [Variable](#page-40-0), optional) New Value for time. Default: "None"

#### **Returns**

- [[tuple](https://docs.python.org/3/library/stdtypes.html#tuple) of] [int](https://docs.python.org/3/library/functions.html#int) or [float](https://docs.python.org/3/library/functions.html#float)
- or [numpy.ndarray](https://numpy.org/doc/stable/reference/generated/numpy.ndarray.html#numpy.ndarray) (time, observation) or observation.

#### <span id="page-57-8"></span>reshape()

Reshape observations to flat array.

<span id="page-57-9"></span>save(*path=''*, *name=None*)

Save an observation to file.

This writes the observation to a csv file.

### **Parameters**

- **path** ([str](https://docs.python.org/3/library/stdtypes.html#str), optional) Path where the variable should be saved. Default: ""
- **name** ([str](https://docs.python.org/3/library/stdtypes.html#str), optional) Name of the file. If None, the name will be generated by "Obs\_"+name. Default: None

#### **Notes**

The file will get the suffix ".obs".

### <span id="page-57-0"></span>property info

Get information about the observation.

Here you can display information about the observation.

#### <span id="page-57-1"></span>property kind

name of the observation variable.

**Type**

[str](https://docs.python.org/3/library/stdtypes.html#str)

<span id="page-57-2"></span>property label

symbol in units.

**Type** [[tuple](https://docs.python.org/3/library/stdtypes.html#tuple) of] [str](https://docs.python.org/3/library/stdtypes.html#str)

# <span id="page-57-3"></span>property labels

symbol in units.

### **Type**

[[tuple](https://docs.python.org/3/library/stdtypes.html#tuple) of] [str](https://docs.python.org/3/library/stdtypes.html#str)

### <span id="page-57-4"></span>property observation

Observed values of the observation.

[int](https://docs.python.org/3/library/functions.html#int) or [float](https://docs.python.org/3/library/functions.html#float) or [numpy.ndarray](https://numpy.org/doc/stable/reference/generated/numpy.ndarray.html#numpy.ndarray)

### <span id="page-57-5"></span>property state

String containing state of the observation.

Either "steady" or "transient".

**Type**

# [str](https://docs.python.org/3/library/stdtypes.html#str)

### <span id="page-57-7"></span><span id="page-57-6"></span>property time

Time values of the observation.

# property units

units of the observation.

**Type**

[[tuple](https://docs.python.org/3/library/stdtypes.html#tuple) of] [str](https://docs.python.org/3/library/stdtypes.html#str)

# <span id="page-58-0"></span>property value

Value of the Observation.

[[tuple](https://docs.python.org/3/library/stdtypes.html#tuple) of] [int](https://docs.python.org/3/library/functions.html#int) or [float](https://docs.python.org/3/library/functions.html#float) or [numpy.ndarray](https://numpy.org/doc/stable/reference/generated/numpy.ndarray.html#numpy.ndarray)

#### **welltestpy.data.StdyHeadObs**

<span id="page-59-0"></span>class StdyHeadObs(*name*, *observation*, *description='Steady State Drawdown observation'*)

Bases: [Observation](#page-50-0)

Observation class special for steady drawdown observations.

#### **Parameters**

- **name** ([str](https://docs.python.org/3/library/stdtypes.html#str)) Name of the Variable.
- **observation** ([Variable](#page-40-0)) Observation.
- **description** ([str](https://docs.python.org/3/library/stdtypes.html#str), optional) Description of the Variable. Default: "Steady observation"

#### **Attributes**

### [info](#page-60-0)

Get information about the observation.

### [kind](#page-60-1)

[str](https://docs.python.org/3/library/stdtypes.html#str): name of the observation variable.

#### [label](#page-60-2)

[[tuple](https://docs.python.org/3/library/stdtypes.html#tuple) of] [str](https://docs.python.org/3/library/stdtypes.html#str): symbol in units.

#### [labels](#page-60-3)

[[tuple](https://docs.python.org/3/library/stdtypes.html#tuple) of] [str](https://docs.python.org/3/library/stdtypes.html#str): symbol in units.

### [observation](#page-60-4)

Observed values of the observation.

#### [state](#page-60-5)

[str](https://docs.python.org/3/library/stdtypes.html#str): String containing state of the observation.

#### [time](#page-60-6)

Time values of the observation.

### [units](#page-60-7)

[[tuple](https://docs.python.org/3/library/stdtypes.html#tuple) of] [str](https://docs.python.org/3/library/stdtypes.html#str): units of the observation.

#### [value](#page-61-0)

Value of the Observation.

### **Methods**

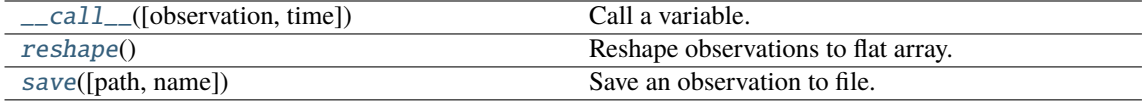

### <span id="page-59-1"></span>\_\_call\_\_(*observation=None*, *time=None*)

Call a variable.

Here you can set a new value or you can get the value of the variable.

#### **Parameters**

- **observation** (scalar, [numpy.ndarray](https://numpy.org/doc/stable/reference/generated/numpy.ndarray.html#numpy.ndarray), [Variable](#page-40-0), optional) New Value for observation. Default: "None"
- **time** (scalar, [numpy.ndarray](https://numpy.org/doc/stable/reference/generated/numpy.ndarray.html#numpy.ndarray), [Variable](#page-40-0), optional) New Value for time. Default: "None"

### **Returns**

- [[tuple](https://docs.python.org/3/library/stdtypes.html#tuple) of] [int](https://docs.python.org/3/library/functions.html#int) or [float](https://docs.python.org/3/library/functions.html#float)
- or [numpy.ndarray](https://numpy.org/doc/stable/reference/generated/numpy.ndarray.html#numpy.ndarray) (time, observation) or observation.

### <span id="page-60-8"></span>reshape()

Reshape observations to flat array.

<span id="page-60-9"></span>save(*path=''*, *name=None*)

Save an observation to file.

This writes the observation to a csv file.

#### **Parameters**

- **path** ([str](https://docs.python.org/3/library/stdtypes.html#str), optional) Path where the variable should be saved. Default: ""
- **name** ([str](https://docs.python.org/3/library/stdtypes.html#str), optional) Name of the file. If None, the name will be generated by "Obs\_"+name. Default: None

#### **Notes**

The file will get the suffix ".obs".

### <span id="page-60-0"></span>property info

Get information about the observation.

Here you can display information about the observation.

#### <span id="page-60-1"></span>property kind

name of the observation variable.

**Type**

[str](https://docs.python.org/3/library/stdtypes.html#str)

<span id="page-60-2"></span>property label

symbol in units.

**Type**

[[tuple](https://docs.python.org/3/library/stdtypes.html#tuple) of] [str](https://docs.python.org/3/library/stdtypes.html#str)

# <span id="page-60-3"></span>property labels

symbol in units.

**Type**

[[tuple](https://docs.python.org/3/library/stdtypes.html#tuple) of] [str](https://docs.python.org/3/library/stdtypes.html#str)

# <span id="page-60-4"></span>property observation

Observed values of the observation.

[int](https://docs.python.org/3/library/functions.html#int) or [float](https://docs.python.org/3/library/functions.html#float) or [numpy.ndarray](https://numpy.org/doc/stable/reference/generated/numpy.ndarray.html#numpy.ndarray)

### <span id="page-60-5"></span>property state

String containing state of the observation.

Either "steady" or "transient".

**Type**

[str](https://docs.python.org/3/library/stdtypes.html#str)

### <span id="page-60-7"></span><span id="page-60-6"></span>property time

Time values of the observation.

# property units

units of the observation.

**Type**

[[tuple](https://docs.python.org/3/library/stdtypes.html#tuple) of] [str](https://docs.python.org/3/library/stdtypes.html#str)

# <span id="page-61-0"></span>property value

Value of the Observation.

[[tuple](https://docs.python.org/3/library/stdtypes.html#tuple) of] [int](https://docs.python.org/3/library/functions.html#int) or [float](https://docs.python.org/3/library/functions.html#float) or [numpy.ndarray](https://numpy.org/doc/stable/reference/generated/numpy.ndarray.html#numpy.ndarray)

### **welltestpy.data.Well**

<span id="page-62-0"></span>class Well(*name*, *radius*, *coordinates*, *welldepth=1.0*, *aquiferdepth=None*, *screensize=None*) Bases: [object](https://docs.python.org/3/library/functions.html#object)

Class for a pumping-/observation-well.

This is a class for a well within a aquifer-testing campaign.

It has a name, a radius, coordinates and a depth.

### **Parameters**

- **name** ([str](https://docs.python.org/3/library/stdtypes.html#str)) Name of the Variable.
- **radius** ([Variable](#page-40-0) or [float](https://docs.python.org/3/library/functions.html#float)) Value of the Variable.
- **coordinates** ([Variable](#page-40-0) or [numpy.ndarray](https://numpy.org/doc/stable/reference/generated/numpy.ndarray.html#numpy.ndarray)) Value of the Variable.
- **welldepth** ([Variable](#page-40-0) or [float](https://docs.python.org/3/library/functions.html#float), optional) Depth of the well (in saturated zone). Default: 1.0
- **aquiferdepth** ([Variable](#page-40-0) or [float](https://docs.python.org/3/library/functions.html#float), optional) Aquifer depth at the well (saturated zone). Defaults to welldepth. Default: "None"
- **screensize** ([Variable](#page-40-0) or [float](https://docs.python.org/3/library/functions.html#float), optional) Size of the screen at the well. Defaults to 0.0. Default: "None"

### **Notes**

You can calculate the distance between two wells w1 and w2 by simply calculating the difference  $w1 - w2$ .

### **Attributes**

[aquifer](#page-63-0)

[float](https://docs.python.org/3/library/functions.html#float): Aquifer depth at the well.

#### [aquiferdepth](#page-63-1)

[Variable](#page-40-0): Aquifer depth at the well.

#### [coordinates](#page-63-2)

[Variable](#page-40-0): Coordinates variable of the well.

### [depth](#page-63-3)

[float](https://docs.python.org/3/library/functions.html#float): Depth of the well.

#### [info](#page-63-4)

Get information about the variable.

### [is\\_piezometer](#page-63-5)

[bool](https://docs.python.org/3/library/functions.html#bool): Whether the well is only a standpipe piezometer.

### [pos](#page-64-0)

[numpy.ndarray](https://numpy.org/doc/stable/reference/generated/numpy.ndarray.html#numpy.ndarray): Position of the well.

#### [radius](#page-64-1)

[float](https://docs.python.org/3/library/functions.html#float): Radius of the well.

#### [screen](#page-64-2)

[float](https://docs.python.org/3/library/functions.html#float): Screen size at the well.

### [screensize](#page-64-3)

[Variable](#page-40-0): Screen size at the well.

### [welldepth](#page-64-4)

[Variable](#page-40-0): Depth variable of the well.

### [wellradius](#page-64-5)

[Variable](#page-40-0): Radius variable of the well.

# **Methods**

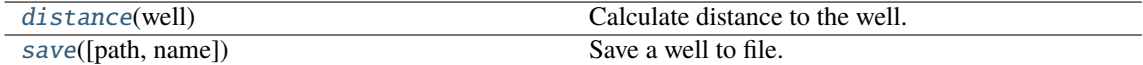

### <span id="page-63-6"></span>distance(*well*)

Calculate distance to the well.

### **Parameters**

**well** ([Well](#page-62-0) or [tuple](https://docs.python.org/3/library/stdtypes.html#tuple) of [float](https://docs.python.org/3/library/functions.html#float)) – Coordinates to calculate the distance to or another well.

### <span id="page-63-7"></span>save(*path=''*, *name=None*)

Save a well to file.

This writes the variable to a csv file.

### **Parameters**

- **path** ([str](https://docs.python.org/3/library/stdtypes.html#str), optional) Path where the variable should be saved. Default: ""
- **name** ([str](https://docs.python.org/3/library/stdtypes.html#str), optional) Name of the file. If None, the name will be generated by "Well\_"+name. Default: None

### **Notes**

The file will get the suffix ".wel".

### <span id="page-63-0"></span>property aquifer

Aquifer depth at the well.

### **Type**

[float](https://docs.python.org/3/library/functions.html#float)

# <span id="page-63-1"></span>property aquiferdepth

Aquifer depth at the well.

### **Type**

[Variable](#page-40-0)

# <span id="page-63-2"></span>property coordinates

Coordinates variable of the well.

### **Type**

[Variable](#page-40-0)

# <span id="page-63-3"></span>property depth

Depth of the well.

**Type**

[float](https://docs.python.org/3/library/functions.html#float)

# <span id="page-63-4"></span>property info

Get information about the variable.

<span id="page-63-5"></span>Here you can display information about the variable.

# property is\_piezometer

Whether the well is only a standpipe piezometer.

**Type**

[bool](https://docs.python.org/3/library/functions.html#bool)

# <span id="page-64-0"></span>property pos

Position of the well.

# **Type**

[numpy.ndarray](https://numpy.org/doc/stable/reference/generated/numpy.ndarray.html#numpy.ndarray)

# <span id="page-64-1"></span>property radius

Radius of the well.

**Type**

[float](https://docs.python.org/3/library/functions.html#float)

### <span id="page-64-2"></span>property screen

Screen size at the well.

**Type**

# [float](https://docs.python.org/3/library/functions.html#float)

# <span id="page-64-3"></span>property screensize

Screen size at the well.

**Type**

[Variable](#page-40-0)

# <span id="page-64-4"></span>property welldepth

Depth variable of the well.

# **Type**

[Variable](#page-40-0)

# <span id="page-64-5"></span>property wellradius

Radius variable of the well.

# **Type**

[Variable](#page-40-0)

# **Routines**

# **Loading routines**

Campaign related loading routines

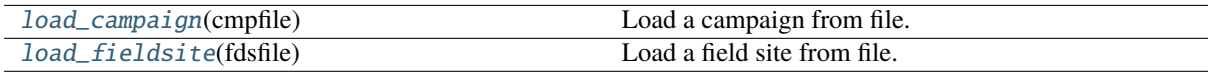

### **welltestpy.data.load\_campaign**

### <span id="page-65-0"></span>load\_campaign(*cmpfile*)

Load a campaign from file.

This reads a campaign from a csv file.

### **Parameters**

**cmpfile** ([str](https://docs.python.org/3/library/stdtypes.html#str)) – Path to the file

### **welltestpy.data.load\_fieldsite**

### <span id="page-65-1"></span>load\_fieldsite(*fdsfile*)

Load a field site from file.

This reads a field site from a csv file.

#### **Parameters**

**fdsfile** ([str](https://docs.python.org/3/library/stdtypes.html#str)) – Path to the file

Field test related loading routines

[load\\_test](#page-65-2)(tstfile) Load a test from file.

# **welltestpy.data.load\_test**

### <span id="page-65-2"></span>load\_test(*tstfile*)

Load a test from file.

This reads a test from a csv file.

# **Parameters**

**tstfile** ([str](https://docs.python.org/3/library/stdtypes.html#str)) – Path to the file

Variable related loading routines

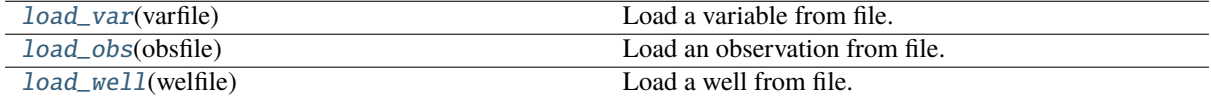

# **welltestpy.data.load\_var**

### <span id="page-66-0"></span>load\_var(*varfile*)

Load a variable from file.

This reads a variable from a csv file.

### **Parameters**

**varfile** ([str](https://docs.python.org/3/library/stdtypes.html#str)) – Path to the file

# **welltestpy.data.load\_obs**

# <span id="page-66-1"></span>load\_obs(*obsfile*)

Load an observation from file.

This reads a observation from a csv file.

# **Parameters**

**obsfile** ([str](https://docs.python.org/3/library/stdtypes.html#str)) – Path to the file

# **welltestpy.data.load\_well**

### <span id="page-66-2"></span>load\_well(*welfile*)

Load a well from file.

This reads a well from a csv file.

# **Parameters**

**welfile**  $(str)$  $(str)$  $(str)$  – Path to the file

# **welltestpy.estimate**

welltestpy subpackage providing routines to estimate pump test parameters.

### **Estimators**

The following estimators are provided

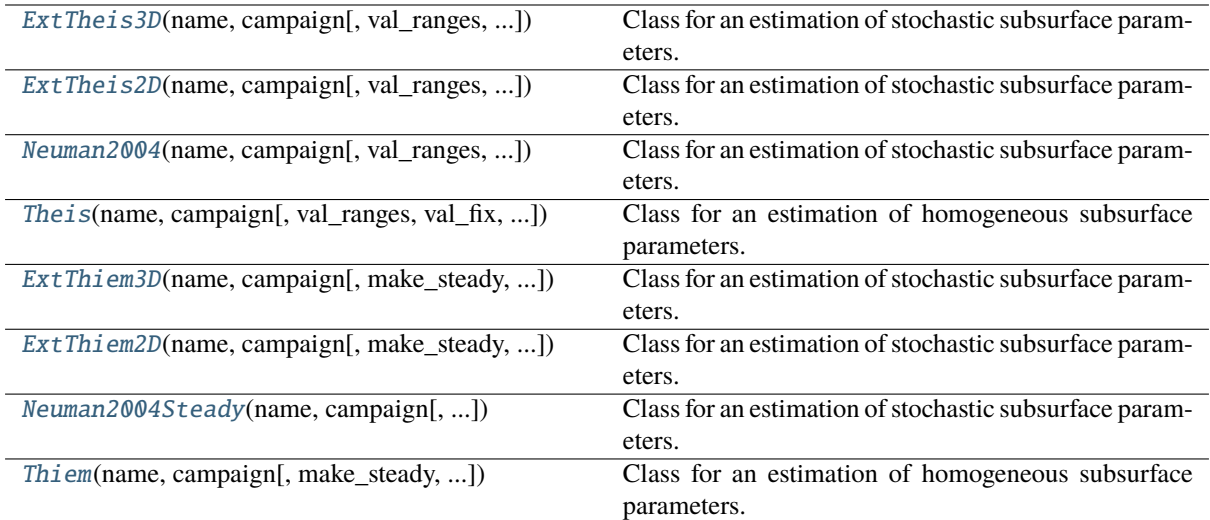

### **welltestpy.estimate.ExtTheis3D**

<span id="page-67-0"></span>class ExtTheis3D(*name*, *campaign*, *val\_ranges=None*, *val\_fix=None*, *val\_fit\_type=None*, *val\_fit\_name=None*, *testinclude=None*, *generate=False*)

Bases: [TransientPumping](#page-108-0)

Class for an estimation of stochastic subsurface parameters.

With this class you can run an estimation of statistical subsurface parameters. It utilizes the extended Theis solution in 3D which assumes a log-normal distributed conductivity field with a gaussian correlation function and an anisotropy ratio  $0 < e \le 1$ .

Available values for fitting:

- cond\_gmean: geometric mean conductivity
- var: variance of log-conductivity
- len\_scale: correlation length scale of log-conductivity
- anis: anisotropy between horizontal and vertical correlation length
- storage: storage

### **Parameters**

- **name** ([str](https://docs.python.org/3/library/stdtypes.html#str)) Name of the Estimation.
- **campaign** ([welltestpy.data.Campaign](#page-29-0)) The pumping test campaign which should be used to estimate the parameters
- **val\_ranges** ([dict](https://docs.python.org/3/library/stdtypes.html#dict), optional) Dictionary containing the fit-ranges for each value in the type-curve. Names should be as in the type-curve signature. Ranges should be a tuple containing min and max value. Will default to *default\_ranges*
- **val\_fix** ([dict](https://docs.python.org/3/library/stdtypes.html#dict), optional) Dictionary containing fixed values for the type-curve. Names should be as in the type-curve signature. Default: None
- **val\_fit\_type** ([dict](https://docs.python.org/3/library/stdtypes.html#dict), optional) Dictionary containing fitting transformation type for each value. Names should be as in the type-curve signature, val fit type can be "lin", "log", "exp", "sqrt", "quad", "inv" or a tuple of two callable functions where the first is the transformation and the second is its inverse. "log" is for example equivalent to (np.log, np.exp). By default, conductivity and storage will be fitted logarithmically and other values linearly. Default: None
- **val\_fit\_name** ([dict](https://docs.python.org/3/library/stdtypes.html#dict), optional) Display name of the fitting transformation. Will be the val\_fit\_type string if it is a predefined one, or f if it is a given callable as default for each value. Default: None
- **testinclude** ([dict](https://docs.python.org/3/library/stdtypes.html#dict), optional) Dictionary of which tests should be included. If None is given, all available tests are included. Default: None
- **generate** ([bool](https://docs.python.org/3/library/functions.html#bool), optional) State if time stepping, processed observation data and estimation setup should be generated with default values. Default: False

### **Methods**

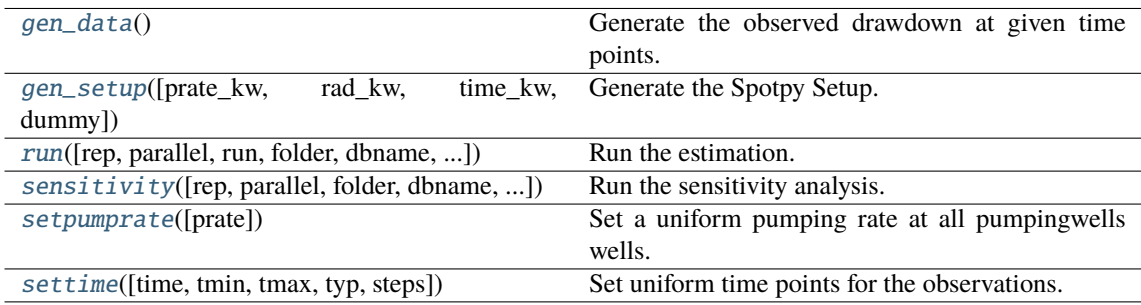

### <span id="page-68-0"></span>gen\_data()

Generate the observed drawdown at given time points.

It will also generate an array containing all radii of all well combinations.

<span id="page-68-1"></span>gen\_setup(*prate\_kw='rate'*, *rad\_kw='rad'*, *time\_kw='time'*, *dummy=False*)

Generate the Spotpy Setup.

### **Parameters**

- **prate\_kw** ([str](https://docs.python.org/3/library/stdtypes.html#str), optional) Keyword name for the pumping rate in the used type curve. Default: "rate"
- **rad\_kw** ([str](https://docs.python.org/3/library/stdtypes.html#str), optional) Keyword name for the radius in the used type curve. Default: "rad"
- **time**  $kw$  ([str](https://docs.python.org/3/library/stdtypes.html#str), optional) Keyword name for the time in the used type curve. Default: "time"
- **dummy** ([bool](https://docs.python.org/3/library/functions.html#bool), optional) Add a dummy parameter to the model. This could be used to equalize sensitivity analysis. Default: False

<span id="page-68-2"></span>run(*rep=5000*, *parallel='seq'*, *run=True*, *folder=None*, *dbname=None*, *traceplotname=None*, *fittingplotname=None*, *interactplotname=None*, *estname=None*, *plot\_style='WTP'*)

Run the estimation.

### **Parameters**

• **rep** ([int](https://docs.python.org/3/library/functions.html#int), optional) – The number of repetitions within the SCEua algorithm in spotpy. Default: 5000

• **parallel** ([str](https://docs.python.org/3/library/stdtypes.html#str), optional) –

State if the estimation should be run in parallel or not. Options:

- **–** "seq": sequential on one CPU
- **–** "mpi": use the mpi4py package

Default: "seq"

- **run** ([bool](https://docs.python.org/3/library/functions.html#bool), optional) State if the estimation should be executed. Otherwise all plots will be done with the previous results. Default: True
- **folder** ([str](https://docs.python.org/3/library/stdtypes.html#str), optional) Path to the output folder. If None the CWD is used. Default: None
- **dbname** ([str](https://docs.python.org/3/library/stdtypes.html#str), optional) File-name of the database of the spotpy estimation. If None, it will be the current time + "\_db". Default: None
- **traceplotname** ([str](https://docs.python.org/3/library/stdtypes.html#str), optional) File-name of the parameter trace plot of the spotpy estimation. If None, it will be the current time + "\_paratrace.pdf". Default: None
- **fittingplotname** ([str](https://docs.python.org/3/library/stdtypes.html#str), optional) File-name of the fitting plot of the estimation. If None, it will be the current time + "\_fit.pdf". Default: None
- **interactplotname** ([str](https://docs.python.org/3/library/stdtypes.html#str), optional) File-name of the parameter interaction plot of the spotpy estimation. If None, it will be the current time + "\_parainteract.pdf". Default: None
- **estname** ([str](https://docs.python.org/3/library/stdtypes.html#str), optional) File-name of the results of the spotpy estimation. If None, it will be the current time + "\_estimate". Default: None
- **plot** style (*str, optional*) Plot style. The default is "WTP".

<span id="page-69-0"></span>sensitivity(*rep=None*, *parallel='seq'*, *folder=None*, *dbname=None*, *plotname=None*, *traceplotname=None*, *sensname=None*, *plot\_style='WTP'*)

Run the sensitivity analysis.

#### **Parameters**

- **rep** ([int](https://docs.python.org/3/library/functions.html#int), optional) The number of repetitions within the FAST algorithm in spotpy. Default: estimated
- **parallel** ([str](https://docs.python.org/3/library/stdtypes.html#str), optional) –

State if the estimation should be run in parallel or not. Options:

- **–** "seq": sequential on one CPU
- **–** "mpi": use the mpi4py package

Default: "seq"

- **folder** ([str](https://docs.python.org/3/library/stdtypes.html#str), optional) Path to the output folder. If None the CWD is used. Default: None
- **dbname** ([str](https://docs.python.org/3/library/stdtypes.html#str), optional) File-name of the database of the spotpy estimation. If None, it will be the current time + "\_sensitivity\_db". Default: None
- **plotname** ([str](https://docs.python.org/3/library/stdtypes.html#str), optional) File-name of the result plot of the sensitivity analysis. If None, it will be the current time + "\_sensitivity.pdf". Default: None
- **traceplotname** ([str](https://docs.python.org/3/library/stdtypes.html#str), optional) File-name of the parameter trace plot of the spotpy sensitivity analysis. If None, it will be the current time + "\_senstrace.pdf". Default: None
- **sensname** ([str](https://docs.python.org/3/library/stdtypes.html#str), optional) File-name of the results of the FAST estimation. If None, it will be the current time + "\_estimate". Default: None
- <span id="page-69-1"></span>• **plot\_style** (*str, optional*) – Plot style. The default is "WTP".

setpumprate(*prate=-1.0*)

Set a uniform pumping rate at all pumpingwells wells.

We assume linear scaling by the pumpingrate.

### **Parameters**

**prate** ([float](https://docs.python.org/3/library/functions.html#float), optional) – Pumping rate. Default: -1.0

<span id="page-70-0"></span>settime(*time=None*, *tmin=10.0*, *tmax=inf*, *typ='quad'*, *steps=10*)

Set uniform time points for the observations.

# **Parameters**

- **time** ([numpy.ndarray](https://numpy.org/doc/stable/reference/generated/numpy.ndarray.html#numpy.ndarray), optional) Array of specified time points. If None is given, they will be determined by the observation data. Default: None
- **tmin** ([float](https://docs.python.org/3/library/functions.html#float), optional) Minimal time value. It will set a minimal value of 10s. Default: 10
- **tmax** ([float](https://docs.python.org/3/library/functions.html#float), optional) Maximal time value. Default: inf
- **typ** ([str](https://docs.python.org/3/library/stdtypes.html#str) or [float](https://docs.python.org/3/library/functions.html#float), optional) –

Typ of the time selection. You can select from:

- **–** "exp": for exponential behavior
- **–** "log": for logarithmic behavior
- **–** "geo": for geometric behavior
- **–** "lin": for linear behavior
- **–** "quad": for quadratic behavior
- **–** "cub": for cubic behavior
- **–** [float](https://docs.python.org/3/library/functions.html#float): here you can specifi any exponent ("quad" would be equivalent to 2)

Default: "quad"

• **steps** ([int](https://docs.python.org/3/library/functions.html#int), optional) – Number of generated time steps. Default: 10

### campaign

Copy of the input campaign to be modified

### **Type**

[welltestpy.data.Campaign](#page-29-0)

#### campaign\_raw

Copy of the original input campaign

### **Type**

[welltestpy.data.Campaign](#page-29-0)

### data

observation data

**Type**

```
numpy.ndarray
```

```
default_ranges = {'anis': (0, 1), 'cond_gmean': (1e-07, 0.2), 'len_scale': (1,
50), 'storage': (2e-06, 0.4), 'var': (0, 10)}
```
Default value ranges for the estimator.

**Type**

[dict](https://docs.python.org/3/library/stdtypes.html#dict)

### estimated\_para

estimated parameters by name

**Type**

[dict](https://docs.python.org/3/library/stdtypes.html#dict)

# name

Name of the Estimation

**Type** [str](https://docs.python.org/3/library/stdtypes.html#str)

# prate

Pumpingrate at the pumping well

**Type**

[float](https://docs.python.org/3/library/functions.html#float)

### rad

array of the radii from the wells

**Type**

[numpy.ndarray](https://numpy.org/doc/stable/reference/generated/numpy.ndarray.html#numpy.ndarray)

## radnames

names of the radii well combination

**Type**

[numpy.ndarray](https://numpy.org/doc/stable/reference/generated/numpy.ndarray.html#numpy.ndarray)

### result

result of the spotpy estimation

**Type**

[list](https://docs.python.org/3/library/stdtypes.html#list)

# rinf

radius of the furthest wells

**Type** [float](https://docs.python.org/3/library/functions.html#float)

#### rwell

radius of the pumping wells

**Type**

[float](https://docs.python.org/3/library/functions.html#float)

### sens

result of the spotpy sensitivity analysis

# **Type**

[dict](https://docs.python.org/3/library/stdtypes.html#dict)

# setup\_kw

TypeCurve Spotpy Setup definition

**Type**

[dict](https://docs.python.org/3/library/stdtypes.html#dict)

# testinclude

dictionary of which tests should be included

# **Type**

[dict](https://docs.python.org/3/library/stdtypes.html#dict)
# time

time points of the observation

**Type**

[numpy.ndarray](https://numpy.org/doc/stable/reference/generated/numpy.ndarray.html#numpy.ndarray)

#### **welltestpy.estimate.ExtTheis2D**

class ExtTheis2D(*name*, *campaign*, *val\_ranges=None*, *val\_fix=None*, *val\_fit\_type=None*, *val\_fit\_name=None*, *testinclude=None*, *generate=False*)

Bases: [TransientPumping](#page-108-0)

Class for an estimation of stochastic subsurface parameters.

With this class you can run an estimation of statistical subsurface parameters. It utilizes the extended Theis solution in 2D which assumes a log-normal distributed transmissivity field with a gaussian correlation function.

Available values for fitting:

- trans\_gmean: geometric mean transmissivity
- var: variance of log-transmissivity
- len\_scale: correlation length scale of log-transmissivity
- storage: storage

#### **Parameters**

- **name** ([str](https://docs.python.org/3/library/stdtypes.html#str)) Name of the Estimation.
- **campaign** ([welltestpy.data.Campaign](#page-29-0)) The pumping test campaign which should be used to estimate the paramters
- **val\_ranges** ([dict](https://docs.python.org/3/library/stdtypes.html#dict), optional) Dictionary containing the fit-ranges for each value in the type-curve. Names should be as in the type-curve signature. Ranges should be a tuple containing min and max value. Will default to *default\_ranges*
- **val\_fix** ([dict](https://docs.python.org/3/library/stdtypes.html#dict), optional) Dictionary containing fixed values for the type-curve. Names should be as in the type-curve signature. Default: None
- **val\_fit\_type** ([dict](https://docs.python.org/3/library/stdtypes.html#dict), optional) Dictionary containing fitting transformation type for each value. Names should be as in the type-curve signature, val fit type can be "lin", "log", "exp", "sqrt", "quad", "inv" or a tuple of two callable functions where the first is the transformation and the second is its inverse. "log" is for example equivalent to (np. log, np.exp). By default, transmissivity and storage will be fitted logarithmically and other values linearly. Default: None
- **val\_fit\_name** ([dict](https://docs.python.org/3/library/stdtypes.html#dict), optional) Display name of the fitting transformation. Will be the val\_fit\_type string if it is a predefined one, or f if it is a given callable as default for each value. Default: None
- **testinclude** ([dict](https://docs.python.org/3/library/stdtypes.html#dict), optional) Dictionary of which tests should be included. If None is given, all available tests are included. Default: None
- **generate** ([bool](https://docs.python.org/3/library/functions.html#bool), optional) State if time stepping, processed observation data and estimation setup should be generated with default values. Default: False

### **Methods**

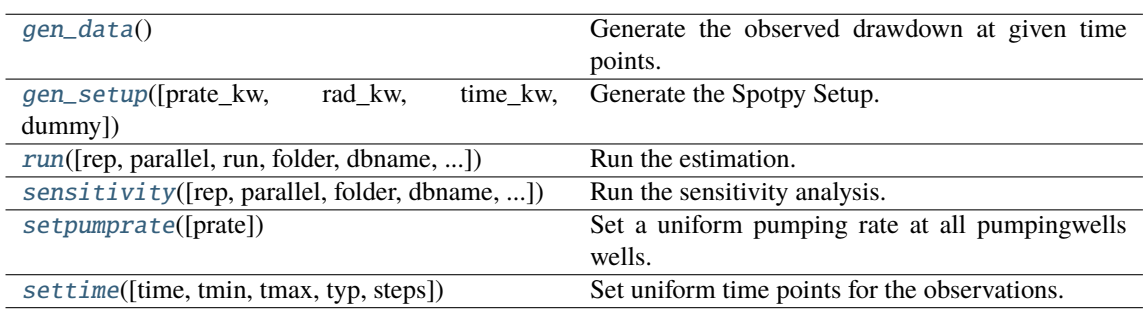

### <span id="page-74-0"></span>gen\_data()

Generate the observed drawdown at given time points.

It will also generate an array containing all radii of all well combinations.

<span id="page-74-1"></span>gen\_setup(*prate\_kw='rate'*, *rad\_kw='rad'*, *time\_kw='time'*, *dummy=False*)

Generate the Spotpy Setup.

#### **Parameters**

- **prate\_kw** ([str](https://docs.python.org/3/library/stdtypes.html#str), optional) Keyword name for the pumping rate in the used type curve. Default: "rate"
- **rad\_kw** ([str](https://docs.python.org/3/library/stdtypes.html#str), optional) Keyword name for the radius in the used type curve. Default: "rad"
- **time\_kw** ([str](https://docs.python.org/3/library/stdtypes.html#str), optional) Keyword name for the time in the used type curve. Default: "time"
- **dummy** ([bool](https://docs.python.org/3/library/functions.html#bool), optional) Add a dummy parameter to the model. This could be used to equalize sensitivity analysis. Default: False

<span id="page-74-2"></span>run(*rep=5000*, *parallel='seq'*, *run=True*, *folder=None*, *dbname=None*, *traceplotname=None*, *fittingplotname=None*, *interactplotname=None*, *estname=None*, *plot\_style='WTP'*)

Run the estimation.

## **Parameters**

- **rep** ([int](https://docs.python.org/3/library/functions.html#int), optional) The number of repetitions within the SCEua algorithm in spotpy. Default: 5000
- **parallel** ([str](https://docs.python.org/3/library/stdtypes.html#str), optional) –

State if the estimation should be run in parallel or not. Options:

- **–** "seq": sequential on one CPU
- **–** "mpi": use the mpi4py package

Default: "seq"

- **run** ([bool](https://docs.python.org/3/library/functions.html#bool), optional) State if the estimation should be executed. Otherwise all plots will be done with the previous results. Default: True
- **folder** ([str](https://docs.python.org/3/library/stdtypes.html#str), optional) Path to the output folder. If None the CWD is used. Default: None
- **dbname** ([str](https://docs.python.org/3/library/stdtypes.html#str), optional) File-name of the database of the spotpy estimation. If None, it will be the current time + "\_db". Default: None
- **traceplotname** ([str](https://docs.python.org/3/library/stdtypes.html#str), optional) File-name of the parameter trace plot of the spotpy estimation. If None, it will be the current time + "\_paratrace.pdf". Default: None
- **fittingplotname** ([str](https://docs.python.org/3/library/stdtypes.html#str), optional) File-name of the fitting plot of the estimation. If None, it will be the current time + "\_fit.pdf". Default: None
- **interactplotname** ([str](https://docs.python.org/3/library/stdtypes.html#str), optional) File-name of the parameter interaction plot of the spotpy estimation. If None, it will be the current time + "\_parainteract.pdf". Default: None
- **estname** ([str](https://docs.python.org/3/library/stdtypes.html#str), optional) File-name of the results of the spotpy estimation. If None, it will be the current time + "\_estimate". Default: None
- **plot\_style** (*str, optional*) Plot style. The default is "WTP".

<span id="page-74-3"></span>sensitivity(*rep=None*, *parallel='seq'*, *folder=None*, *dbname=None*, *plotname=None*, *traceplotname=None*, *sensname=None*, *plot\_style='WTP'*)

Run the sensitivity analysis.

#### **Parameters**

- **rep** ([int](https://docs.python.org/3/library/functions.html#int), optional) The number of repetitions within the FAST algorithm in spotpy. Default: estimated
- **parallel** ([str](https://docs.python.org/3/library/stdtypes.html#str), optional) –

State if the estimation should be run in parallel or not. Options:

- **–** "seq": sequential on one CPU
- **–** "mpi": use the mpi4py package

Default: "seq"

- **folder** ([str](https://docs.python.org/3/library/stdtypes.html#str), optional) Path to the output folder. If None the CWD is used. Default: None
- **dbname** ([str](https://docs.python.org/3/library/stdtypes.html#str), optional) File-name of the database of the spotpy estimation. If None, it will be the current time + "\_sensitivity\_db". Default: None
- **plotname** ([str](https://docs.python.org/3/library/stdtypes.html#str), optional) File-name of the result plot of the sensitivity analysis. If None, it will be the current time + "\_sensitivity.pdf". Default: None
- **traceplotname** ([str](https://docs.python.org/3/library/stdtypes.html#str), optional) File-name of the parameter trace plot of the spotpy sensitivity analysis. If None, it will be the current time + "\_senstrace.pdf". Default: None
- **sensname** ([str](https://docs.python.org/3/library/stdtypes.html#str), optional) File-name of the results of the FAST estimation. If None, it will be the current time + "\_estimate". Default: None
- **plot\_style** (*str, optional*) Plot style. The default is "WTP".

#### <span id="page-75-0"></span>setpumprate(*prate=-1.0*)

Set a uniform pumping rate at all pumpingwells wells.

We assume linear scaling by the pumpingrate.

#### **Parameters**

**prate** ([float](https://docs.python.org/3/library/functions.html#float), optional) – Pumping rate. Default: -1.0

<span id="page-75-1"></span>settime(*time=None*, *tmin=10.0*, *tmax=inf*, *typ='quad'*, *steps=10*)

Set uniform time points for the observations.

# **Parameters**

- **time** ([numpy.ndarray](https://numpy.org/doc/stable/reference/generated/numpy.ndarray.html#numpy.ndarray), optional) Array of specified time points. If None is given, they will be determined by the observation data. Default: None
- **tmin** ([float](https://docs.python.org/3/library/functions.html#float), optional) Minimal time value. It will set a minimal value of 10s. Default: 10
- **tmax** ([float](https://docs.python.org/3/library/functions.html#float), optional) Maximal time value. Default: inf
- **typ** ([str](https://docs.python.org/3/library/stdtypes.html#str) or [float](https://docs.python.org/3/library/functions.html#float), optional) –

Typ of the time selection. You can select from:

- **–** "exp": for exponential behavior
- **–** "log": for logarithmic behavior
- **–** "geo": for geometric behavior
- **–** "lin": for linear behavior
- **–** "quad": for quadratic behavior
- **–** "cub": for cubic behavior
- **–** [float](https://docs.python.org/3/library/functions.html#float): here you can specifi any exponent ("quad" would be equivalent to 2)

Default: "quad"

• **steps** ([int](https://docs.python.org/3/library/functions.html#int), optional) – Number of generated time steps. Default: 10

# campaign

Copy of the input campaign to be modified

#### **Type**

[welltestpy.data.Campaign](#page-29-0)

# campaign\_raw

Copy of the original input campaign

# **Type**

[welltestpy.data.Campaign](#page-29-0)

## data

observation data

### **Type**

[numpy.ndarray](https://numpy.org/doc/stable/reference/generated/numpy.ndarray.html#numpy.ndarray)

```
default_ranges = {'len_scale': (1, 50), 'storage': (2e-06, 0.4), 'trans_gmean':
(1e-07, 0.2), 'var': (0, 10)
```
Default value ranges for the estimator.

**Type** [dict](https://docs.python.org/3/library/stdtypes.html#dict)

# estimated\_para

estimated parameters by name

**Type** [dict](https://docs.python.org/3/library/stdtypes.html#dict)

#### name

Name of the Estimation

# **Type**

[str](https://docs.python.org/3/library/stdtypes.html#str)

# prate

Pumpingrate at the pumping well

# **Type**

[float](https://docs.python.org/3/library/functions.html#float)

### rad

array of the radii from the wells

# **Type**

[numpy.ndarray](https://numpy.org/doc/stable/reference/generated/numpy.ndarray.html#numpy.ndarray)

# radnames

names of the radii well combination

# **Type**

[numpy.ndarray](https://numpy.org/doc/stable/reference/generated/numpy.ndarray.html#numpy.ndarray)

# result

result of the spotpy estimation

## **Type**

[list](https://docs.python.org/3/library/stdtypes.html#list)

# rinf

radius of the furthest wells

**Type**

[float](https://docs.python.org/3/library/functions.html#float)

# rwell

radius of the pumping wells

**Type** [float](https://docs.python.org/3/library/functions.html#float)

#### sens

result of the spotpy sensitivity analysis

# **Type**

[dict](https://docs.python.org/3/library/stdtypes.html#dict)

# setup\_kw

TypeCurve Spotpy Setup definition

**Type**

# [dict](https://docs.python.org/3/library/stdtypes.html#dict)

# testinclude

dictionary of which tests should be included

**Type** [dict](https://docs.python.org/3/library/stdtypes.html#dict)

### time

time points of the observation

# **Type**

[numpy.ndarray](https://numpy.org/doc/stable/reference/generated/numpy.ndarray.html#numpy.ndarray)

## **welltestpy.estimate.Neuman2004**

class Neuman2004(*name*, *campaign*, *val\_ranges=None*, *val\_fix=None*, *val\_fit\_type=None*, *val\_fit\_name=None*, *testinclude=None*, *generate=False*)

Bases: [TransientPumping](#page-108-0)

Class for an estimation of stochastic subsurface parameters.

With this class you can run an estimation of statistical subsurface parameters. It utilizes the apparent Transmissivity from Neuman 2004 which assumes a log-normal distributed transmissivity field with an exponential correlation function.

Available values for fitting:

- trans\_gmean: geometric mean transmissivity
- var: variance of log-transmissivity
- len\_scale: correlation length scale of log-transmissivity
- storage: storage

#### **Parameters**

- **name** ([str](https://docs.python.org/3/library/stdtypes.html#str)) Name of the Estimation.
- **campaign** ([welltestpy.data.Campaign](#page-29-0)) The pumping test campaign which should be used to estimate the parameters
- **val\_ranges** ([dict](https://docs.python.org/3/library/stdtypes.html#dict), optional) Dictionary containing the fit-ranges for each value in the type-curve. Names should be as in the type-curve signature. Ranges should be a tuple containing min and max value. Will default to *default\_ranges*
- **val\_fix** ([dict](https://docs.python.org/3/library/stdtypes.html#dict), optional) Dictionary containing fixed values for the type-curve. Names should be as in the type-curve signature. Default: None
- **val\_fit\_type** ([dict](https://docs.python.org/3/library/stdtypes.html#dict), optional) Dictionary containing fitting transformation type for each value. Names should be as in the type-curve signature, val fit type can be "lin", "log", "exp", "sqrt", "quad", "inv" or a tuple of two callable functions where the first is the transformation and the second is its inverse. "log" is for example equivalent to (np. log, np.exp). By default, transmissivity and storage will be fitted logarithmically and other values linearly. Default: None
- **val\_fit\_name** ([dict](https://docs.python.org/3/library/stdtypes.html#dict), optional) Display name of the fitting transformation. Will be the val\_fit\_type string if it is a predefined one, or f if it is a given callable as default for each value. Default: None
- **testinclude** ([dict](https://docs.python.org/3/library/stdtypes.html#dict), optional) Dictionary of which tests should be included. If None is given, all available tests are included. Default: None
- **generate** ([bool](https://docs.python.org/3/library/functions.html#bool), optional) State if time stepping, processed observation data and estimation setup should be generated with default values. Default: False

### **Methods**

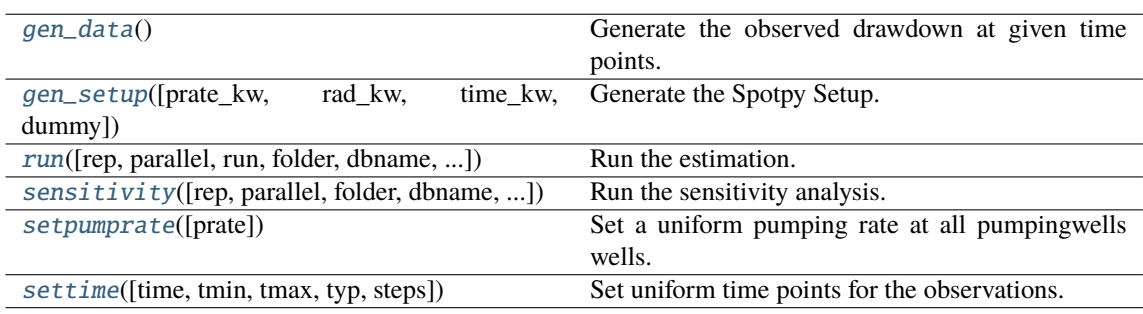

### <span id="page-79-0"></span>gen\_data()

Generate the observed drawdown at given time points.

It will also generate an array containing all radii of all well combinations.

<span id="page-79-1"></span>gen\_setup(*prate\_kw='rate'*, *rad\_kw='rad'*, *time\_kw='time'*, *dummy=False*)

Generate the Spotpy Setup.

#### **Parameters**

- **prate\_kw** ([str](https://docs.python.org/3/library/stdtypes.html#str), optional) Keyword name for the pumping rate in the used type curve. Default: "rate"
- **rad\_kw** ([str](https://docs.python.org/3/library/stdtypes.html#str), optional) Keyword name for the radius in the used type curve. Default: "rad"
- **time\_kw** ([str](https://docs.python.org/3/library/stdtypes.html#str), optional) Keyword name for the time in the used type curve. Default: "time"
- **dummy** ([bool](https://docs.python.org/3/library/functions.html#bool), optional) Add a dummy parameter to the model. This could be used to equalize sensitivity analysis. Default: False

<span id="page-79-2"></span>run(*rep=5000*, *parallel='seq'*, *run=True*, *folder=None*, *dbname=None*, *traceplotname=None*, *fittingplotname=None*, *interactplotname=None*, *estname=None*, *plot\_style='WTP'*)

Run the estimation.

### **Parameters**

- **rep** ([int](https://docs.python.org/3/library/functions.html#int), optional) The number of repetitions within the SCEua algorithm in spotpy. Default: 5000
- **parallel** ([str](https://docs.python.org/3/library/stdtypes.html#str), optional) –

State if the estimation should be run in parallel or not. Options:

- **–** "seq": sequential on one CPU
- **–** "mpi": use the mpi4py package

Default: "seq"

- **run** ([bool](https://docs.python.org/3/library/functions.html#bool), optional) State if the estimation should be executed. Otherwise all plots will be done with the previous results. Default: True
- **folder** ([str](https://docs.python.org/3/library/stdtypes.html#str), optional) Path to the output folder. If None the CWD is used. Default: None
- **dbname** ([str](https://docs.python.org/3/library/stdtypes.html#str), optional) File-name of the database of the spotpy estimation. If None, it will be the current time + "\_db". Default: None
- **traceplotname** ([str](https://docs.python.org/3/library/stdtypes.html#str), optional) File-name of the parameter trace plot of the spotpy estimation. If None, it will be the current time + "\_paratrace.pdf". Default: None
- **fittingplotname** ([str](https://docs.python.org/3/library/stdtypes.html#str), optional) File-name of the fitting plot of the estimation. If None, it will be the current time + "\_fit.pdf". Default: None
- **interactplotname** ([str](https://docs.python.org/3/library/stdtypes.html#str), optional) File-name of the parameter interaction plot of the spotpy estimation. If None, it will be the current time + "\_parainteract.pdf". Default: None
- **estname** ([str](https://docs.python.org/3/library/stdtypes.html#str), optional) File-name of the results of the spotpy estimation. If None, it will be the current time + "\_estimate". Default: None
- **plot\_style** (*str, optional*) Plot style. The default is "WTP".

<span id="page-79-3"></span>sensitivity(*rep=None*, *parallel='seq'*, *folder=None*, *dbname=None*, *plotname=None*, *traceplotname=None*, *sensname=None*, *plot\_style='WTP'*)

Run the sensitivity analysis.

#### **Parameters**

- **rep** ([int](https://docs.python.org/3/library/functions.html#int), optional) The number of repetitions within the FAST algorithm in spotpy. Default: estimated
- **parallel** ([str](https://docs.python.org/3/library/stdtypes.html#str), optional) –

State if the estimation should be run in parallel or not. Options:

- **–** "seq": sequential on one CPU
- **–** "mpi": use the mpi4py package

Default: "seq"

- **folder** ([str](https://docs.python.org/3/library/stdtypes.html#str), optional) Path to the output folder. If None the CWD is used. Default: None
- **dbname** ([str](https://docs.python.org/3/library/stdtypes.html#str), optional) File-name of the database of the spotpy estimation. If None, it will be the current time + "\_sensitivity\_db". Default: None
- **plotname** ([str](https://docs.python.org/3/library/stdtypes.html#str), optional) File-name of the result plot of the sensitivity analysis. If None, it will be the current time + "\_sensitivity.pdf". Default: None
- **traceplotname** ([str](https://docs.python.org/3/library/stdtypes.html#str), optional) File-name of the parameter trace plot of the spotpy sensitivity analysis. If None, it will be the current time + "\_senstrace.pdf". Default: None
- **sensname** ([str](https://docs.python.org/3/library/stdtypes.html#str), optional) File-name of the results of the FAST estimation. If None, it will be the current time + "\_estimate". Default: None
- **plot\_style** (*str, optional*) Plot style. The default is "WTP".

### <span id="page-80-0"></span>setpumprate(*prate=-1.0*)

Set a uniform pumping rate at all pumpingwells wells.

We assume linear scaling by the pumpingrate.

#### **Parameters**

**prate** ([float](https://docs.python.org/3/library/functions.html#float), optional) – Pumping rate. Default: -1.0

<span id="page-80-1"></span>settime(*time=None*, *tmin=10.0*, *tmax=inf*, *typ='quad'*, *steps=10*)

Set uniform time points for the observations.

# **Parameters**

- **time** ([numpy.ndarray](https://numpy.org/doc/stable/reference/generated/numpy.ndarray.html#numpy.ndarray), optional) Array of specified time points. If None is given, they will be determined by the observation data. Default: None
- **tmin** ([float](https://docs.python.org/3/library/functions.html#float), optional) Minimal time value. It will set a minimal value of 10s. Default: 10
- **tmax** ([float](https://docs.python.org/3/library/functions.html#float), optional) Maximal time value. Default: inf
- **typ** ([str](https://docs.python.org/3/library/stdtypes.html#str) or [float](https://docs.python.org/3/library/functions.html#float), optional) –

Typ of the time selection. You can select from:

- **–** "exp": for exponential behavior
- **–** "log": for logarithmic behavior
- **–** "geo": for geometric behavior
- **–** "lin": for linear behavior
- **–** "quad": for quadratic behavior
- **–** "cub": for cubic behavior
- **–** [float](https://docs.python.org/3/library/functions.html#float): here you can specifi any exponent ("quad" would be equivalent to 2)

#### Default: "quad"

• **steps** ([int](https://docs.python.org/3/library/functions.html#int), optional) – Number of generated time steps. Default: 10

# campaign

Copy of the input campaign to be modified

#### **Type**

[welltestpy.data.Campaign](#page-29-0)

# campaign\_raw

Copy of the original input campaign

## **Type**

[welltestpy.data.Campaign](#page-29-0)

# data

observation data

### **Type**

[numpy.ndarray](https://numpy.org/doc/stable/reference/generated/numpy.ndarray.html#numpy.ndarray)

```
default_ranges = {'len_scale': (1, 50), 'storage': (2e-06, 0.4), 'trans_gmean':
(1e-07, 0.2), 'var': (0, 10)
```
Default value ranges for the estimator.

**Type** [dict](https://docs.python.org/3/library/stdtypes.html#dict)

# estimated\_para

estimated parameters by name

**Type** [dict](https://docs.python.org/3/library/stdtypes.html#dict)

#### name

Name of the Estimation

# **Type**

[str](https://docs.python.org/3/library/stdtypes.html#str)

# prate

Pumpingrate at the pumping well

# **Type**

[float](https://docs.python.org/3/library/functions.html#float)

### rad

array of the radii from the wells

# **Type**

[numpy.ndarray](https://numpy.org/doc/stable/reference/generated/numpy.ndarray.html#numpy.ndarray)

# radnames

names of the radii well combination

# **Type**

[numpy.ndarray](https://numpy.org/doc/stable/reference/generated/numpy.ndarray.html#numpy.ndarray)

# result

result of the spotpy estimation

## **Type**

[list](https://docs.python.org/3/library/stdtypes.html#list)

# rinf

radius of the furthest wells

**Type**

[float](https://docs.python.org/3/library/functions.html#float)

# rwell

radius of the pumping wells

**Type** [float](https://docs.python.org/3/library/functions.html#float)

# sens

result of the spotpy sensitivity analysis

**Type**

[dict](https://docs.python.org/3/library/stdtypes.html#dict)

# setup\_kw

TypeCurve Spotpy Setup definition

**Type**

[dict](https://docs.python.org/3/library/stdtypes.html#dict)

# testinclude

dictionary of which tests should be included

**Type** [dict](https://docs.python.org/3/library/stdtypes.html#dict)

# time

time points of the observation

# **Type**

[numpy.ndarray](https://numpy.org/doc/stable/reference/generated/numpy.ndarray.html#numpy.ndarray)

## **welltestpy.estimate.Theis**

class Theis(*name*, *campaign*, *val\_ranges=None*, *val\_fix=None*, *val\_fit\_type=None*, *val\_fit\_name=None*, *testinclude=None*, *generate=False*)

Bases: [TransientPumping](#page-108-0)

Class for an estimation of homogeneous subsurface parameters.

With this class you can run an estimation of homogeneous subsurface parameters. It utilizes the Theis solution.

Available values for fitting:

- transmissivity: transmissivity
- storage: storage

#### **Parameters**

- **name** ([str](https://docs.python.org/3/library/stdtypes.html#str)) Name of the Estimation.
- **campaign** ([welltestpy.data.Campaign](#page-29-0)) The pumping test campaign which should be used to estimate the parameters
- **val\_ranges** ([dict](https://docs.python.org/3/library/stdtypes.html#dict), optional) Dictionary containing the fit-ranges for each value in the type-curve. Names should be as in the type-curve signature. Ranges should be a tuple containing min and max value. Will default to *default\_ranges*
- **val\_fix** ([dict](https://docs.python.org/3/library/stdtypes.html#dict), optional) Dictionary containing fixed values for the type-curve. Names should be as in the type-curve signature. Default: None
- **val\_fit\_type** ([dict](https://docs.python.org/3/library/stdtypes.html#dict), optional) Dictionary containing fitting transformation type for each value. Names should be as in the type-curve signature. val\_fit\_type can be "lin", "log", "exp", "sqrt", "quad", "inv" or a tuple of two callable functions where the first is the transformation and the second is its inverse. "log" is for example equivalent to (np. log, np.exp). By default, transmissivity and storage will be fitted logarithmically. Default: None
- **val\_fit\_name** ([dict](https://docs.python.org/3/library/stdtypes.html#dict), optional) Display name of the fitting transformation. Will be the val\_fit\_type string if it is a predefined one, or f if it is a given callable as default for each value. Default: None
- **testinclude** ([dict](https://docs.python.org/3/library/stdtypes.html#dict), optional) Dictionary of which tests should be included. If None is given, all available tests are included. Default: None
- **generate** ([bool](https://docs.python.org/3/library/functions.html#bool), optional) State if time stepping, processed observation data and estimation setup should be generated with default values. Default: False

# **Methods**

<span id="page-83-0"></span>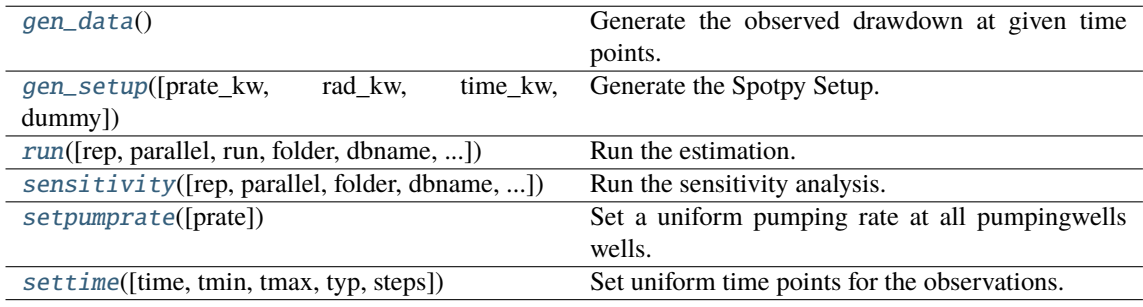

### gen\_data()

Generate the observed drawdown at given time points.

It will also generate an array containing all radii of all well combinations.

<span id="page-84-0"></span>gen\_setup(*prate\_kw='rate'*, *rad\_kw='rad'*, *time\_kw='time'*, *dummy=False*)

Generate the Spotpy Setup.

#### **Parameters**

- **prate\_kw** ([str](https://docs.python.org/3/library/stdtypes.html#str), optional) Keyword name for the pumping rate in the used type curve. Default: "rate"
- **rad\_kw** ([str](https://docs.python.org/3/library/stdtypes.html#str), optional) Keyword name for the radius in the used type curve. Default: "rad"
- **time\_kw** ([str](https://docs.python.org/3/library/stdtypes.html#str), optional) Keyword name for the time in the used type curve. Default: "time"
- **dummy** ([bool](https://docs.python.org/3/library/functions.html#bool), optional) Add a dummy parameter to the model. This could be used to equalize sensitivity analysis. Default: False

<span id="page-84-1"></span>run(*rep=5000*, *parallel='seq'*, *run=True*, *folder=None*, *dbname=None*, *traceplotname=None*, *fittingplotname=None*, *interactplotname=None*, *estname=None*, *plot\_style='WTP'*)

Run the estimation.

## **Parameters**

- **rep** ([int](https://docs.python.org/3/library/functions.html#int), optional) The number of repetitions within the SCEua algorithm in spotpy. Default: 5000
- **parallel** ([str](https://docs.python.org/3/library/stdtypes.html#str), optional) –

State if the estimation should be run in parallel or not. Options:

- **–** "seq": sequential on one CPU
- **–** "mpi": use the mpi4py package

Default: "seq"

- **run** ([bool](https://docs.python.org/3/library/functions.html#bool), optional) State if the estimation should be executed. Otherwise all plots will be done with the previous results. Default: True
- **folder** ([str](https://docs.python.org/3/library/stdtypes.html#str), optional) Path to the output folder. If None the CWD is used. Default: None
- **dbname** ([str](https://docs.python.org/3/library/stdtypes.html#str), optional) File-name of the database of the spotpy estimation. If None, it will be the current time + "\_db". Default: None
- **traceplotname** ([str](https://docs.python.org/3/library/stdtypes.html#str), optional) File-name of the parameter trace plot of the spotpy estimation. If None, it will be the current time + "\_paratrace.pdf". Default: None
- **fittingplotname** ([str](https://docs.python.org/3/library/stdtypes.html#str), optional) File-name of the fitting plot of the estimation. If None, it will be the current time + "\_fit.pdf". Default: None
- **interactplotname** ([str](https://docs.python.org/3/library/stdtypes.html#str), optional) File-name of the parameter interaction plot of the spotpy estimation. If None, it will be the current time + "\_parainteract.pdf". Default: None
- **estname** ([str](https://docs.python.org/3/library/stdtypes.html#str), optional) File-name of the results of the spotpy estimation. If None, it will be the current time + "\_estimate". Default: None
- **plot\_style** (*str, optional*) Plot style. The default is "WTP".

<span id="page-84-2"></span>sensitivity(*rep=None*, *parallel='seq'*, *folder=None*, *dbname=None*, *plotname=None*, *traceplotname=None*, *sensname=None*, *plot\_style='WTP'*)

Run the sensitivity analysis.

#### **Parameters**

- **rep** ([int](https://docs.python.org/3/library/functions.html#int), optional) The number of repetitions within the FAST algorithm in spotpy. Default: estimated
- **parallel** ([str](https://docs.python.org/3/library/stdtypes.html#str), optional) –

State if the estimation should be run in parallel or not. Options:

- **–** "seq": sequential on one CPU
- **–** "mpi": use the mpi4py package

Default: "seq"

- **folder** ([str](https://docs.python.org/3/library/stdtypes.html#str), optional) Path to the output folder. If None the CWD is used. Default: None
- **dbname** ([str](https://docs.python.org/3/library/stdtypes.html#str), optional) File-name of the database of the spotpy estimation. If None, it will be the current time + "\_sensitivity\_db". Default: None
- **plotname** ([str](https://docs.python.org/3/library/stdtypes.html#str), optional) File-name of the result plot of the sensitivity analysis. If None, it will be the current time + "\_sensitivity.pdf". Default: None
- **traceplotname** ([str](https://docs.python.org/3/library/stdtypes.html#str), optional) File-name of the parameter trace plot of the spotpy sensitivity analysis. If None, it will be the current time + "\_senstrace.pdf". Default: None
- **sensname** ([str](https://docs.python.org/3/library/stdtypes.html#str), optional) File-name of the results of the FAST estimation. If None, it will be the current time + "\_estimate". Default: None
- **plot\_style** (*str, optional*) Plot style. The default is "WTP".

#### <span id="page-85-0"></span>setpumprate(*prate=-1.0*)

Set a uniform pumping rate at all pumpingwells wells.

We assume linear scaling by the pumpingrate.

#### **Parameters**

**prate** ([float](https://docs.python.org/3/library/functions.html#float), optional) – Pumping rate. Default: -1.0

<span id="page-85-1"></span>settime(*time=None*, *tmin=10.0*, *tmax=inf*, *typ='quad'*, *steps=10*)

Set uniform time points for the observations.

# **Parameters**

- **time** ([numpy.ndarray](https://numpy.org/doc/stable/reference/generated/numpy.ndarray.html#numpy.ndarray), optional) Array of specified time points. If None is given, they will be determined by the observation data. Default: None
- **tmin** ([float](https://docs.python.org/3/library/functions.html#float), optional) Minimal time value. It will set a minimal value of 10s. Default: 10
- **tmax** ([float](https://docs.python.org/3/library/functions.html#float), optional) Maximal time value. Default: inf
- **typ** ([str](https://docs.python.org/3/library/stdtypes.html#str) or [float](https://docs.python.org/3/library/functions.html#float), optional) –

Typ of the time selection. You can select from:

- **–** "exp": for exponential behavior
- **–** "log": for logarithmic behavior
- **–** "geo": for geometric behavior
- **–** "lin": for linear behavior
- **–** "quad": for quadratic behavior
- **–** "cub": for cubic behavior
- **–** [float](https://docs.python.org/3/library/functions.html#float): here you can specifi any exponent ("quad" would be equivalent to 2)

Default: "quad"

• **steps** ([int](https://docs.python.org/3/library/functions.html#int), optional) – Number of generated time steps. Default: 10

# campaign

Copy of the input campaign to be modified

### **Type**

[welltestpy.data.Campaign](#page-29-0)

# campaign\_raw

Copy of the original input campaign

## **Type**

[welltestpy.data.Campaign](#page-29-0)

### data

observation data

### **Type**

[numpy.ndarray](https://numpy.org/doc/stable/reference/generated/numpy.ndarray.html#numpy.ndarray)

default\_ranges =  $\{ 'storage': (2e-06, 0.4), 'transmissivity': (1e-07, 0.2) \}$ 

Default value ranges for the estimator.

# **Type**

[dict](https://docs.python.org/3/library/stdtypes.html#dict)

# estimated\_para

estimated parameters by name

# **Type**

[dict](https://docs.python.org/3/library/stdtypes.html#dict)

#### name

Name of the Estimation

# **Type**

[str](https://docs.python.org/3/library/stdtypes.html#str)

# prate

Pumpingrate at the pumping well

# **Type**

[float](https://docs.python.org/3/library/functions.html#float)

# rad

array of the radii from the wells

# **Type**

[numpy.ndarray](https://numpy.org/doc/stable/reference/generated/numpy.ndarray.html#numpy.ndarray)

## radnames

names of the radii well combination

# **Type**

[numpy.ndarray](https://numpy.org/doc/stable/reference/generated/numpy.ndarray.html#numpy.ndarray)

# result

result of the spotpy estimation

**Type**

# [list](https://docs.python.org/3/library/stdtypes.html#list)

# rinf

radius of the furthest wells

# **Type**

[float](https://docs.python.org/3/library/functions.html#float)

# rwell

radius of the pumping wells

**Type**

[float](https://docs.python.org/3/library/functions.html#float)

# sens

result of the spotpy sensitivity analysis

**Type** [dict](https://docs.python.org/3/library/stdtypes.html#dict)

## setup\_kw

TypeCurve Spotpy Setup definition

**Type** [dict](https://docs.python.org/3/library/stdtypes.html#dict)

# testinclude

dictionary of which tests should be included

**Type**

# [dict](https://docs.python.org/3/library/stdtypes.html#dict)

# time

time points of the observation

# **Type**

[numpy.ndarray](https://numpy.org/doc/stable/reference/generated/numpy.ndarray.html#numpy.ndarray)

## **welltestpy.estimate.ExtThiem3D**

class ExtThiem3D(*name*, *campaign*, *make\_steady=True*, *val\_ranges=None*, *val\_fix=None*, *val\_fit\_type=None*, *val\_fit\_name=None*, *testinclude=None*, *generate=False*)

Bases: [SteadyPumping](#page-113-0)

Class for an estimation of stochastic subsurface parameters.

With this class you can run an estimation of statistical subsurface parameters. It utilizes the extended Thiem solution in 3D which assumes a log-normal distributed conductivity field with a gaussian correlation function and an anisotropy ratio  $0 < e \le 1$ .

Available values for fitting:

- cond\_gmean: geometric mean conductivity
- var: variance of log-conductivity
- len\_scale: correlation length scale of log-conductivity
- anis: anisotropy between horizontal and vertical correlation length

#### **Parameters**

- **name** ([str](https://docs.python.org/3/library/stdtypes.html#str)) Name of the Estimation.
- **campaign** ([welltestpy.data.Campaign](#page-29-0)) The pumping test campaign which should be used to estimate the parameters
- **make\_steady** ([bool](https://docs.python.org/3/library/functions.html#bool), optional) State if the tests should be converted to steady observations. See: [PumpingTest.make\\_steady](#page-36-0). Default: True
- **val\_ranges** ([dict](https://docs.python.org/3/library/stdtypes.html#dict), optional) Dictionary containing the fit-ranges for each value in the type-curve. Names should be as in the type-curve signature. Ranges should be a tuple containing min and max value. Will default to *default\_ranges*
- **val\_fix** ([dict](https://docs.python.org/3/library/stdtypes.html#dict), optional) Dictionary containing fixed values for the type-curve. Names should be as in the type-curve signature. Default: None
- **val\_fit\_type** ([dict](https://docs.python.org/3/library/stdtypes.html#dict), optional) Dictionary containing fitting transformation type for each value. Names should be as in the type-curve signature. val\_fit\_type can be "lin", "log", "exp", "sqrt", "quad", "inv" or a tuple of two callable functions where the first is the transformation and the second is its inverse. "log" is for example equivalent to (np.log, np.exp). By default, conductivity will be fitted logarithmically and other values linearly. Default: None
- **val\_fit\_name** ([dict](https://docs.python.org/3/library/stdtypes.html#dict), optional) Display name of the fitting transformation. Will be the val\_fit\_type string if it is a predefined one, or f if it is a given callable as default for each value. Default: None
- **testinclude** ([dict](https://docs.python.org/3/library/stdtypes.html#dict), optional) Dictionary of which tests should be included. If None is given, all available tests are included. Default: None
- **generate** ([bool](https://docs.python.org/3/library/functions.html#bool), optional) State if time stepping, processed observation data and estimation setup should be generated with default values. Default: False

### **Methods**

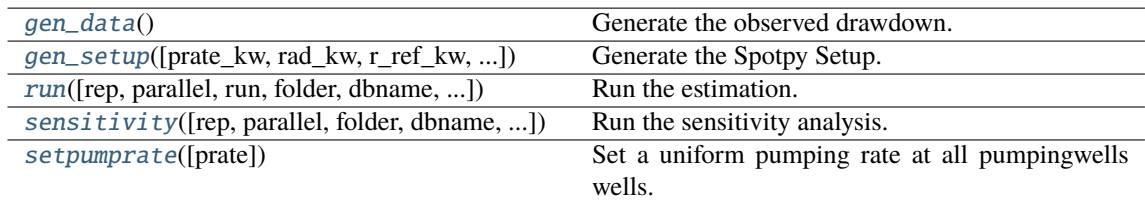

### <span id="page-89-0"></span>gen\_data()

Generate the observed drawdown.

It will also generate an array containing all radii of all well combinations.

<span id="page-89-1"></span>gen\_setup(*prate\_kw='rate'*, *rad\_kw='rad'*, *r\_ref\_kw='r\_ref'*, *h\_ref\_kw='h\_ref'*, *dummy=False*) Generate the Spotpy Setup.

#### **Parameters**

- **prate** kw ([str](https://docs.python.org/3/library/stdtypes.html#str), optional) Keyword name for the pumping rate in the used type curve. Default: "rate"
- **rad** kw ([str](https://docs.python.org/3/library/stdtypes.html#str), optional) Keyword name for the radius in the used type curve. Default: "rad"
- **r** ref kw ([str](https://docs.python.org/3/library/stdtypes.html#str), optional) Keyword name for the reference radius in the used type curve. Default: "r\_ref"
- **h\_ref\_kw** ([str](https://docs.python.org/3/library/stdtypes.html#str), optional) Keyword name for the reference head in the used type curve. Default: "h\_ref"
- **dummy** ([bool](https://docs.python.org/3/library/functions.html#bool), optional) Add a dummy parameter to the model. This could be used to equalize sensitivity analysis. Default: False

<span id="page-89-2"></span>run(*rep=5000*, *parallel='seq'*, *run=True*, *folder=None*, *dbname=None*, *traceplotname=None*, *fittingplotname=None*, *interactplotname=None*, *estname=None*, *plot\_style='WTP'*)

Run the estimation.

## **Parameters**

- **rep** ([int](https://docs.python.org/3/library/functions.html#int), optional) The number of repetitions within the SCEua algorithm in spotpy. Default: 5000
- **parallel** ([str](https://docs.python.org/3/library/stdtypes.html#str), optional) –

State if the estimation should be run in parallel or not. Options:

- **–** "seq": sequential on one CPU
- **–** "mpi": use the mpi4py package

Default: "seq"

- **run** ([bool](https://docs.python.org/3/library/functions.html#bool), optional) State if the estimation should be executed. Otherwise all plots will be done with the previous results. Default: True
- **folder** ([str](https://docs.python.org/3/library/stdtypes.html#str), optional) Path to the output folder. If None the CWD is used. Default: None
- **dbname** ([str](https://docs.python.org/3/library/stdtypes.html#str), optional) File-name of the database of the spotpy estimation. If None, it will be the current time + "\_db". Default: None
- **traceplotname** ([str](https://docs.python.org/3/library/stdtypes.html#str), optional) File-name of the parameter trace plot of the spotpy estimation. If None, it will be the current time + "\_paratrace.pdf". Default: None
- **fittingplotname** ([str](https://docs.python.org/3/library/stdtypes.html#str), optional) File-name of the fitting plot of the estimation. If None, it will be the current time + "\_fit.pdf". Default: None
- **interactplotname** ([str](https://docs.python.org/3/library/stdtypes.html#str), optional) File-name of the parameter interaction plot of the spotpy estimation. If None, it will be the current time + "\_parainteract.pdf". Default: None
- **estname** ([str](https://docs.python.org/3/library/stdtypes.html#str), optional) File-name of the results of the spotpy estimation. If None, it will be the current time + "\_estimate". Default: None
- **plot\_style** (*str, optional*) Plot style. The default is "WTP".

<span id="page-90-0"></span>sensitivity(*rep=None*, *parallel='seq'*, *folder=None*, *dbname=None*, *plotname=None*, *traceplotname=None*, *sensname=None*, *plot\_style='WTP'*)

Run the sensitivity analysis.

### **Parameters**

- **rep** ([int](https://docs.python.org/3/library/functions.html#int), optional) The number of repetitions within the FAST algorithm in spotpy. Default: estimated
- **parallel** ([str](https://docs.python.org/3/library/stdtypes.html#str), optional) –

State if the estimation should be run in parallel or not. Options:

- **–** "seq": sequential on one CPU
- **–** "mpi": use the mpi4py package

Default: "seq"

- **folder** ([str](https://docs.python.org/3/library/stdtypes.html#str), optional) Path to the output folder. If None the CWD is used. Default: None
- **dbname** ([str](https://docs.python.org/3/library/stdtypes.html#str), optional) File-name of the database of the spotpy estimation. If None, it will be the current time + "\_sensitivity\_db". Default: None
- **plotname** ([str](https://docs.python.org/3/library/stdtypes.html#str), optional) File-name of the result plot of the sensitivity analysis. If None, it will be the current time + "\_sensitivity.pdf". Default: None
- **traceplotname** ([str](https://docs.python.org/3/library/stdtypes.html#str), optional) File-name of the parameter trace plot of the spotpy sensitivity analysis. If None, it will be the current time + "\_senstrace.pdf". Default: None
- **sensname** ([str](https://docs.python.org/3/library/stdtypes.html#str), optional) File-name of the results of the FAST estimation. If None, it will be the current time + "\_estimate". Default: None
- **plot\_style** (*str, optional*) Plot style. The default is "WTP".

### <span id="page-90-1"></span>setpumprate(*prate=-1.0*)

Set a uniform pumping rate at all pumpingwells wells.

We assume linear scaling by the pumpingrate.

### **Parameters**

**prate** ([float](https://docs.python.org/3/library/functions.html#float), optional) – Pumping rate. Default: -1.0

## campaign

Copy of the input campaign to be modified

**Type**

[welltestpy.data.Campaign](#page-29-0)

# campaign\_raw

Copy of the original input campaign

#### **Type**

[welltestpy.data.Campaign](#page-29-0)

## data

observation data

**Type**

[numpy.ndarray](https://numpy.org/doc/stable/reference/generated/numpy.ndarray.html#numpy.ndarray)

default\_ranges = {'anis': (0, 1), 'cond\_gmean': (1e-07, 0.2), 'len\_scale': (1, 50), 'var': (0, 10)}

Default value ranges for the estimator.

**Type**

[dict](https://docs.python.org/3/library/stdtypes.html#dict)

estimated\_para

estimated parameters by name

**Type**

[dict](https://docs.python.org/3/library/stdtypes.html#dict)

# h\_ref

reference head at the biggest distance

### **Type**

[float](https://docs.python.org/3/library/functions.html#float)

### name

Name of the Estimation

**Type**

[str](https://docs.python.org/3/library/stdtypes.html#str)

# prate

Pumpingrate at the pumping well

**Type**

[float](https://docs.python.org/3/library/functions.html#float)

# r\_ref

reference radius of the biggest distance

**Type**

[float](https://docs.python.org/3/library/functions.html#float)

## rad

array of the radii from the wells

### **Type**

[numpy.ndarray](https://numpy.org/doc/stable/reference/generated/numpy.ndarray.html#numpy.ndarray)

#### radnames

names of the radii well combination

## **Type**

[numpy.ndarray](https://numpy.org/doc/stable/reference/generated/numpy.ndarray.html#numpy.ndarray)

# result

result of the spotpy estimation

**Type**

# [list](https://docs.python.org/3/library/stdtypes.html#list)

## rinf

radius of the furthest wells

### **Type**

[float](https://docs.python.org/3/library/functions.html#float)

# rwell

radius of the pumping wells

**Type**

[float](https://docs.python.org/3/library/functions.html#float)

# sens

result of the spotpy sensitivity analysis

**Type** [dict](https://docs.python.org/3/library/stdtypes.html#dict)

# setup\_kw

TypeCurve Spotpy Setup definition

**Type**

[dict](https://docs.python.org/3/library/stdtypes.html#dict)

# testinclude

dictionary of which tests should be included

**Type**

[dict](https://docs.python.org/3/library/stdtypes.html#dict)

### **welltestpy.estimate.ExtThiem2D**

class ExtThiem2D(*name*, *campaign*, *make\_steady=True*, *val\_ranges=None*, *val\_fix=None*, *val\_fit\_type=None*, *val\_fit\_name=None*, *testinclude=None*, *generate=False*)

Bases: [SteadyPumping](#page-113-0)

Class for an estimation of stochastic subsurface parameters.

With this class you can run an estimation of statistical subsurface parameters. It utilizes the extended Thiem solution in 2D which assumes a log-normal distributed transmissivity field with a gaussian correlation function.

Available values for fitting:

- trans\_gmean: geometric mean transmissivity
- var: variance of log-transmissivity
- len\_scale: correlation length scale of log-transmissivity

### **Parameters**

- **name** ([str](https://docs.python.org/3/library/stdtypes.html#str)) Name of the Estimation.
- **campaign** ([welltestpy.data.Campaign](#page-29-0)) The pumping test campaign which should be used to estimate the parameters
- **make\_steady** ([bool](https://docs.python.org/3/library/functions.html#bool), optional) State if the tests should be converted to steady observations. See: [PumpingTest.make\\_steady](#page-36-0). Default: True
- **val\_ranges** ([dict](https://docs.python.org/3/library/stdtypes.html#dict), optional) Dictionary containing the fit-ranges for each value in the type-curve. Names should be as in the type-curve signature. Ranges should be a tuple containing min and max value. Will default to *default\_ranges*
- **val\_fix** ([dict](https://docs.python.org/3/library/stdtypes.html#dict), optional) Dictionary containing fixed values for the type-curve. Names should be as in the type-curve signature. Default: None
- **val\_fit\_type** ([dict](https://docs.python.org/3/library/stdtypes.html#dict), optional) Dictionary containing fitting transformation type for each value. Names should be as in the type-curve signature. val fit type can be "lin", "log", "exp", "sqrt", "quad", "inv" or a tuple of two callable functions where the first is the transformation and the second is its inverse. "log" is for example equivalent to (np.log, np.exp). By default, transmissivity will be fitted logarithmically and other values linearly. Default: None
- **val\_fit\_name** ([dict](https://docs.python.org/3/library/stdtypes.html#dict), optional) Display name of the fitting transformation. Will be the val\_fit\_type string if it is a predefined one, or f if it is a given callable as default for each value. Default: None
- **testinclude** ([dict](https://docs.python.org/3/library/stdtypes.html#dict), optional) Dictionary of which tests should be included. If None is given, all available tests are included. Default: None
- **generate** ([bool](https://docs.python.org/3/library/functions.html#bool), optional) State if time stepping, processed observation data and estimation setup should be generated with default values. Default: False

## **Methods**

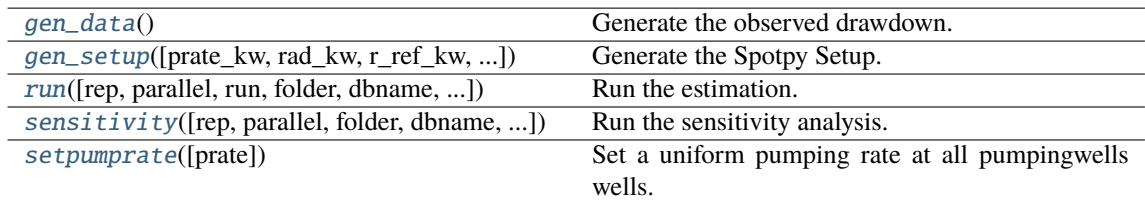

### <span id="page-94-0"></span>gen\_data()

Generate the observed drawdown.

It will also generate an array containing all radii of all well combinations.

<span id="page-94-1"></span>gen\_setup(*prate\_kw='rate'*, *rad\_kw='rad'*, *r\_ref\_kw='r\_ref'*, *h\_ref\_kw='h\_ref'*, *dummy=False*) Generate the Spotpy Setup.

#### **Parameters**

- **prate** kw ([str](https://docs.python.org/3/library/stdtypes.html#str), optional) Keyword name for the pumping rate in the used type curve. Default: "rate"
- **rad** kw ([str](https://docs.python.org/3/library/stdtypes.html#str), optional) Keyword name for the radius in the used type curve. Default: "rad"
- **r** ref kw ([str](https://docs.python.org/3/library/stdtypes.html#str), optional) Keyword name for the reference radius in the used type curve. Default: "r\_ref"
- **h\_ref\_kw** ([str](https://docs.python.org/3/library/stdtypes.html#str), optional) Keyword name for the reference head in the used type curve. Default: "h\_ref"
- **dummy** ([bool](https://docs.python.org/3/library/functions.html#bool), optional) Add a dummy parameter to the model. This could be used to equalize sensitivity analysis. Default: False

<span id="page-94-2"></span>run(*rep=5000*, *parallel='seq'*, *run=True*, *folder=None*, *dbname=None*, *traceplotname=None*, *fittingplotname=None*, *interactplotname=None*, *estname=None*, *plot\_style='WTP'*)

Run the estimation.

## **Parameters**

- **rep** ([int](https://docs.python.org/3/library/functions.html#int), optional) The number of repetitions within the SCEua algorithm in spotpy. Default: 5000
- **parallel** ([str](https://docs.python.org/3/library/stdtypes.html#str), optional) –

State if the estimation should be run in parallel or not. Options:

- **–** "seq": sequential on one CPU
- **–** "mpi": use the mpi4py package

Default: "seq"

- **run** ([bool](https://docs.python.org/3/library/functions.html#bool), optional) State if the estimation should be executed. Otherwise all plots will be done with the previous results. Default: True
- **folder** ([str](https://docs.python.org/3/library/stdtypes.html#str), optional) Path to the output folder. If None the CWD is used. Default: None
- **dbname** ([str](https://docs.python.org/3/library/stdtypes.html#str), optional) File-name of the database of the spotpy estimation. If None, it will be the current time + "\_db". Default: None
- **traceplotname** ([str](https://docs.python.org/3/library/stdtypes.html#str), optional) File-name of the parameter trace plot of the spotpy estimation. If None, it will be the current time + "\_paratrace.pdf". Default: None
- **fittingplotname** ([str](https://docs.python.org/3/library/stdtypes.html#str), optional) File-name of the fitting plot of the estimation. If None, it will be the current time + "\_fit.pdf". Default: None
- **interactplotname** ([str](https://docs.python.org/3/library/stdtypes.html#str), optional) File-name of the parameter interaction plot of the spotpy estimation. If None, it will be the current time + "\_parainteract.pdf". Default: None
- **estname** ([str](https://docs.python.org/3/library/stdtypes.html#str), optional) File-name of the results of the spotpy estimation. If None, it will be the current time + "\_estimate". Default: None
- **plot\_style** (*str, optional*) Plot style. The default is "WTP".

<span id="page-95-0"></span>sensitivity(*rep=None*, *parallel='seq'*, *folder=None*, *dbname=None*, *plotname=None*, *traceplotname=None*, *sensname=None*, *plot\_style='WTP'*)

Run the sensitivity analysis.

### **Parameters**

- **rep** ([int](https://docs.python.org/3/library/functions.html#int), optional) The number of repetitions within the FAST algorithm in spotpy. Default: estimated
- **parallel** ([str](https://docs.python.org/3/library/stdtypes.html#str), optional) –

State if the estimation should be run in parallel or not. Options:

- **–** "seq": sequential on one CPU
- **–** "mpi": use the mpi4py package

Default: "seq"

- **folder** ([str](https://docs.python.org/3/library/stdtypes.html#str), optional) Path to the output folder. If None the CWD is used. Default: None
- **dbname** ([str](https://docs.python.org/3/library/stdtypes.html#str), optional) File-name of the database of the spotpy estimation. If None, it will be the current time + "\_sensitivity\_db". Default: None
- **plotname** ([str](https://docs.python.org/3/library/stdtypes.html#str), optional) File-name of the result plot of the sensitivity analysis. If None, it will be the current time + "\_sensitivity.pdf". Default: None
- **traceplotname** ([str](https://docs.python.org/3/library/stdtypes.html#str), optional) File-name of the parameter trace plot of the spotpy sensitivity analysis. If None, it will be the current time + "\_senstrace.pdf". Default: None
- **sensname** ([str](https://docs.python.org/3/library/stdtypes.html#str), optional) File-name of the results of the FAST estimation. If None, it will be the current time + "\_estimate". Default: None
- **plot\_style** (*str, optional*) Plot style. The default is "WTP".

### <span id="page-95-1"></span>setpumprate(*prate=-1.0*)

Set a uniform pumping rate at all pumpingwells wells.

We assume linear scaling by the pumpingrate.

### **Parameters**

**prate** ([float](https://docs.python.org/3/library/functions.html#float), optional) – Pumping rate. Default: -1.0

### campaign

Copy of the input campaign to be modified

### **Type**

[welltestpy.data.Campaign](#page-29-0)

## campaign\_raw

Copy of the original input campaign

#### **Type**

[welltestpy.data.Campaign](#page-29-0)

# data

observation data

**Type**

[numpy.ndarray](https://numpy.org/doc/stable/reference/generated/numpy.ndarray.html#numpy.ndarray)

default\_ranges = {'len\_scale': (1, 50), 'trans\_gmean': (1e-07, 0.2), 'var':  $(0, 10)$ 

Default value ranges for the estimator.

**Type**

[dict](https://docs.python.org/3/library/stdtypes.html#dict)

estimated\_para

estimated parameters by name

**Type**

[dict](https://docs.python.org/3/library/stdtypes.html#dict)

# h\_ref

reference head at the biggest distance

## **Type**

[float](https://docs.python.org/3/library/functions.html#float)

### name

Name of the Estimation

**Type**

[str](https://docs.python.org/3/library/stdtypes.html#str)

## prate

Pumpingrate at the pumping well

**Type**

[float](https://docs.python.org/3/library/functions.html#float)

# r\_ref

reference radius of the biggest distance

**Type**

[float](https://docs.python.org/3/library/functions.html#float)

### rad

array of the radii from the wells

### **Type**

[numpy.ndarray](https://numpy.org/doc/stable/reference/generated/numpy.ndarray.html#numpy.ndarray)

### radnames

names of the radii well combination

# **Type**

[numpy.ndarray](https://numpy.org/doc/stable/reference/generated/numpy.ndarray.html#numpy.ndarray)

# result

result of the spotpy estimation

**Type**

# [list](https://docs.python.org/3/library/stdtypes.html#list)

# rinf

radius of the furthest wells

## **Type**

[float](https://docs.python.org/3/library/functions.html#float)

# rwell

radius of the pumping wells

**Type**

[float](https://docs.python.org/3/library/functions.html#float)

# sens

result of the spotpy sensitivity analysis

**Type** [dict](https://docs.python.org/3/library/stdtypes.html#dict)

# setup\_kw

TypeCurve Spotpy Setup definition

**Type**

[dict](https://docs.python.org/3/library/stdtypes.html#dict)

# testinclude

dictionary of which tests should be included

**Type**

[dict](https://docs.python.org/3/library/stdtypes.html#dict)

## **welltestpy.estimate.Neuman2004Steady**

class Neuman2004Steady(*name*, *campaign*, *make\_steady=True*, *val\_ranges=None*, *val\_fix=None*, *val\_fit\_type=None*, *val\_fit\_name=None*, *testinclude=None*, *generate=False*)

Bases: [SteadyPumping](#page-113-0)

Class for an estimation of stochastic subsurface parameters.

With this class you can run an estimation of statistical subsurface parameters from steady drawdown. It utilizes the apparent Transmissivity from Neuman 2004 which assumes a log-normal distributed transmissivity field with an exponential correlation function.

Available values for fitting:

- trans\_gmean: geometric mean transmissivity
- var: variance of log-transmissivity
- len\_scale: correlation length scale of log-transmissivity

#### **Parameters**

- **name** ([str](https://docs.python.org/3/library/stdtypes.html#str)) Name of the Estimation.
- **campaign** ([welltestpy.data.Campaign](#page-29-0)) The pumping test campaign which should be used to estimate the parameters
- **make\_steady** ([bool](https://docs.python.org/3/library/functions.html#bool), optional) State if the tests should be converted to steady observations. See: [PumpingTest.make\\_steady](#page-36-0). Default: True
- **val\_ranges** ([dict](https://docs.python.org/3/library/stdtypes.html#dict), optional) Dictionary containing the fit-ranges for each value in the type-curve. Names should be as in the type-curve signature. Ranges should be a tuple containing min and max value. Will default to *default\_ranges*
- **val\_fix** ([dict](https://docs.python.org/3/library/stdtypes.html#dict), optional) Dictionary containing fixed values for the type-curve. Names should be as in the type-curve signature. Default: None
- **val\_fit\_type** ([dict](https://docs.python.org/3/library/stdtypes.html#dict), optional) Dictionary containing fitting transformation type for each value. Names should be as in the type-curve signature. val fit type can be "lin", "log", "exp", "sqrt", "quad", "inv" or a tuple of two callable functions where the first is the transformation and the second is its inverse. "log" is for example equivalent to (np.log, np.exp). By default, transmissivity will be fitted logarithmically and other values linearly. Default: None
- **val\_fit\_name** ([dict](https://docs.python.org/3/library/stdtypes.html#dict), optional) Display name of the fitting transformation. Will be the val\_fit\_type string if it is a predefined one, or f if it is a given callable as default for each value. Default: None
- **testinclude** ([dict](https://docs.python.org/3/library/stdtypes.html#dict), optional) Dictionary of which tests should be included. If None is given, all available tests are included. Default: None
- **generate** ([bool](https://docs.python.org/3/library/functions.html#bool), optional) State if time stepping, processed observation data and estimation setup should be generated with default values. Default: False

### **Methods**

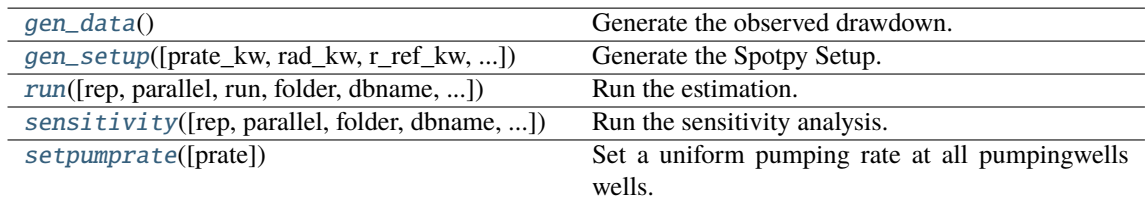

### <span id="page-99-0"></span>gen\_data()

Generate the observed drawdown.

It will also generate an array containing all radii of all well combinations.

<span id="page-99-1"></span>gen\_setup(*prate\_kw='rate'*, *rad\_kw='rad'*, *r\_ref\_kw='r\_ref'*, *h\_ref\_kw='h\_ref'*, *dummy=False*) Generate the Spotpy Setup.

#### **Parameters**

- **prate** kw ([str](https://docs.python.org/3/library/stdtypes.html#str), optional) Keyword name for the pumping rate in the used type curve. Default: "rate"
- **rad** kw ([str](https://docs.python.org/3/library/stdtypes.html#str), optional) Keyword name for the radius in the used type curve. Default: "rad"
- **r** ref kw ([str](https://docs.python.org/3/library/stdtypes.html#str), optional) Keyword name for the reference radius in the used type curve. Default: "r\_ref"
- **h\_ref\_kw** ([str](https://docs.python.org/3/library/stdtypes.html#str), optional) Keyword name for the reference head in the used type curve. Default: "h\_ref"
- **dummy** ([bool](https://docs.python.org/3/library/functions.html#bool), optional) Add a dummy parameter to the model. This could be used to equalize sensitivity analysis. Default: False

<span id="page-99-2"></span>run(*rep=5000*, *parallel='seq'*, *run=True*, *folder=None*, *dbname=None*, *traceplotname=None*, *fittingplotname=None*, *interactplotname=None*, *estname=None*, *plot\_style='WTP'*)

Run the estimation.

## **Parameters**

- **rep** ([int](https://docs.python.org/3/library/functions.html#int), optional) The number of repetitions within the SCEua algorithm in spotpy. Default: 5000
- **parallel** ([str](https://docs.python.org/3/library/stdtypes.html#str), optional) –

State if the estimation should be run in parallel or not. Options:

- **–** "seq": sequential on one CPU
- **–** "mpi": use the mpi4py package

Default: "seq"

- **run** ([bool](https://docs.python.org/3/library/functions.html#bool), optional) State if the estimation should be executed. Otherwise all plots will be done with the previous results. Default: True
- **folder** ([str](https://docs.python.org/3/library/stdtypes.html#str), optional) Path to the output folder. If None the CWD is used. Default: None
- **dbname** ([str](https://docs.python.org/3/library/stdtypes.html#str), optional) File-name of the database of the spotpy estimation. If None, it will be the current time + "\_db". Default: None
- **traceplotname** ([str](https://docs.python.org/3/library/stdtypes.html#str), optional) File-name of the parameter trace plot of the spotpy estimation. If None, it will be the current time + "\_paratrace.pdf". Default: None
- **fittingplotname** ([str](https://docs.python.org/3/library/stdtypes.html#str), optional) File-name of the fitting plot of the estimation. If None, it will be the current time + "\_fit.pdf". Default: None
- **interactplotname** ([str](https://docs.python.org/3/library/stdtypes.html#str), optional) File-name of the parameter interaction plot of the spotpy estimation. If None, it will be the current time + "\_parainteract.pdf". Default: None
- **estname** ([str](https://docs.python.org/3/library/stdtypes.html#str), optional) File-name of the results of the spotpy estimation. If None, it will be the current time + "\_estimate". Default: None
- **plot\_style** (*str, optional*) Plot style. The default is "WTP".

<span id="page-100-0"></span>sensitivity(*rep=None*, *parallel='seq'*, *folder=None*, *dbname=None*, *plotname=None*, *traceplotname=None*, *sensname=None*, *plot\_style='WTP'*)

Run the sensitivity analysis.

### **Parameters**

- **rep** ([int](https://docs.python.org/3/library/functions.html#int), optional) The number of repetitions within the FAST algorithm in spotpy. Default: estimated
- **parallel** ([str](https://docs.python.org/3/library/stdtypes.html#str), optional) –

State if the estimation should be run in parallel or not. Options:

- **–** "seq": sequential on one CPU
- **–** "mpi": use the mpi4py package

Default: "seq"

- **folder** ([str](https://docs.python.org/3/library/stdtypes.html#str), optional) Path to the output folder. If None the CWD is used. Default: None
- **dbname** ([str](https://docs.python.org/3/library/stdtypes.html#str), optional) File-name of the database of the spotpy estimation. If None, it will be the current time + "\_sensitivity\_db". Default: None
- **plotname** ([str](https://docs.python.org/3/library/stdtypes.html#str), optional) File-name of the result plot of the sensitivity analysis. If None, it will be the current time + "\_sensitivity.pdf". Default: None
- **traceplotname** ([str](https://docs.python.org/3/library/stdtypes.html#str), optional) File-name of the parameter trace plot of the spotpy sensitivity analysis. If None, it will be the current time + "\_senstrace.pdf". Default: None
- **sensname** ([str](https://docs.python.org/3/library/stdtypes.html#str), optional) File-name of the results of the FAST estimation. If None, it will be the current time + "\_estimate". Default: None
- **plot\_style** (*str, optional*) Plot style. The default is "WTP".

### <span id="page-100-1"></span>setpumprate(*prate=-1.0*)

Set a uniform pumping rate at all pumpingwells wells.

We assume linear scaling by the pumpingrate.

### **Parameters**

**prate** ([float](https://docs.python.org/3/library/functions.html#float), optional) – Pumping rate. Default: -1.0

### campaign

Copy of the input campaign to be modified

**Type**

[welltestpy.data.Campaign](#page-29-0)

# campaign\_raw

Copy of the original input campaign

#### **Type**

[welltestpy.data.Campaign](#page-29-0)

# data

observation data

**Type**

[numpy.ndarray](https://numpy.org/doc/stable/reference/generated/numpy.ndarray.html#numpy.ndarray)

default\_ranges = {'len\_scale': (1, 50), 'trans\_gmean': (1e-07, 0.2), 'var':  $(0, 10)$ 

Default value ranges for the estimator.

**Type**

[dict](https://docs.python.org/3/library/stdtypes.html#dict)

estimated\_para

estimated parameters by name

**Type**

[dict](https://docs.python.org/3/library/stdtypes.html#dict)

# h\_ref

reference head at the biggest distance

## **Type**

[float](https://docs.python.org/3/library/functions.html#float)

### name

Name of the Estimation

**Type**

[str](https://docs.python.org/3/library/stdtypes.html#str)

## prate

Pumpingrate at the pumping well

**Type**

[float](https://docs.python.org/3/library/functions.html#float)

# r\_ref

reference radius of the biggest distance

**Type**

[float](https://docs.python.org/3/library/functions.html#float)

## rad

array of the radii from the wells

### **Type**

[numpy.ndarray](https://numpy.org/doc/stable/reference/generated/numpy.ndarray.html#numpy.ndarray)

#### radnames

names of the radii well combination

## **Type**

[numpy.ndarray](https://numpy.org/doc/stable/reference/generated/numpy.ndarray.html#numpy.ndarray)

# result

result of the spotpy estimation

**Type**

# [list](https://docs.python.org/3/library/stdtypes.html#list)

## rinf

radius of the furthest wells

### **Type**

[float](https://docs.python.org/3/library/functions.html#float)

# rwell

radius of the pumping wells

**Type**

[float](https://docs.python.org/3/library/functions.html#float)

# sens

result of the spotpy sensitivity analysis

**Type** [dict](https://docs.python.org/3/library/stdtypes.html#dict)

# setup\_kw

TypeCurve Spotpy Setup definition

**Type**

[dict](https://docs.python.org/3/library/stdtypes.html#dict)

# testinclude

dictionary of which tests should be included

**Type**

[dict](https://docs.python.org/3/library/stdtypes.html#dict)

### **welltestpy.estimate.Thiem**

class Thiem(*name*, *campaign*, *make\_steady=True*, *val\_ranges=None*, *val\_fix=None*, *val\_fit\_type=None*, *val\_fit\_name=None*, *testinclude=None*, *generate=False*)

Bases: [SteadyPumping](#page-113-0)

Class for an estimation of homogeneous subsurface parameters.

With this class you can run an estimation of homogeneous subsurface parameters. It utilizes the Thiem solution.

Available values for fitting:

• transmissivity: transmissivity

#### **Parameters**

- **name** ([str](https://docs.python.org/3/library/stdtypes.html#str)) Name of the Estimation.
- **campaign** ([welltestpy.data.Campaign](#page-29-0)) The pumping test campaign which should be used to estimate the parameters
- **make\_steady** ([bool](https://docs.python.org/3/library/functions.html#bool), optional) State if the tests should be converted to steady observations. See: [PumpingTest.make\\_steady](#page-36-0). Default: True
- **val\_ranges** ([dict](https://docs.python.org/3/library/stdtypes.html#dict), optional) Dictionary containing the fit-ranges for each value in the type-curve. Names should be as in the type-curve signature. Ranges should be a tuple containing min and max value. Will default to *default\_ranges*
- **val\_fix** ([dict](https://docs.python.org/3/library/stdtypes.html#dict), optional) Dictionary containing fixed values for the type-curve. Names should be as in the type-curve signature. Default: None
- **val\_fit\_type** ([dict](https://docs.python.org/3/library/stdtypes.html#dict), optional) Dictionary containing fitting transformation type for each value. Names should be as in the type-curve signature. val\_fit\_type can be "lin", "log", "exp", "sqrt", "quad", "inv" or a tuple of two callable functions where the first is the transformation and the second is its inverse. "log" is for example equivalent to (np.log, np.exp). By default, transmissivity will be fitted logarithmically. Default: None
- **val\_fit\_name** ([dict](https://docs.python.org/3/library/stdtypes.html#dict), optional) Display name of the fitting transformation. Will be the val fit type string if it is a predefined one, or f if it is a given callable as default for each value. Default: None
- **testinclude** ([dict](https://docs.python.org/3/library/stdtypes.html#dict), optional) Dictionary of which tests should be included. If None is given, all available tests are included. Default: None
- **generate** ([bool](https://docs.python.org/3/library/functions.html#bool), optional) State if time stepping, processed observation data and estimation setup should be generated with default values. Default: False

## **Methods**

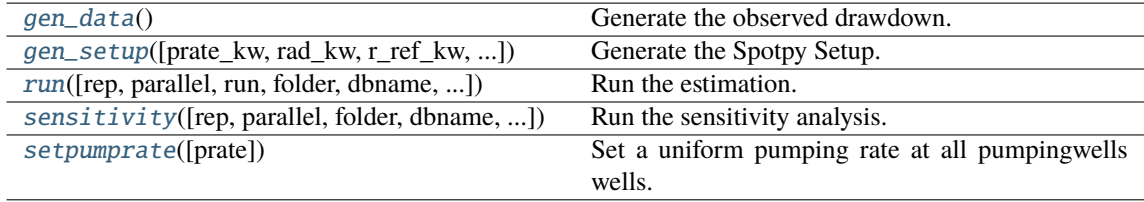

# <span id="page-103-0"></span>gen\_data()

Generate the observed drawdown.

<span id="page-103-1"></span>It will also generate an array containing all radii of all well combinations.

gen\_setup(*prate\_kw='rate'*, *rad\_kw='rad'*, *r\_ref\_kw='r\_ref'*, *h\_ref\_kw='h\_ref'*, *dummy=False*) Generate the Spotpy Setup.

#### **Parameters**

- **prate** kw ([str](https://docs.python.org/3/library/stdtypes.html#str), optional) Keyword name for the pumping rate in the used type curve. Default: "rate"
- **rad** kw ([str](https://docs.python.org/3/library/stdtypes.html#str), optional) Keyword name for the radius in the used type curve. Default: "rad"
- **r\_ref\_kw** ([str](https://docs.python.org/3/library/stdtypes.html#str), optional) Keyword name for the reference radius in the used type curve. Default: "r\_ref"
- **h\_ref\_kw** ([str](https://docs.python.org/3/library/stdtypes.html#str), optional) Keyword name for the reference head in the used type curve. Default: "h\_ref"
- **dummy** ([bool](https://docs.python.org/3/library/functions.html#bool), optional) Add a dummy parameter to the model. This could be used to equalize sensitivity analysis. Default: False

<span id="page-104-0"></span>run(*rep=5000*, *parallel='seq'*, *run=True*, *folder=None*, *dbname=None*, *traceplotname=None*, *fittingplotname=None*, *interactplotname=None*, *estname=None*, *plot\_style='WTP'*)

Run the estimation.

### **Parameters**

- **rep** ([int](https://docs.python.org/3/library/functions.html#int), optional) The number of repetitions within the SCEua algorithm in spotpy. Default: 5000
- **parallel** ([str](https://docs.python.org/3/library/stdtypes.html#str), optional) –

State if the estimation should be run in parallel or not. Options:

- **–** "seq": sequential on one CPU
- **–** "mpi": use the mpi4py package

Default: "seq"

- **run** ([bool](https://docs.python.org/3/library/functions.html#bool), optional) State if the estimation should be executed. Otherwise all plots will be done with the previous results. Default: True
- **folder** ([str](https://docs.python.org/3/library/stdtypes.html#str), optional) Path to the output folder. If None the CWD is used. Default: None
- **dbname** ([str](https://docs.python.org/3/library/stdtypes.html#str), optional) File-name of the database of the spotpy estimation. If None, it will be the current time + "\_db". Default: None
- **traceplotname** ([str](https://docs.python.org/3/library/stdtypes.html#str), optional) File-name of the parameter trace plot of the spotpy estimation. If None, it will be the current time + "\_paratrace.pdf". Default: None
- **fittingplotname** ([str](https://docs.python.org/3/library/stdtypes.html#str), optional) File-name of the fitting plot of the estimation. If None, it will be the current time + "\_fit.pdf". Default: None
- **interactplotname** ([str](https://docs.python.org/3/library/stdtypes.html#str), optional) File-name of the parameter interaction plot of the spotpy estimation. If None, it will be the current time + "\_parainteract.pdf". Default: None
- **estname** ([str](https://docs.python.org/3/library/stdtypes.html#str), optional) File-name of the results of the spotpy estimation. If None, it will be the current time + "\_estimate". Default: None
- **plot\_style** (*str, optional*) Plot style. The default is "WTP".

## <span id="page-104-1"></span>sensitivity(*rep=None*, *parallel='seq'*, *folder=None*, *dbname=None*, *plotname=None*, *traceplotname=None*, *sensname=None*, *plot\_style='WTP'*)

Run the sensitivity analysis.

#### **Parameters**

- **rep** ([int](https://docs.python.org/3/library/functions.html#int), optional) The number of repetitions within the FAST algorithm in spotpy. Default: estimated
- **parallel** ([str](https://docs.python.org/3/library/stdtypes.html#str), optional) –

State if the estimation should be run in parallel or not. Options:

- **–** "seq": sequential on one CPU
- **–** "mpi": use the mpi4py package

Default: "seq"

- **folder** ([str](https://docs.python.org/3/library/stdtypes.html#str), optional) Path to the output folder. If None the CWD is used. Default: None
- **dbname** ([str](https://docs.python.org/3/library/stdtypes.html#str), optional) File-name of the database of the spotpy estimation. If None, it will be the current time + "\_sensitivity\_db". Default: None
- **plotname** ([str](https://docs.python.org/3/library/stdtypes.html#str), optional) File-name of the result plot of the sensitivity analysis. If None, it will be the current time + "\_sensitivity.pdf". Default: None
- **traceplotname** ([str](https://docs.python.org/3/library/stdtypes.html#str), optional) File-name of the parameter trace plot of the spotpy sensitivity analysis. If None, it will be the current time + "\_senstrace.pdf". Default: None
- **sensname** ([str](https://docs.python.org/3/library/stdtypes.html#str), optional) File-name of the results of the FAST estimation. If None, it will be the current time + "\_estimate". Default: None
- **plot\_style** (*str, optional*) Plot style. The default is "WTP".

#### <span id="page-105-0"></span>setpumprate(*prate=-1.0*)

Set a uniform pumping rate at all pumpingwells wells.

We assume linear scaling by the pumpingrate.

#### **Parameters**

**prate** ([float](https://docs.python.org/3/library/functions.html#float), optional) – Pumping rate. Default: -1.0

### campaign

Copy of the input campaign to be modified

**Type** [welltestpy.data.Campaign](#page-29-0)

### campaign\_raw

Copy of the original input campaign

### **Type**

[welltestpy.data.Campaign](#page-29-0)

## data

observation data

**Type**

[numpy.ndarray](https://numpy.org/doc/stable/reference/generated/numpy.ndarray.html#numpy.ndarray)

### default\_ranges =  $\{ 'transmissivity': (1e-07, 0.2) \}$

Default value ranges for the estimator.

**Type**

[dict](https://docs.python.org/3/library/stdtypes.html#dict)

## estimated\_para

estimated parameters by name

### **Type**

[dict](https://docs.python.org/3/library/stdtypes.html#dict)

# h\_ref

reference head at the biggest distance

**Type**

[float](https://docs.python.org/3/library/functions.html#float)

# name

Name of the Estimation

**Type** [str](https://docs.python.org/3/library/stdtypes.html#str)

### prate

Pumpingrate at the pumping well

**Type**

[float](https://docs.python.org/3/library/functions.html#float)

## r\_ref

reference radius of the biggest distance

**Type**

[float](https://docs.python.org/3/library/functions.html#float)

# rad

array of the radii from the wells

**Type**

[numpy.ndarray](https://numpy.org/doc/stable/reference/generated/numpy.ndarray.html#numpy.ndarray)

## radnames

names of the radii well combination

### **Type**

[numpy.ndarray](https://numpy.org/doc/stable/reference/generated/numpy.ndarray.html#numpy.ndarray)

# result

result of the spotpy estimation

**Type** [list](https://docs.python.org/3/library/stdtypes.html#list)

# rinf

radius of the furthest wells

**Type**

[float](https://docs.python.org/3/library/functions.html#float)

## rwell

radius of the pumping wells

# **Type**

[float](https://docs.python.org/3/library/functions.html#float)

# sens

result of the spotpy sensitivity analysis

**Type**

[dict](https://docs.python.org/3/library/stdtypes.html#dict)

# setup\_kw

TypeCurve Spotpy Setup definition

# **Type**

[dict](https://docs.python.org/3/library/stdtypes.html#dict)

# testinclude

dictionary of which tests should be included

**Type** [dict](https://docs.python.org/3/library/stdtypes.html#dict)
#### <span id="page-108-1"></span>**Base Classes**

#### **Transient**

All transient estimators are derived from the following class

[TransientPumping](#page-108-0)(name, campaign, type\_curve, ...) Class to estimate transient Type-Curve parameters.

#### **welltestpy.estimate.TransientPumping**

<span id="page-108-0"></span>class TransientPumping(*name*, *campaign*, *type\_curve*, *val\_ranges*, *val\_fix=None*, *val\_fit\_type=None*, *val\_fit\_name=None*, *val\_plot\_names=None*, *testinclude=None*, *generate=False*)

#### Bases: [object](https://docs.python.org/3/library/functions.html#object)

Class to estimate transient Type-Curve parameters.

#### **Parameters**

- **name** ([str](https://docs.python.org/3/library/stdtypes.html#str)) Name of the Estimation.
- **campaign** ([welltestpy.data.Campaign](#page-29-0)) The pumping test campaign which should be used to estimate the parameters
- **type\_curve** ([callable](https://docs.python.org/3/library/functions.html#callable)) The given type-curve. Output will be reshaped to flat array.
- **val\_ranges** ([dict](https://docs.python.org/3/library/stdtypes.html#dict)) Dictionary containing the fit-ranges for each value in the typecurve. Names should be as in the type-curve signature. Ranges should be a tuple containing min and max value.
- **val\_fix** ([dict](https://docs.python.org/3/library/stdtypes.html#dict) or [None](https://docs.python.org/3/library/constants.html#None)) Dictionary containing fixed values for the type-curve. Names should be as in the type-curve signature. Default: None
- **val\_fit\_type** ([dict](https://docs.python.org/3/library/stdtypes.html#dict) or [None](https://docs.python.org/3/library/constants.html#None)) Dictionary containing fitting transformation type for each value. Names should be as in the type-curve signature. val\_fit\_type can be "lin", "log", "exp", "sqrt", "quad", "inv" or a tuple of two callable functions where the first is the transformation and the second is its inverse. "log" is for example equivalent to (np. log, np.exp). By default, values will be fitted linear. Default: None
- **val\_fit\_name** ([dict](https://docs.python.org/3/library/stdtypes.html#dict) or [None](https://docs.python.org/3/library/constants.html#None)) Display name of the fitting transformation. Will be the val\_fit\_type string if it is a predefined one, or f if it is a given callable as default for each value. Default: None
- **val\_plot\_names** ([dict](https://docs.python.org/3/library/stdtypes.html#dict) or [None](https://docs.python.org/3/library/constants.html#None)) –

Dictionary containing keyword names in the type-curve for each value.

{value-name: string for plot legend}

This is useful to get better plots. By default, parameter names will be value names. Default: None

- **testinclude** ([dict](https://docs.python.org/3/library/stdtypes.html#dict), optional) Dictionary of which tests should be included. If None is given, all available tests are included. Default: None
- **generate** ([bool](https://docs.python.org/3/library/functions.html#bool), optional) State if time stepping, processed observation data and estimation setup should be generated with default values. Default: False

#### <span id="page-109-3"></span>**Methods**

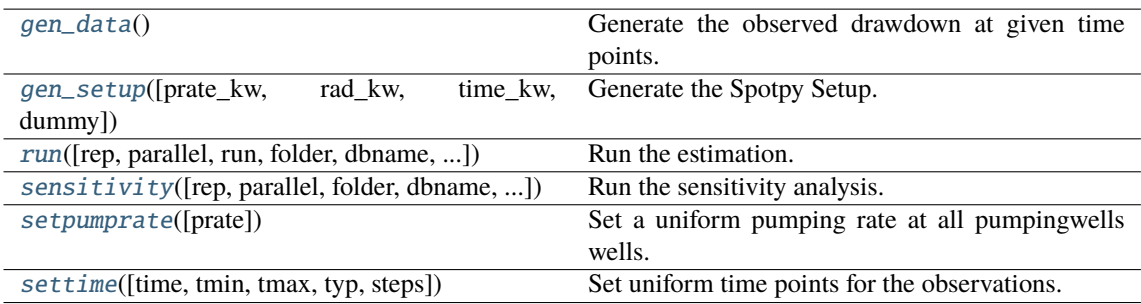

#### <span id="page-109-0"></span> $gen data()$

Generate the observed drawdown at given time points.

It will also generate an array containing all radii of all well combinations.

<span id="page-109-1"></span>gen\_setup(*prate\_kw='rate'*, *rad\_kw='rad'*, *time\_kw='time'*, *dummy=False*)

Generate the Spotpy Setup.

#### **Parameters**

- **prate\_kw** ([str](https://docs.python.org/3/library/stdtypes.html#str), optional) Keyword name for the pumping rate in the used type curve. Default: "rate"
- **rad\_kw** ([str](https://docs.python.org/3/library/stdtypes.html#str), optional) Keyword name for the radius in the used type curve. Default: "rad"
- **time\_kw** ([str](https://docs.python.org/3/library/stdtypes.html#str), optional) Keyword name for the time in the used type curve. Default: "time"
- **dummy** ([bool](https://docs.python.org/3/library/functions.html#bool), optional) Add a dummy parameter to the model. This could be used to equalize sensitivity analysis. Default: False

<span id="page-109-2"></span>run(*rep=5000*, *parallel='seq'*, *run=True*, *folder=None*, *dbname=None*, *traceplotname=None*, *fittingplotname=None*, *interactplotname=None*, *estname=None*, *plot\_style='WTP'*)

Run the estimation.

#### **Parameters**

- **rep** ([int](https://docs.python.org/3/library/functions.html#int), optional) The number of repetitions within the SCEua algorithm in spotpy. Default: 5000
- **parallel** ([str](https://docs.python.org/3/library/stdtypes.html#str), optional) –

State if the estimation should be run in parallel or not. Options:

- **–** "seq": sequential on one CPU
- **–** "mpi": use the mpi4py package

Default: "seq"

- **run** ([bool](https://docs.python.org/3/library/functions.html#bool), optional) State if the estimation should be executed. Otherwise all plots will be done with the previous results. Default: True
- **folder** ([str](https://docs.python.org/3/library/stdtypes.html#str), optional) Path to the output folder. If None the CWD is used. Default: None
- **dbname** ([str](https://docs.python.org/3/library/stdtypes.html#str), optional) File-name of the database of the spotpy estimation. If None, it will be the current time + "\_db". Default: None
- **traceplotname** ([str](https://docs.python.org/3/library/stdtypes.html#str), optional) File-name of the parameter trace plot of the spotpy estimation. If None, it will be the current time + "\_paratrace.pdf". Default: None
- <span id="page-110-3"></span>• **fittingplotname** ([str](https://docs.python.org/3/library/stdtypes.html#str), optional) – File-name of the fitting plot of the estimation. If None, it will be the current time + "\_fit.pdf". Default: None
- **interactplotname** ([str](https://docs.python.org/3/library/stdtypes.html#str), optional) File-name of the parameter interaction plot of the spotpy estimation. If None, it will be the current time + "\_parainteract.pdf". Default: None
- **estname** ([str](https://docs.python.org/3/library/stdtypes.html#str), optional) File-name of the results of the spotpy estimation. If None, it will be the current time + "\_estimate". Default: None
- **plot\_style** (*str, optional*) Plot style. The default is "WTP".

<span id="page-110-0"></span>sensitivity(*rep=None*, *parallel='seq'*, *folder=None*, *dbname=None*, *plotname=None*, *traceplotname=None*, *sensname=None*, *plot\_style='WTP'*)

Run the sensitivity analysis.

#### **Parameters**

- **rep** ([int](https://docs.python.org/3/library/functions.html#int), optional) The number of repetitions within the FAST algorithm in spotpy. Default: estimated
- **parallel** ([str](https://docs.python.org/3/library/stdtypes.html#str), optional) –

State if the estimation should be run in parallel or not. Options:

- **–** "seq": sequential on one CPU
- **–** "mpi": use the mpi4py package

Default: "seq"

- **folder** ([str](https://docs.python.org/3/library/stdtypes.html#str), optional) Path to the output folder. If None the CWD is used. Default: None
- **dbname** ([str](https://docs.python.org/3/library/stdtypes.html#str), optional) File-name of the database of the spotpy estimation. If None, it will be the current time + "\_sensitivity\_db". Default: None
- **plotname** ([str](https://docs.python.org/3/library/stdtypes.html#str), optional) File-name of the result plot of the sensitivity analysis. If None, it will be the current time + "\_sensitivity.pdf". Default: None
- **traceplotname** ([str](https://docs.python.org/3/library/stdtypes.html#str), optional) File-name of the parameter trace plot of the spotpy sensitivity analysis. If None, it will be the current time + "\_senstrace.pdf". Default: None
- **sensname** ([str](https://docs.python.org/3/library/stdtypes.html#str), optional) File-name of the results of the FAST estimation. If None, it will be the current time + "\_estimate". Default: None
- **plot\_style** (*str, optional*) Plot style. The default is "WTP".

#### <span id="page-110-1"></span>setpumprate(*prate=-1.0*)

Set a uniform pumping rate at all pumpingwells wells.

We assume linear scaling by the pumpingrate.

#### **Parameters**

**prate** ([float](https://docs.python.org/3/library/functions.html#float), optional) – Pumping rate. Default: -1.0

<span id="page-110-2"></span>settime(*time=None*, *tmin=10.0*, *tmax=inf*, *typ='quad'*, *steps=10*)

Set uniform time points for the observations.

#### **Parameters**

- **time** ([numpy.ndarray](https://numpy.org/doc/stable/reference/generated/numpy.ndarray.html#numpy.ndarray), optional) Array of specified time points. If None is given, they will be determined by the observation data. Default: None
- **tmin** ([float](https://docs.python.org/3/library/functions.html#float), optional) Minimal time value. It will set a minimal value of 10s. Default: 10
- **tmax** ([float](https://docs.python.org/3/library/functions.html#float), optional) Maximal time value. Default: inf

<span id="page-111-0"></span>• **typ** ([str](https://docs.python.org/3/library/stdtypes.html#str) or [float](https://docs.python.org/3/library/functions.html#float), optional) –

Typ of the time selection. You can select from:

- **–** "exp": for exponential behavior
- **–** "log": for logarithmic behavior
- **–** "geo": for geometric behavior
- **–** "lin": for linear behavior
- **–** "quad": for quadratic behavior
- **–** "cub": for cubic behavior
- **–** [float](https://docs.python.org/3/library/functions.html#float): here you can specifi any exponent ("quad" would be equivalent to 2)

Default: "quad"

• **steps** ([int](https://docs.python.org/3/library/functions.html#int), optional) – Number of generated time steps. Default: 10

#### campaign

Copy of the input campaign to be modified

#### **Type**

[welltestpy.data.Campaign](#page-29-0)

#### campaign\_raw

Copy of the original input campaign

**Type**

[welltestpy.data.Campaign](#page-29-0)

#### data

observation data

#### **Type**

[numpy.ndarray](https://numpy.org/doc/stable/reference/generated/numpy.ndarray.html#numpy.ndarray)

### estimated\_para

estimated parameters by name

**Type**

[dict](https://docs.python.org/3/library/stdtypes.html#dict)

#### name

Name of the Estimation

**Type**

[str](https://docs.python.org/3/library/stdtypes.html#str)

#### prate

Pumpingrate at the pumping well

#### **Type**

[float](https://docs.python.org/3/library/functions.html#float)

#### rad

array of the radii from the wells

**Type**

#### [numpy.ndarray](https://numpy.org/doc/stable/reference/generated/numpy.ndarray.html#numpy.ndarray)

#### radnames

names of the radii well combination

#### **Type**

[numpy.ndarray](https://numpy.org/doc/stable/reference/generated/numpy.ndarray.html#numpy.ndarray)

### <span id="page-112-0"></span>result

result of the spotpy estimation

**Type**

[list](https://docs.python.org/3/library/stdtypes.html#list)

### rinf

radius of the furthest wells

**Type** [float](https://docs.python.org/3/library/functions.html#float)

#### rwell

radius of the pumping wells

**Type**

[float](https://docs.python.org/3/library/functions.html#float)

#### sens

result of the spotpy sensitivity analysis

**Type** [dict](https://docs.python.org/3/library/stdtypes.html#dict)

### setup\_kw

TypeCurve Spotpy Setup definition

**Type** [dict](https://docs.python.org/3/library/stdtypes.html#dict)

#### testinclude

dictionary of which tests should be included

**Type**

[dict](https://docs.python.org/3/library/stdtypes.html#dict)

### time

time points of the observation

**Type**

[numpy.ndarray](https://numpy.org/doc/stable/reference/generated/numpy.ndarray.html#numpy.ndarray)

#### <span id="page-113-1"></span>**Steady Pumping**

All steady estimators are derived from the following class

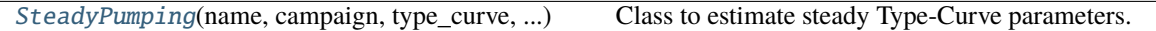

#### **welltestpy.estimate.SteadyPumping**

<span id="page-113-0"></span>class SteadyPumping(*name*, *campaign*, *type\_curve*, *val\_ranges*, *make\_steady=True*, *val\_fix=None*, *val\_fit\_type=None*, *val\_fit\_name=None*, *val\_plot\_names=None*, *testinclude=None*, *generate=False*)

Bases: [object](https://docs.python.org/3/library/functions.html#object)

Class to estimate steady Type-Curve parameters.

#### **Parameters**

- **name** ([str](https://docs.python.org/3/library/stdtypes.html#str)) Name of the Estimation.
- **campaign** ([welltestpy.data.Campaign](#page-29-0)) The pumping test campaign which should be used to estimate the parameters
- **type** curve ([callable](https://docs.python.org/3/library/functions.html#callable)) The given type-curve. Output will be reshaped to flat array.
- **val ranges** ([dict](https://docs.python.org/3/library/stdtypes.html#dict)) Dictionary containing the fit-ranges for each value in the typecurve. Names should be as in the type-curve signature. Ranges should be a tuple containing min and max value.
- **make\_steady** ([bool](https://docs.python.org/3/library/functions.html#bool), optional) State if the tests should be converted to steady observations. See: [PumpingTest.make\\_steady](#page-36-0). Default: True
- **val\_fix** ([dict](https://docs.python.org/3/library/stdtypes.html#dict) or [None](https://docs.python.org/3/library/constants.html#None)) Dictionary containing fixed values for the type-curve. Names should be as in the type-curve signature. Default: None
- **val\_fit\_type** ([dict](https://docs.python.org/3/library/stdtypes.html#dict) or [None](https://docs.python.org/3/library/constants.html#None)) Dictionary containing fitting transformation type for each value. Names should be as in the type-curve signature. val\_fit\_type can be "lin", "log", "exp", "sqrt", "quad", "inv" or a tuple of two callable functions where the first is the transformation and the second is its inverse. "log" is for example equivalent to (np. log, np.exp). By default, values will be fitted linear. Default: None
- **val\_fit\_name** ([dict](https://docs.python.org/3/library/stdtypes.html#dict) or [None](https://docs.python.org/3/library/constants.html#None)) Display name of the fitting transformation. Will be the val fit type string if it is a predefined one, or f if it is a given callable as default for each value. Default: None
- **val plot names** ([dict](https://docs.python.org/3/library/stdtypes.html#dict) or [None](https://docs.python.org/3/library/constants.html#None)) –

Dictionary containing keyword names in the type-curve for each value.

{value-name: string for plot legend}

This is useful to get better plots. By default, parameter names will be value names. Default: None

- **testinclude** ([dict](https://docs.python.org/3/library/stdtypes.html#dict), optional) Dictionary of which tests should be included. If None is given, all available tests are included. Default: None
- **generate** ([bool](https://docs.python.org/3/library/functions.html#bool), optional) State if time stepping, processed observation data and estimation setup should be generated with default values. Default: False

#### <span id="page-114-3"></span>**Methods**

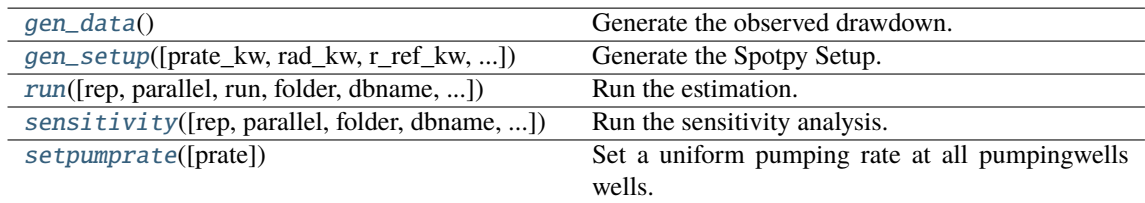

#### <span id="page-114-0"></span>gen\_data()

Generate the observed drawdown.

It will also generate an array containing all radii of all well combinations.

<span id="page-114-1"></span>gen\_setup(*prate\_kw='rate'*, *rad\_kw='rad'*, *r\_ref\_kw='r\_ref'*, *h\_ref\_kw='h\_ref'*, *dummy=False*) Generate the Spotpy Setup.

#### **Parameters**

- **prate** kw ([str](https://docs.python.org/3/library/stdtypes.html#str), optional) Keyword name for the pumping rate in the used type curve. Default: "rate"
- **rad** kw ([str](https://docs.python.org/3/library/stdtypes.html#str), optional) Keyword name for the radius in the used type curve. Default: "rad"
- **r** ref kw ([str](https://docs.python.org/3/library/stdtypes.html#str), optional) Keyword name for the reference radius in the used type curve. Default: "r\_ref"
- **h\_ref\_kw** ([str](https://docs.python.org/3/library/stdtypes.html#str), optional) Keyword name for the reference head in the used type curve. Default: "h\_ref"
- **dummy** ([bool](https://docs.python.org/3/library/functions.html#bool), optional) Add a dummy parameter to the model. This could be used to equalize sensitivity analysis. Default: False

<span id="page-114-2"></span>run(*rep=5000*, *parallel='seq'*, *run=True*, *folder=None*, *dbname=None*, *traceplotname=None*, *fittingplotname=None*, *interactplotname=None*, *estname=None*, *plot\_style='WTP'*)

Run the estimation.

#### **Parameters**

- **rep** ([int](https://docs.python.org/3/library/functions.html#int), optional) The number of repetitions within the SCEua algorithm in spotpy. Default: 5000
- **parallel** ([str](https://docs.python.org/3/library/stdtypes.html#str), optional) –

State if the estimation should be run in parallel or not. Options:

- **–** "seq": sequential on one CPU
- **–** "mpi": use the mpi4py package

Default: "seq"

- **run** ([bool](https://docs.python.org/3/library/functions.html#bool), optional) State if the estimation should be executed. Otherwise all plots will be done with the previous results. Default: True
- **folder** ([str](https://docs.python.org/3/library/stdtypes.html#str), optional) Path to the output folder. If None the CWD is used. Default: None
- **dbname** ([str](https://docs.python.org/3/library/stdtypes.html#str), optional) File-name of the database of the spotpy estimation. If None, it will be the current time + "\_db". Default: None
- **traceplotname** ([str](https://docs.python.org/3/library/stdtypes.html#str), optional) File-name of the parameter trace plot of the spotpy estimation. If None, it will be the current time + "\_paratrace.pdf". Default: None
- **fittingplotname** ([str](https://docs.python.org/3/library/stdtypes.html#str), optional) File-name of the fitting plot of the estimation. If None, it will be the current time + "\_fit.pdf". Default: None
- <span id="page-115-2"></span>• **interactplotname** ([str](https://docs.python.org/3/library/stdtypes.html#str), optional) – File-name of the parameter interaction plot of the spotpy estimation. If None, it will be the current time + "\_parainteract.pdf". Default: None
- **estname** ([str](https://docs.python.org/3/library/stdtypes.html#str), optional) File-name of the results of the spotpy estimation. If None, it will be the current time + "\_estimate". Default: None
- **plot\_style** (*str, optional*) Plot style. The default is "WTP".

<span id="page-115-0"></span>sensitivity(*rep=None*, *parallel='seq'*, *folder=None*, *dbname=None*, *plotname=None*, *traceplotname=None*, *sensname=None*, *plot\_style='WTP'*)

Run the sensitivity analysis.

#### **Parameters**

- **rep** ([int](https://docs.python.org/3/library/functions.html#int), optional) The number of repetitions within the FAST algorithm in spotpy. Default: estimated
- **parallel** ([str](https://docs.python.org/3/library/stdtypes.html#str), optional) –

State if the estimation should be run in parallel or not. Options:

- **–** "seq": sequential on one CPU
- **–** "mpi": use the mpi4py package

Default: "seq"

- **folder** ([str](https://docs.python.org/3/library/stdtypes.html#str), optional) Path to the output folder. If None the CWD is used. Default: None
- **dbname** ([str](https://docs.python.org/3/library/stdtypes.html#str), optional) File-name of the database of the spotpy estimation. If None, it will be the current time + "\_sensitivity\_db". Default: None
- **plotname** ([str](https://docs.python.org/3/library/stdtypes.html#str), optional) File-name of the result plot of the sensitivity analysis. If None, it will be the current time + "\_sensitivity.pdf". Default: None
- **traceplotname** ([str](https://docs.python.org/3/library/stdtypes.html#str), optional) File-name of the parameter trace plot of the spotpy sensitivity analysis. If None, it will be the current time + "\_senstrace.pdf". Default: None
- **sensname** ([str](https://docs.python.org/3/library/stdtypes.html#str), optional) File-name of the results of the FAST estimation. If None, it will be the current time + "\_estimate". Default: None
- **plot\_style** (*str, optional*) Plot style. The default is "WTP".

#### <span id="page-115-1"></span>setpumprate(*prate=-1.0*)

Set a uniform pumping rate at all pumpingwells wells.

We assume linear scaling by the pumpingrate.

#### **Parameters**

**prate** ([float](https://docs.python.org/3/library/functions.html#float), optional) – Pumping rate. Default: -1.0

#### campaign

Copy of the input campaign to be modified

#### **Type**

[welltestpy.data.Campaign](#page-29-0)

#### campaign\_raw

Copy of the original input campaign

#### **Type**

[welltestpy.data.Campaign](#page-29-0)

### <span id="page-116-0"></span>data

observation data

**Type**

[numpy.ndarray](https://numpy.org/doc/stable/reference/generated/numpy.ndarray.html#numpy.ndarray)

#### estimated\_para

estimated parameters by name

#### **Type** [dict](https://docs.python.org/3/library/stdtypes.html#dict)

### h\_ref

reference head at the biggest distance

### **Type**

[float](https://docs.python.org/3/library/functions.html#float)

#### name

Name of the Estimation

**Type**

## [str](https://docs.python.org/3/library/stdtypes.html#str)

### prate

Pumpingrate at the pumping well

**Type** [float](https://docs.python.org/3/library/functions.html#float)

#### r\_ref

reference radius of the biggest distance

#### **Type**

[float](https://docs.python.org/3/library/functions.html#float)

#### rad

array of the radii from the wells

**Type** [numpy.ndarray](https://numpy.org/doc/stable/reference/generated/numpy.ndarray.html#numpy.ndarray)

#### radnames

names of the radii well combination

**Type**

[numpy.ndarray](https://numpy.org/doc/stable/reference/generated/numpy.ndarray.html#numpy.ndarray)

#### result

result of the spotpy estimation

### **Type**

[list](https://docs.python.org/3/library/stdtypes.html#list)

### rinf

radius of the furthest wells

**Type**

[float](https://docs.python.org/3/library/functions.html#float)

#### rwell

radius of the pumping wells

#### **Type**

[float](https://docs.python.org/3/library/functions.html#float)

### <span id="page-117-0"></span>sens

result of the spotpy sensitivity analysis

**Type**

[dict](https://docs.python.org/3/library/stdtypes.html#dict)

### setup\_kw

TypeCurve Spotpy Setup definition

### **Type**

[dict](https://docs.python.org/3/library/stdtypes.html#dict)

### testinclude

dictionary of which tests should be included

**Type**

[dict](https://docs.python.org/3/library/stdtypes.html#dict)

### <span id="page-118-1"></span>**Helper**

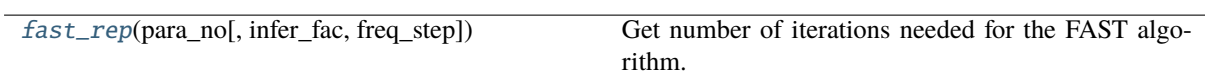

#### **welltestpy.estimate.fast\_rep**

<span id="page-118-0"></span>fast\_rep(*para\_no*, *infer\_fac=4*, *freq\_step=2*)

Get number of iterations needed for the FAST algorithm.

#### **Parameters**

- **para\_no** ([int](https://docs.python.org/3/library/functions.html#int)) Number of parameters in the model.
- **infer\_fac** ([int](https://docs.python.org/3/library/functions.html#int), optional) The inference factor. Default: 4
- **freq\_step** ([int](https://docs.python.org/3/library/functions.html#int), optional) The frequency step. Default: 2

#### <span id="page-119-3"></span><span id="page-119-2"></span>**welltestpy.process**

welltestpy subpackage providing routines to pre process test data.

#### **Included functions**

The following classes and functions are provided

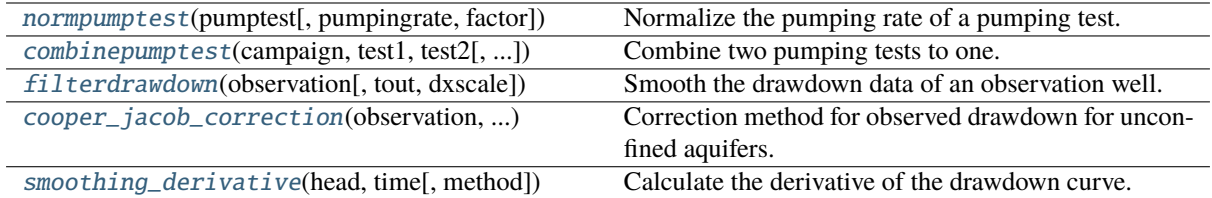

#### **welltestpy.process.normpumptest**

#### <span id="page-119-0"></span>normpumptest(*pumptest*, *pumpingrate=-1.0*, *factor=1.0*)

Normalize the pumping rate of a pumping test.

#### **Parameters**

- **pumpingrate** ([float](https://docs.python.org/3/library/functions.html#float), optional) Pumping rate. Default: -1.0
- **factor** ([float](https://docs.python.org/3/library/functions.html#float), optional) Scaling factor that can be used for unit conversion. Default: 1.0

#### **welltestpy.process.combinepumptest**

<span id="page-119-1"></span>combinepumptest(*campaign*, *test1*, *test2*, *pumpingrate=None*, *finalname=None*, *factor1=1.0*, *factor2=1.0*, *infooftest1=True*, *replace=True*)

Combine two pumping tests to one.

They need to have the same pumping well.

#### **Parameters**

- **campaign** ([welltestpy.data.Campaign](#page-29-0)) The pumping test campaign which should be used.
- **test1** ([str](https://docs.python.org/3/library/stdtypes.html#str)) Name of test 1.
- **test2** ([str](https://docs.python.org/3/library/stdtypes.html#str)) Name of test 2.
- **pumpingrate** ([float](https://docs.python.org/3/library/functions.html#float), optional) Pumping rate. Default: -1.0
- **finalname** ([str](https://docs.python.org/3/library/stdtypes.html#str), optional) Name of the final test. If *replace* is *True* and *finalname* is *None*, it will get the name of test 1. Else it will get a combined name of test 1 and test 2. Default: None
- **factor1** ([float](https://docs.python.org/3/library/functions.html#float), optional) Scaling factor for test 1 that can be used for unit conversion. Default: 1.0
- **factor2** ([float](https://docs.python.org/3/library/functions.html#float), optional) Scaling factor for test 2 that can be used for unit conversion. Default: 1.0
- **infooftest1** ([bool](https://docs.python.org/3/library/functions.html#bool), optional) State if the final test should take the information from test 1. Default: True
- **replace** ([bool](https://docs.python.org/3/library/functions.html#bool), optional) State if the original tests should be erased. Default: True

#### <span id="page-120-3"></span>**welltestpy.process.filterdrawdown**

#### <span id="page-120-0"></span>filterdrawdown(*observation*, *tout=None*, *dxscale=2*)

Smooth the drawdown data of an observation well.

#### **Parameters**

- **observation** ([welltestpy.data.Observation](#page-50-0)) The observation to be smoothed.
- **tout** ([numpy.ndarray](https://numpy.org/doc/stable/reference/generated/numpy.ndarray.html#numpy.ndarray), optional) Time points to evaluate the smoothed observation at. If None, the original time points of the observation are taken. Default: None
- **dxscale** ([int](https://docs.python.org/3/library/functions.html#int), optional) Scale of time-steps used for smoothing. Default: 2

#### **welltestpy.process.cooper\_jacob\_correction**

#### <span id="page-120-1"></span>cooper\_jacob\_correction(*observation*, *sat\_thickness*)

Correction method for observed drawdown for unconfined aquifers.

#### **Parameters**

- **observation** ([welltestpy.data.Observation](#page-50-0)) The observation to be corrected.
- **sat\_thickness** ([float](https://docs.python.org/3/library/functions.html#float)) Vertical length of the aquifer in which its pores are filled with water.

#### **Return type**

The corrected drawdown

#### **welltestpy.process.smoothing\_derivative**

#### <span id="page-120-2"></span>smoothing\_derivative(*head*, *time*, *method='bourdet'*)

Calculate the derivative of the drawdown curve.

#### **Parameters**

- **head** (*:class: 'array'*) An array with the observed head values.
- **time** (*:class: 'array'*) An array with the time values for the observed head values.
- **method** ([str](https://docs.python.org/3/library/stdtypes.html#str), optional) Method to calculate the time derivative. Default: "bourdet"

#### **Return type**

The derivative of the observed heads.

### <span id="page-121-3"></span><span id="page-121-2"></span>**welltestpy.tools**

welltestpy subpackage providing miscellaneous tools.

#### **Included functions**

The following functions are provided for point triangulation

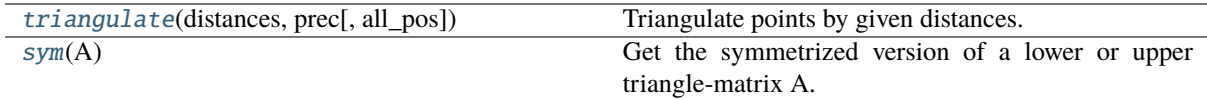

#### **welltestpy.tools.triangulate**

<span id="page-121-0"></span>triangulate(*distances*, *prec*, *all\_pos=False*)

Triangulate points by given distances.

try to triangulate points by given distances within a symmetric matrix 'distances' with distances[i,j] = |pi-pj|

thereby p0 will be set to the origin  $(0,0)$  and p1 to  $(|p0-p1|,0)$ 

#### **Parameters**

• **distances** ([numpy.ndarray](https://numpy.org/doc/stable/reference/generated/numpy.ndarray.html#numpy.ndarray)) – Given distances among the point to be triangulated. It hat to be a symmetric matrix with a vanishing diagonal and

 $distances[i,j] = |pi-pj|$ 

If a distance is unknown, you can set it to -1.

- **prec** ([float](https://docs.python.org/3/library/functions.html#float)) Given Precision to be used within the algorithm. This can be used to smooth away measure errors
- **all pos** ([bool](https://docs.python.org/3/library/functions.html#bool), optional) If *True* all possible constellations will be calculated. Otherwise, the first possibility will be returned. Default: False

### **welltestpy.tools.sym**

#### <span id="page-121-1"></span>sym(*A*)

Get the symmetrized version of a lower or upper triangle-matrix A.

The following plotting routines are provided

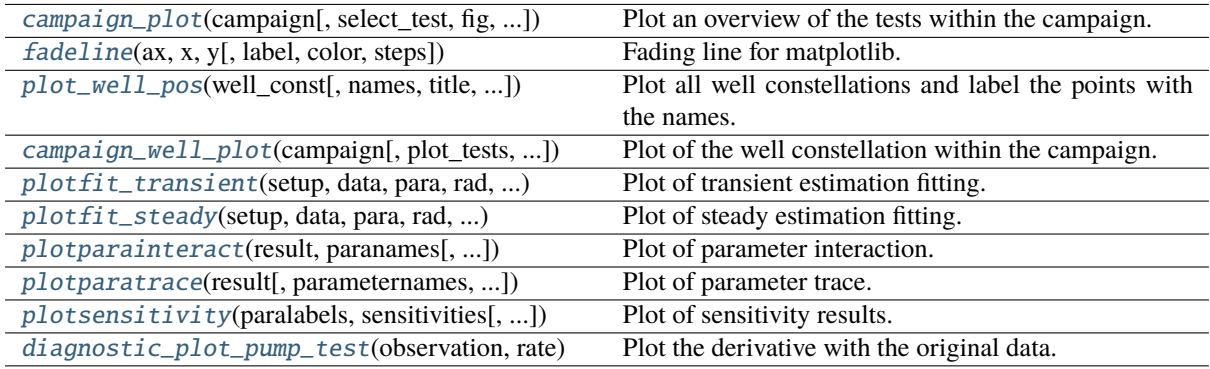

#### <span id="page-122-3"></span>**welltestpy.tools.campaign\_plot**

<span id="page-122-0"></span>campaign\_plot(*campaign*, *select\_test=None*, *fig=None*, *style='WTP'*, *\*\*kwargs*)

Plot an overview of the tests within the campaign.

#### **Parameters**

- **campaign** (Campaign) The campaign to be plotted.
- **select\_test** (*dict, optional*) The selected tests to be added to the plot. The default is None.
- **fig** (*Figure, optional*) Matplotlib figure to plot on. The default is None.
- **style** (*str, optional*) Plot style. The default is "WTP".
- **\*\*kwargs** (*TYPE*) Keyword arguments forwarded to the tests plotting routines.

#### **Returns**

**fig** – The created matplotlib figure.

#### **Return type** Figure

#### **welltestpy.tools.fadeline**

<span id="page-122-1"></span>fadeline(*ax*, *x*, *y*, *label=None*, *color=None*, *steps=20*, *\*\*kwargs*)

Fading line for matplotlib.

This is a workaround to produce a fading line.

#### **Parameters**

- **ax** (*axis*) Axis to plot on.
- **x** ([list](https://docs.python.org/3/library/stdtypes.html#list)) start and end value of x components of the line
- **y** ([list](https://docs.python.org/3/library/stdtypes.html#list)) start and end value of y components of the line
- **label** ([str](https://docs.python.org/3/library/stdtypes.html#str), optional) label for the legend. Default: None
- **color** (*MPL color, optional*) color of the line Default: None
- **steps** ([int](https://docs.python.org/3/library/functions.html#int), optional) steps of fading Default: 20
- **\*\*kwargs** keyword arguments that are forwarded to *plt.plot*

#### **welltestpy.tools.plot\_well\_pos**

<span id="page-122-2"></span>plot\_well\_pos(*well\_const, names=None, title='', filename=None, plot\_well\_names=True, ticks\_set='auto', fig=None*, *style='WTP'*)

Plot all well constellations and label the points with the names.

#### **Parameters**

- **well** const (*list*) List of well constellations.
- **names** (*list of str, optional*) Names for the wells. The default is None.
- **title** (*str, optional*) Plot title. The default is "".
- **filename** (*str, optional*) Filename if the result should be saved. The default is None.
- **plot\_well\_names**(*bool, optional*) Whether to plot the well-names. The default is True.
- **ticks** set (*int or str, optional*) Tick spacing in the plot. The default is "auto".
- <span id="page-123-4"></span>• **fig** (*Figure, optional*) – Matplotlib figure to plot on. The default is None.
- **style** (*str, optional*) Plot style. The default is "WTP".

#### **Returns**

**fig** – The created matplotlib figure.

**Return type**

Figure

#### **welltestpy.tools.campaign\_well\_plot**

<span id="page-123-0"></span>campaign\_well\_plot(*campaign*, *plot\_tests=True*, *plot\_well\_names=True*, *fig=None*, *style='WTP'*) Plot of the well constellation within the campaign.

#### **Parameters**

- **campaign** (Campaign) The campaign to be plotted.
- **plot\_tests** (*bool, optional*) DESCRIPTION. The default is True.
- **plot** well names (*TYPE, optional*) DESCRIPTION. The default is True.
- **fig** (*Figure, optional*) Matplotlib figure to plot on. The default is None.
- **style** (*str, optional*) Plot style. The default is "WTP".

#### **Returns**

**ax** – The created matplotlib axes.

**Return type** Axes

#### **welltestpy.tools.plotfit\_transient**

<span id="page-123-1"></span>plotfit\_transient(*setup*, *data*, *para*, *rad*, *time*, *radnames*, *extra*, *plotname=None*, *fig=None*, *ax=None*, *style='WTP'*)

Plot of transient estimation fitting.

#### **welltestpy.tools.plotfit\_steady**

<span id="page-123-2"></span>plotfit\_steady(*setup*, *data*, *para*, *rad*, *radnames*, *extra*, *plotname=None*, *ax\_ins=True*, *fig=None*, *ax=None*, *style='WTP'*)

Plot of steady estimation fitting.

#### **welltestpy.tools.plotparainteract**

<span id="page-123-3"></span>plotparainteract(*result*, *paranames*, *plotname=None*, *fig=None*, *style='WTP'*) Plot of parameter interaction.

#### <span id="page-124-3"></span>**welltestpy.tools.plotparatrace**

<span id="page-124-0"></span>plotparatrace(*result*, *parameternames=None*, *parameterlabels=None*, *xticks=None*, *stdvalues=None*, *plotname=None*, *fig=None*, *style='WTP'*)

Plot of parameter trace.

#### **welltestpy.tools.plotsensitivity**

<span id="page-124-1"></span>plotsensitivity(*paralabels*, *sensitivities*, *plotname=None*, *fig=None*, *ax=None*, *style='WTP'*) Plot of sensitivity results.

#### **welltestpy.tools.diagnostic\_plot\_pump\_test**

<span id="page-124-2"></span>diagnostic\_plot\_pump\_test(*observation*, *rate*, *method='bourdet'*, *linthresh\_time=1.0*,

*linthresh\_head=1e-05*, *fig=None*, *ax=None*, *plotname=None*, *style='WTP'*)

Plot the derivative with the original data.

#### **Parameters**

- **observation** ([welltestpy.data.Observation](#page-50-0)) The observation to calculate the derivative.
- **rate** ([float](https://docs.python.org/3/library/functions.html#float)) Pumping rate.
- **method** ([str](https://docs.python.org/3/library/stdtypes.html#str), optional) Method to calculate the time derivative. Default: "bourdet"
- **linthresh\_time** (*:class: 'float'*) Range of time around 0 that behaves linear. Default: 1
- **linthresh\_head** (*:class: 'float'*) Range of head values around 0 that behaves linear. Default: 1e-5
- **fig** (*Figure, optional*) Matplotlib figure to plot on. Default: None.
- **ax** (Axes) Matplotlib axes to plot on. Default: None.
- **plotname** (*str, optional*) Plot name if the result should be saved. Default: None.
- **style** (*str, optional*) Plot style. Default: "WTP".

#### **Return type**

Diagnostic plot

## **3.2 Classes**

## **Campaign classes**

The following classes can be used to handle field campaigns.

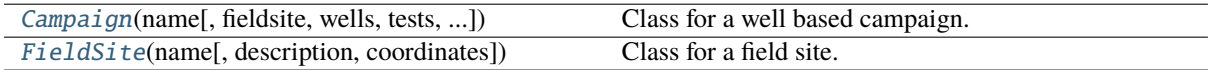

### **Field Test classes**

The following classes can be used to handle field test within a campaign.

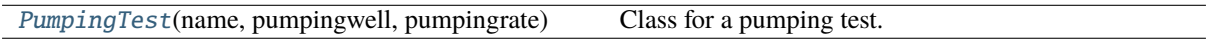

## **3.3 Loading routines**

Campaign related loading routines

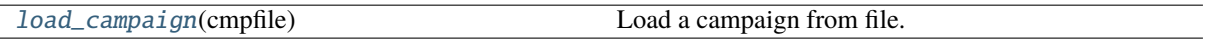

# CHAPTER  $4_{-}$

## CHANGELOG

All notable changes to **welltestpy** will be documented in this file.

## **4.1 1.2.0 - 2023-04**

See [#28,](https://github.com/GeoStat-Framework/welltestpy/pull/28) [#31](https://github.com/GeoStat-Framework/welltestpy/pull/31) and [#32](https://github.com/GeoStat-Framework/welltestpy/pull/32)

### **Enhancements**

- added archive support
- simplify documentation
- new arguments val\_fit\_type and val\_fit\_name for all estimators to select fitting transformation
- val\_fit\_name will be incorporated into the generated plots and the header of the estimation result file

### **Changes**

- move to src/ based package structure
- use [hatchling](https://pypi.org/project/hatchling/) as build backend
- drop py36 support
- value names for all arguments in the estimators now need to match the call signatures of the used type-curves

### **Bugfixes**

• minor fixes for the plotting routines and the estimators

## **4.2 1.1.0 - 2021-07**

### **Enhancements**

- added cooper\_jacob\_correction to process (thanks to Jarno Herrmann)
- added diagnostic\_plots module (thanks to Jarno Herrmann)
- added screensize, screen, aquifer and is\_piezometer attribute to Well class
- added version information to output files
- added \_\_repr\_\_ to Campaign

### **Changes**

- modernized packaging workflow using pyproject.toml
- removed setup.py (use pip>21.1 for editable installs)
- removed dev as extra install dependencies
- better exceptions in loading routines
- removed pandas dependency
- simplified readme

## **Bugfixes**

• loading steady pumping tests was not possible due to a bug

## **4.3 1.0.3 - 2021-02**

### **Enhancements**

• Estimations: run method now provides plot\_style keyword to control plotting

### **Changes**

• Fit plot style for transient pumping tests was updated

### **Bugfixes**

- Estimations: run method was throwing an Error when setting run=False
- Plotter: all plotting routines now respect setted font-type from matplotlib

## **4.4 1.0.2 - 2020-09-03**

## **Bugfixes**

• StdyHeadObs and StdyObs weren't usable due to an unnecessary time check

## **4.5 1.0.1 - 2020-04-09**

### **Bugfixes**

• Wrong URL in setup

## **4.6 1.0.0 - 2020-04-09**

### **Enhancements**

- new estimators
	- **–** ExtTheis3D
	- **–** ExtTheis2D
	- **–** Neuman2004
	- **–** Theis
	- **–** ExtThiem3D
	- **–** ExtThiem2D
	- **–** Neuman2004Steady
	- **–** Thiem
- better plotting
- unit-tests run with py35-py38 on Linux/Win/Mac
- coverage calculation
- sphinx gallery for examples
- allow style setting in plotting routines

### **Bugfixes**

• estimation results stored as dict (order could alter before)

### **Changes**

- py2 support dropped
- Fieldsite.coordinates now returns a Variable; Fieldsite.pos as shortcut
- Fieldsite.pumpingrate now returns a Variable; Fieldsite.rate as shortcut
- Fieldsite.auqiferradius now returns a Variable; Fieldsite.radius as shortcut
- Fieldsite.auqiferdepth now returns a Variable; Fieldsite.depth as shortcut
- Well.coordinates now returns a Variable; Well.pos as shortcut
- Well.welldepth now returns a Variable; Well.depth as shortcut
- Well.wellradius added and returns the radius Variable
- Well.aquiferdepth now returns a Variable
- Fieldsite.addobservations renamed to Fieldsite.add\_observations
- Fieldsite.delobservations renamed to Fieldsite.del\_observations
- Observation has changed order of inputs/outputs. Now: observation, time

## **4.7 0.3.2 - 2019-03-08**

### **Bugfixes**

• adopt AnaFlow API

## **4.8 0.3.1 - 2019-03-08**

### **Bugfixes**

• update travis workflow

## **4.9 0.3.0 - 2019-02-28**

### **Enhancements**

• added documentation

## **4.10 0.2.0 - 2018-04-25**

### **Enhancements**

• added license

## **4.11 0.1.0 - 2018-04-25**

First alpha release of welltespy.

## PYTHON MODULE INDEX

w

welltestpy, [25](#page-28-0) welltestpy.data, [25](#page-28-1) welltestpy.estimate, [64](#page-67-0) welltestpy.process, [116](#page-119-2) welltestpy.tools, [118](#page-121-2)

## INDEX

## Symbols

- \_\_call\_\_() (*CoordinatesVar method*), [45](#page-48-0)
- \_\_call\_\_() (*DrawdownObs method*), [53](#page-56-0)
- \_\_call\_\_() (*HeadVar method*), [41](#page-44-0)
- \_\_call\_\_() (*Observation method*), [47](#page-50-1)
- \_\_call\_\_() (*StdyHeadObs method*), [56](#page-59-0)
- \_\_call\_\_() (*StdyObs method*), [50](#page-53-0)
- \_\_call\_\_() (*TemporalVar method*), [43](#page-46-0)
- \_\_call\_\_() (*TimeVar method*), [39](#page-42-0)
- \_\_call\_\_() (*Variable method*), [38](#page-41-0)

## A

add\_observations() (*PumpingTest method*), [32](#page-35-0) add\_steady\_obs() (*PumpingTest method*), [32](#page-35-0) add\_transient\_obs() (*PumpingTest method*), [32](#page-35-0) add\_well() (*Campaign method*), [26](#page-29-1) addtests() (*Campaign method*), [26](#page-29-1) addwells() (*Campaign method*), [27](#page-30-0) aquifer (*Well property*), [60](#page-63-0) aquiferdepth (*PumpingTest property*), [34](#page-37-0) aquiferdepth (*Well property*), [60](#page-63-0) aquiferradius (*PumpingTest property*), [34](#page-37-0)

## C

Campaign (*class in welltestpy.data*), [26](#page-29-1) campaign (*ExtTheis2D attribute*), [73](#page-76-0) campaign (*ExtTheis3D attribute*), [67](#page-70-0) campaign (*ExtThiem2D attribute*), [92](#page-95-0) campaign (*ExtThiem3D attribute*), [87](#page-90-0) campaign (*Neuman2004 attribute*), [78](#page-81-0) campaign (*Neuman2004Steady attribute*), [97](#page-100-0) campaign (*SteadyPumping attribute*), [112](#page-115-2) campaign (*Theis attribute*), [83](#page-86-0) campaign (*Thiem attribute*), [102](#page-105-0) campaign (*TransientPumping attribute*), [108](#page-111-0) campaign\_plot() (*in module welltestpy.tools*), [119](#page-122-3) campaign\_raw (*ExtTheis2D attribute*), [73](#page-76-0) campaign\_raw (*ExtTheis3D attribute*), [67](#page-70-0) campaign\_raw (*ExtThiem2D attribute*), [92](#page-95-0) campaign\_raw (*ExtThiem3D attribute*), [87](#page-90-0) campaign\_raw (*Neuman2004 attribute*), [78](#page-81-0) campaign\_raw (*Neuman2004Steady attribute*), [97](#page-100-0) campaign\_raw (*SteadyPumping attribute*), [112](#page-115-2) campaign\_raw (*Theis attribute*), [83](#page-86-0)

campaign\_raw (*Thiem attribute*), [102](#page-105-0) campaign\_raw (*TransientPumping attribute*), [108](#page-111-0) campaign\_well\_plot() (*in module welltestpy.tools*), [120](#page-123-4) combinepumptest() (*in module welltestpy.process*), [116](#page-119-3) constant\_rate (*PumpingTest property*), [34](#page-37-0) cooper\_jacob\_correction() (*in module welltestpy.process*), [117](#page-120-3) coordinates (*FieldSite property*), [29](#page-32-1) coordinates (*Well property*), [60](#page-63-0) CoordinatesVar (*class in welltestpy.data*), [45](#page-48-0) correct\_observations() (*PumpingTest method*), [32](#page-35-0)

## D

```
data (ExtTheis2D attribute), 73
data (ExtTheis3D attribute), 67
data (ExtThiem2D attribute), 92
data (ExtThiem3D attribute), 87
data (Neuman2004 attribute), 78
data (Neuman2004Steady attribute), 97
data (SteadyPumping attribute), 112
data (Theis attribute), 83
data (Thiem attribute), 102
data (TransientPumping attribute), 108
default_ranges (ExtTheis2D attribute), 73
default_ranges (ExtTheis3D attribute), 67
default_ranges (ExtThiem2D attribute), 93
default_ranges (ExtThiem3D attribute), 88
default_ranges (Neuman2004 attribute), 78
default_ranges (Neuman2004Steady attribute), 98
default_ranges (Theis attribute), 83
default_ranges (Thiem attribute), 102
del_observations() (PumpingTest method), 33
deltests() (Campaign method), 27
delwells() (Campaign method), 27
depth (PumpingTest property), 34
depth (Well property), 60
diagnostic_plot() (Campaign method), 27
diagnostic_plot() (PumpingTest method), 33
diagnostic_plot_pump_test() (in module well-
         testpy.tools), 121
distance() (Well method), 60
DrawdownObs (class in welltestpy.data), 53
```
## E

estimated\_para (*ExtTheis2D attribute*), [73](#page-76-0) estimated\_para (*ExtTheis3D attribute*), [67](#page-70-0) estimated\_para (*ExtThiem2D attribute*), [93](#page-96-0) estimated\_para (*ExtThiem3D attribute*), [88](#page-91-0) estimated\_para (*Neuman2004 attribute*), [78](#page-81-0) estimated\_para (*Neuman2004Steady attribute*), [98](#page-101-0) estimated\_para (*SteadyPumping attribute*), [113](#page-116-0) estimated\_para (*Theis attribute*), [83](#page-86-0) estimated\_para (*Thiem attribute*), [102](#page-105-0) estimated\_para (*TransientPumping attribute*), [108](#page-111-0) ExtTheis2D (*class in welltestpy.estimate*), [70](#page-73-0) ExtTheis3D (*class in welltestpy.estimate*), [64](#page-67-1) ExtThiem2D (*class in welltestpy.estimate*), [90](#page-93-0) ExtThiem3D (*class in welltestpy.estimate*), [85](#page-88-0)

## F

fadeline() (*in module welltestpy.tools*), [119](#page-122-3) fast\_rep() (*in module welltestpy.estimate*), [115](#page-118-1) fieldsite (*Campaign property*), [28](#page-31-0) FieldSite (*class in welltestpy.data*), [29](#page-32-1) filterdrawdown() (*in module welltestpy.process*), [117](#page-120-3)

## G

gen\_data() (*ExtTheis2D method*), [71](#page-74-0) gen\_data() (*ExtTheis3D method*), [65](#page-68-0) gen\_data() (*ExtThiem2D method*), [91](#page-94-0) gen\_data() (*ExtThiem3D method*), [86](#page-89-0) gen\_data() (*Neuman2004 method*), [76](#page-79-0) gen\_data() (*Neuman2004Steady method*), [96](#page-99-0) gen\_data() (*SteadyPumping method*), [111](#page-114-3) gen\_data() (*Theis method*), [80](#page-83-0) gen\_data() (*Thiem method*), [100](#page-103-0) gen\_data() (*TransientPumping method*), [106](#page-109-3) gen\_setup() (*ExtTheis2D method*), [71](#page-74-0) gen\_setup() (*ExtTheis3D method*), [65](#page-68-0) gen\_setup() (*ExtThiem2D method*), [91](#page-94-0) gen\_setup() (*ExtThiem3D method*), [86](#page-89-0) gen\_setup() (*Neuman2004 method*), [76](#page-79-0) gen\_setup() (*Neuman2004Steady method*), [96](#page-99-0) gen\_setup() (*SteadyPumping method*), [111](#page-114-3) gen\_setup() (*Theis method*), [81](#page-84-0) gen\_setup() (*Thiem method*), [100](#page-103-0) gen\_setup() (*TransientPumping method*), [106](#page-109-3)

## H

h\_ref (*ExtThiem2D attribute*), [93](#page-96-0) h\_ref (*ExtThiem3D attribute*), [88](#page-91-0) h\_ref (*Neuman2004Steady attribute*), [98](#page-101-0) h\_ref (*SteadyPumping attribute*), [113](#page-116-0) h\_ref (*Thiem attribute*), [102](#page-105-0) HeadVar (*class in welltestpy.data*), [41](#page-44-0)

## I

info (*CoordinatesVar property*), [46](#page-49-0) info (*DrawdownObs property*), [54](#page-57-0)

info (*FieldSite property*), [29](#page-32-1) info (*HeadVar property*), [42](#page-45-0) info (*Observation property*), [48](#page-51-0) info (*StdyHeadObs property*), [57](#page-60-0) info (*StdyObs property*), [51](#page-54-0) info (*TemporalVar property*), [43](#page-46-0) info (*TimeVar property*), [40](#page-43-0) info (*Variable property*), [38](#page-41-0) info (*Well property*), [60](#page-63-0) is\_piezometer (*Well property*), [60](#page-63-0)

## K

kind (*DrawdownObs property*), [54](#page-57-0) kind (*Observation property*), [48](#page-51-0) kind (*StdyHeadObs property*), [57](#page-60-0) kind (*StdyObs property*), [51](#page-54-0)

## L

label (*CoordinatesVar property*), [46](#page-49-0) label (*DrawdownObs property*), [54](#page-57-0) label (*HeadVar property*), [42](#page-45-0) label (*Observation property*), [48](#page-51-0) label (*StdyHeadObs property*), [57](#page-60-0) label (*StdyObs property*), [51](#page-54-0) label (*TemporalVar property*), [44](#page-47-0) label (*TimeVar property*), [40](#page-43-0) label (*Variable property*), [38](#page-41-0) labels (*DrawdownObs property*), [54](#page-57-0) labels (*Observation property*), [48](#page-51-0) labels (*StdyHeadObs property*), [57](#page-60-0) labels (*StdyObs property*), [51](#page-54-0) load\_campaign() (*in module welltestpy.data*), [62](#page-65-1) load\_fieldsite() (*in module welltestpy.data*), [62](#page-65-1) load\_obs() (*in module welltestpy.data*), [63](#page-66-0) load\_test() (*in module welltestpy.data*), [62](#page-65-1) load\_var() (*in module welltestpy.data*), [63](#page-66-0) load\_well() (*in module welltestpy.data*), [63](#page-66-0)

## M

make\_steady() (*PumpingTest method*), [33](#page-36-1) module welltestpy, [25](#page-28-2) welltestpy.data, [25](#page-28-2) welltestpy.estimate, [64](#page-67-1) welltestpy.process, [116](#page-119-3) welltestpy.tools, [118](#page-121-3)

## N

name (*ExtTheis2D attribute*), [73](#page-76-0) name (*ExtTheis3D attribute*), [68](#page-71-0) name (*ExtThiem2D attribute*), [93](#page-96-0) name (*ExtThiem3D attribute*), [88](#page-91-0) name (*Neuman2004 attribute*), [78](#page-81-0) name (*Neuman2004Steady attribute*), [98](#page-101-0) name (*SteadyPumping attribute*), [113](#page-116-0) name (*Theis attribute*), [83](#page-86-0) name (*Thiem attribute*), [103](#page-106-0)

name (*TransientPumping attribute*), [108](#page-111-0) Neuman2004 (*class in welltestpy.estimate*), [75](#page-78-0) Neuman2004Steady (*class in welltestpy.estimate*), [95](#page-98-0) normpumptest() (*in module welltestpy.process*), [116](#page-119-3)

## O

```
Observation (class in welltestpy.data), 47
observation (DrawdownObs property), 54
observation (Observation property), 48
observation (StdyHeadObs property), 57
observation (StdyObs property), 51
observations (PumpingTest property), 34
observationwells (PumpingTest property), 34
```
## P

plot() (*Campaign method*), [27](#page-30-0) plot() (*PumpingTest method*), [33](#page-36-1) plot() (*Test method*), [36](#page-39-0) plot\_well\_pos() (*in module welltestpy.tools*), [119](#page-122-3) plot\_wells() (*Campaign method*), [27](#page-30-0) plotfit\_steady() (*in module welltestpy.tools*), [120](#page-123-4) plotfit\_transient() (*in module welltestpy.tools*), [120](#page-123-4) plotparainteract() (*in module welltestpy.tools*), [120](#page-123-4) plotparatrace() (*in module welltestpy.tools*), [121](#page-124-3) plotsensitivity() (*in module welltestpy.tools*), [121](#page-124-3) pos (*FieldSite property*), [29](#page-32-1) pos (*Well property*), [61](#page-64-0) prate (*ExtTheis2D attribute*), [73](#page-76-0) prate (*ExtTheis3D attribute*), [68](#page-71-0) prate (*ExtThiem2D attribute*), [93](#page-96-0) prate (*ExtThiem3D attribute*), [88](#page-91-0) prate (*Neuman2004 attribute*), [78](#page-81-0) prate (*Neuman2004Steady attribute*), [98](#page-101-0) prate (*SteadyPumping attribute*), [113](#page-116-0) prate (*Theis attribute*), [83](#page-86-0) prate (*Thiem attribute*), [103](#page-106-0) prate (*TransientPumping attribute*), [108](#page-111-0) pumpingrate (*PumpingTest property*), [34](#page-37-0) PumpingTest (*class in welltestpy.data*), [31](#page-34-1)

## R

r\_ref (*ExtThiem2D attribute*), [93](#page-96-0) r\_ref (*ExtThiem3D attribute*), [88](#page-91-0) r\_ref (*Neuman2004Steady attribute*), [98](#page-101-0) r\_ref (*SteadyPumping attribute*), [113](#page-116-0) r\_ref (*Thiem attribute*), [103](#page-106-0) rad (*ExtTheis2D attribute*), [73](#page-76-0) rad (*ExtTheis3D attribute*), [68](#page-71-0) rad (*ExtThiem2D attribute*), [93](#page-96-0) rad (*ExtThiem3D attribute*), [88](#page-91-0) rad (*Neuman2004 attribute*), [78](#page-81-0) rad (*Neuman2004Steady attribute*), [98](#page-101-0) rad (*SteadyPumping attribute*), [113](#page-116-0) rad (*Theis attribute*), [83](#page-86-0) rad (*Thiem attribute*), [103](#page-106-0) rad (*TransientPumping attribute*), [108](#page-111-0)

radius (*PumpingTest property*), [34](#page-37-0) radius (*Well property*), [61](#page-64-0) radnames (*ExtTheis2D attribute*), [73](#page-76-0) radnames (*ExtTheis3D attribute*), [68](#page-71-0) radnames (*ExtThiem2D attribute*), [93](#page-96-0) radnames (*ExtThiem3D attribute*), [88](#page-91-0) radnames (*Neuman2004 attribute*), [78](#page-81-0) radnames (*Neuman2004Steady attribute*), [98](#page-101-0) radnames (*SteadyPumping attribute*), [113](#page-116-0) radnames (*Theis attribute*), [83](#page-86-0) radnames (*Thiem attribute*), [103](#page-106-0) radnames (*TransientPumping attribute*), [108](#page-111-0) rate (*PumpingTest property*), [34](#page-37-0) reshape() (*DrawdownObs method*), [54](#page-57-0) reshape() (*Observation method*), [48](#page-51-0) reshape() (*StdyHeadObs method*), [57](#page-60-0) reshape() (*StdyObs method*), [51](#page-54-0) result (*ExtTheis2D attribute*), [73](#page-76-0) result (*ExtTheis3D attribute*), [68](#page-71-0) result (*ExtThiem2D attribute*), [93](#page-96-0) result (*ExtThiem3D attribute*), [88](#page-91-0) result (*Neuman2004 attribute*), [78](#page-81-0) result (*Neuman2004Steady attribute*), [98](#page-101-0) result (*SteadyPumping attribute*), [113](#page-116-0) result (*Theis attribute*), [83](#page-86-0) result (*Thiem attribute*), [103](#page-106-0) result (*TransientPumping attribute*), [108](#page-111-0) rinf (*ExtTheis2D attribute*), [73](#page-76-0) rinf (*ExtTheis3D attribute*), [68](#page-71-0) rinf (*ExtThiem2D attribute*), [93](#page-96-0) rinf (*ExtThiem3D attribute*), [88](#page-91-0) rinf (*Neuman2004 attribute*), [78](#page-81-0) rinf (*Neuman2004Steady attribute*), [98](#page-101-0) rinf (*SteadyPumping attribute*), [113](#page-116-0) rinf (*Theis attribute*), [83](#page-86-0) rinf (*Thiem attribute*), [103](#page-106-0) rinf (*TransientPumping attribute*), [109](#page-112-0) run() (*ExtTheis2D method*), [71](#page-74-0) run() (*ExtTheis3D method*), [65](#page-68-0) run() (*ExtThiem2D method*), [91](#page-94-0) run() (*ExtThiem3D method*), [86](#page-89-0) run() (*Neuman2004 method*), [76](#page-79-0) run() (*Neuman2004Steady method*), [96](#page-99-0) run() (*SteadyPumping method*), [111](#page-114-3) run() (*Theis method*), [81](#page-84-0) run() (*Thiem method*), [101](#page-104-0) run() (*TransientPumping method*), [106](#page-109-3) rwell (*ExtTheis2D attribute*), [74](#page-77-0) rwell (*ExtTheis3D attribute*), [68](#page-71-0) rwell (*ExtThiem2D attribute*), [93](#page-96-0) rwell (*ExtThiem3D attribute*), [88](#page-91-0) rwell (*Neuman2004 attribute*), [79](#page-82-0) rwell (*Neuman2004Steady attribute*), [98](#page-101-0) rwell (*SteadyPumping attribute*), [113](#page-116-0) rwell (*Theis attribute*), [83](#page-86-0) rwell (*Thiem attribute*), [103](#page-106-0) rwell (*TransientPumping attribute*), [109](#page-112-0)

## S

save() (*Campaign method*), [27](#page-30-0) save() (*CoordinatesVar method*), [45](#page-48-0) save() (*DrawdownObs method*), [54](#page-57-0) save() (*FieldSite method*), [29](#page-32-1) save() (*HeadVar method*), [41](#page-44-0) save() (*Observation method*), [48](#page-51-0) save() (*PumpingTest method*), [33](#page-36-1) save() (*StdyHeadObs method*), [57](#page-60-0) save() (*StdyObs method*), [51](#page-54-0) save() (*TemporalVar method*), [43](#page-46-0) save() (*TimeVar method*), [39](#page-42-0) save() (*Variable method*), [38](#page-41-0) save() (*Well method*), [60](#page-63-0) scalar (*CoordinatesVar property*), [46](#page-49-0) scalar (*HeadVar property*), [42](#page-45-0) scalar (*TemporalVar property*), [44](#page-47-0) scalar (*TimeVar property*), [40](#page-43-0) scalar (*Variable property*), [38](#page-41-0) screen (*Well property*), [61](#page-64-0) screensize (*Well property*), [61](#page-64-0) sens (*ExtTheis2D attribute*), [74](#page-77-0) sens (*ExtTheis3D attribute*), [68](#page-71-0) sens (*ExtThiem2D attribute*), [94](#page-97-0) sens (*ExtThiem3D attribute*), [89](#page-92-0) sens (*Neuman2004 attribute*), [79](#page-82-0) sens (*Neuman2004Steady attribute*), [99](#page-102-0) sens (*SteadyPumping attribute*), [113](#page-116-0) sens (*Theis attribute*), [84](#page-87-0) sens (*Thiem attribute*), [103](#page-106-0) sens (*TransientPumping attribute*), [109](#page-112-0) sensitivity() (*ExtTheis2D method*), [71](#page-74-0) sensitivity() (*ExtTheis3D method*), [66](#page-69-0) sensitivity() (*ExtThiem2D method*), [92](#page-95-0) sensitivity() (*ExtThiem3D method*), [87](#page-90-0) sensitivity() (*Neuman2004 method*), [76](#page-79-0) sensitivity() (*Neuman2004Steady method*), [97](#page-100-0) sensitivity() (*SteadyPumping method*), [112](#page-115-2) sensitivity() (*Theis method*), [81](#page-84-0) sensitivity() (*Thiem method*), [101](#page-104-0) sensitivity() (*TransientPumping method*), [107](#page-110-3) setpumprate() (*ExtTheis2D method*), [72](#page-75-0) setpumprate() (*ExtTheis3D method*), [66](#page-69-0) setpumprate() (*ExtThiem2D method*), [92](#page-95-0) setpumprate() (*ExtThiem3D method*), [87](#page-90-0) setpumprate() (*Neuman2004 method*), [77](#page-80-0) setpumprate() (*Neuman2004Steady method*), [97](#page-100-0) setpumprate() (*SteadyPumping method*), [112](#page-115-2) setpumprate() (*Theis method*), [82](#page-85-0) setpumprate() (*Thiem method*), [102](#page-105-0) setpumprate() (*TransientPumping method*), [107](#page-110-3) settime() (*ExtTheis2D method*), [72](#page-75-0) settime() (*ExtTheis3D method*), [67](#page-70-0) settime() (*Neuman2004 method*), [77](#page-80-0) settime() (*Theis method*), [82](#page-85-0) settime() (*TransientPumping method*), [107](#page-110-3) setup\_kw (*ExtTheis2D attribute*), [74](#page-77-0) setup\_kw (*ExtTheis3D attribute*), [68](#page-71-0)

setup\_kw (*ExtThiem2D attribute*), [94](#page-97-0) setup\_kw (*ExtThiem3D attribute*), [89](#page-92-0) setup\_kw (*Neuman2004 attribute*), [79](#page-82-0) setup\_kw (*Neuman2004Steady attribute*), [99](#page-102-0) setup\_kw (*SteadyPumping attribute*), [114](#page-117-0) setup\_kw (*Theis attribute*), [84](#page-87-0) setup\_kw (*Thiem attribute*), [103](#page-106-0) setup\_kw (*TransientPumping attribute*), [109](#page-112-0) smoothing\_derivative() (*in module welltestpy.process*), [117](#page-120-3) state (*DrawdownObs property*), [54](#page-57-0) state (*Observation property*), [48](#page-51-0) state (*StdyHeadObs property*), [57](#page-60-0) state (*StdyObs property*), [51](#page-54-0) state() (*PumpingTest method*), [34](#page-37-0) StdyHeadObs (*class in welltestpy.data*), [56](#page-59-0) StdyObs (*class in welltestpy.data*), [50](#page-53-0) SteadyPumping (*class in welltestpy.estimate*), [110](#page-113-1) sym() (*in module welltestpy.tools*), [118](#page-121-3)

## T

TemporalVar (*class in welltestpy.data*), [43](#page-46-0) Test (*class in welltestpy.data*), [36](#page-39-0) testinclude (*ExtTheis2D attribute*), [74](#page-77-0) testinclude (*ExtTheis3D attribute*), [68](#page-71-0) testinclude (*ExtThiem2D attribute*), [94](#page-97-0) testinclude (*ExtThiem3D attribute*), [89](#page-92-0) testinclude (*Neuman2004 attribute*), [79](#page-82-0) testinclude (*Neuman2004Steady attribute*), [99](#page-102-0) testinclude (*SteadyPumping attribute*), [114](#page-117-0) testinclude (*Theis attribute*), [84](#page-87-0) testinclude (*Thiem attribute*), [103](#page-106-0) testinclude (*TransientPumping attribute*), [109](#page-112-0) tests (*Campaign property*), [28](#page-31-0) testtype (*PumpingTest property*), [35](#page-38-0) testtype (*Test property*), [36](#page-39-0) Theis (*class in welltestpy.estimate*), [80](#page-83-0) Thiem (*class in welltestpy.estimate*), [100](#page-103-0) time (*DrawdownObs property*), [54](#page-57-0) time (*ExtTheis2D attribute*), [74](#page-77-0) time (*ExtTheis3D attribute*), [68](#page-71-0) time (*Neuman2004 attribute*), [79](#page-82-0) time (*Observation property*), [48](#page-51-0) time (*StdyHeadObs property*), [57](#page-60-0) time (*StdyObs property*), [51](#page-54-0) time (*Theis attribute*), [84](#page-87-0) time (*TransientPumping attribute*), [109](#page-112-0) TimeVar (*class in welltestpy.data*), [39](#page-42-0) TransientPumping (*class in welltestpy.estimate*), [105](#page-108-1) triangulate() (*in module welltestpy.tools*), [118](#page-121-3)

## U

units (*DrawdownObs property*), [54](#page-57-0) units (*Observation property*), [48](#page-51-0) units (*StdyHeadObs property*), [57](#page-60-0) units (*StdyObs property*), [51](#page-54-0)

## V

value (*CoordinatesVar property*), [46](#page-49-0) value (*DrawdownObs property*), [55](#page-58-0) value (*HeadVar property*), [42](#page-45-0) value (*Observation property*), [49](#page-52-0) value (*StdyHeadObs property*), [58](#page-61-0) value (*StdyObs property*), [52](#page-55-0) value (*TemporalVar property*), [44](#page-47-0) value (*TimeVar property*), [40](#page-43-0) value (*Variable property*), [38](#page-41-0) Variable (*class in welltestpy.data*), [37](#page-40-0)

## W

Well (*class in welltestpy.data*), [59](#page-62-0) welldepth (*Well property*), [61](#page-64-0) wellradius (*Well property*), [61](#page-64-0) wells (*Campaign property*), [28](#page-31-0) wells (*PumpingTest property*), [35](#page-38-0) welltestpy module, [25](#page-28-2) welltestpy.data module, [25](#page-28-2) welltestpy.estimate module, [64](#page-67-1) welltestpy.process module, [116](#page-119-3) welltestpy.tools module, [118](#page-121-3)